#### **Министерство образования и науки Российской Федерации**

Федеральное государственное автономное образовательное учреждение высшего образования **«НАЦИОНАЛЬНЫЙ ИССЛЕДОВАТЕЛЬСКИЙ ТОМСКИЙ ПОЛИТЕХНИЧЕСКИЙ УНИВЕРСИТЕТ»**

Институт Физико-технический Направление подготовки 16.04.01 «Техническая физика» Кафедра Экспериментальная физика

## **МАГИСТЕРСКАЯ ДИССЕРТАЦИЯ**

**Тема работы**

# **Зондовые измерения параметров плазмы при осаждении тонких пленок оксидов и нитридов титана методом реактивного магнетронного**

**напыления**

УДК 539.216.2:661.88:621.793.3:553.9

Студент

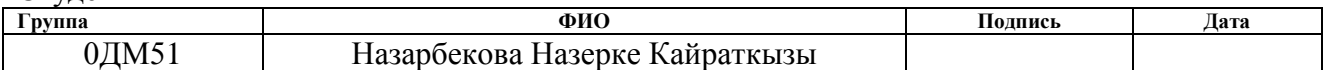

Руководитель

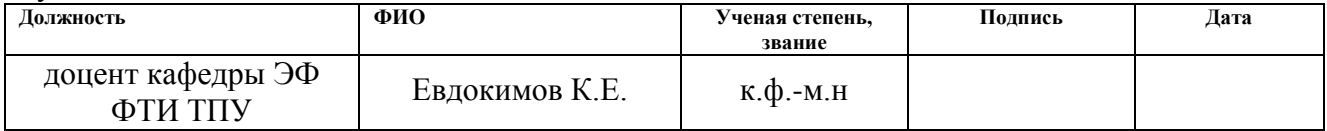

## **КОНСУЛЬТАНТЫ:**

По разделу «Финансовый менеджмент, ресурсоэффективность и ресурсосбережение»

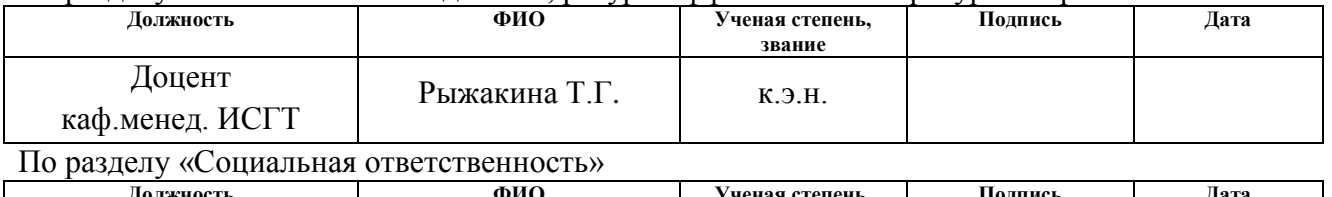

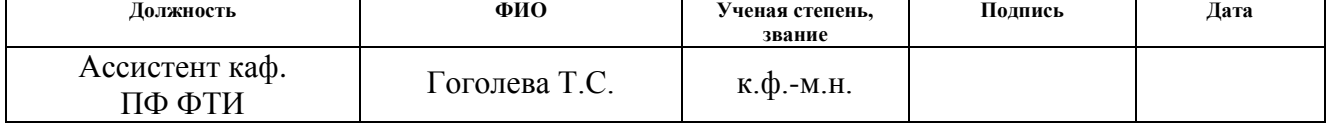

#### **ДОПУСТИТЬ К ЗАЩИТЕ:**

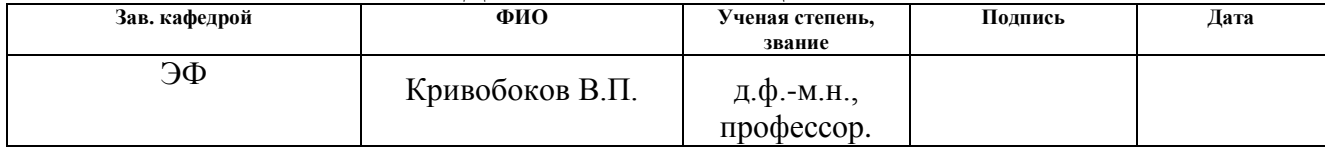

# **Результаты обучения магистров направления 16.04.01 «Техническая физика» (профиль «Пучковые и плазменные технологии»)**

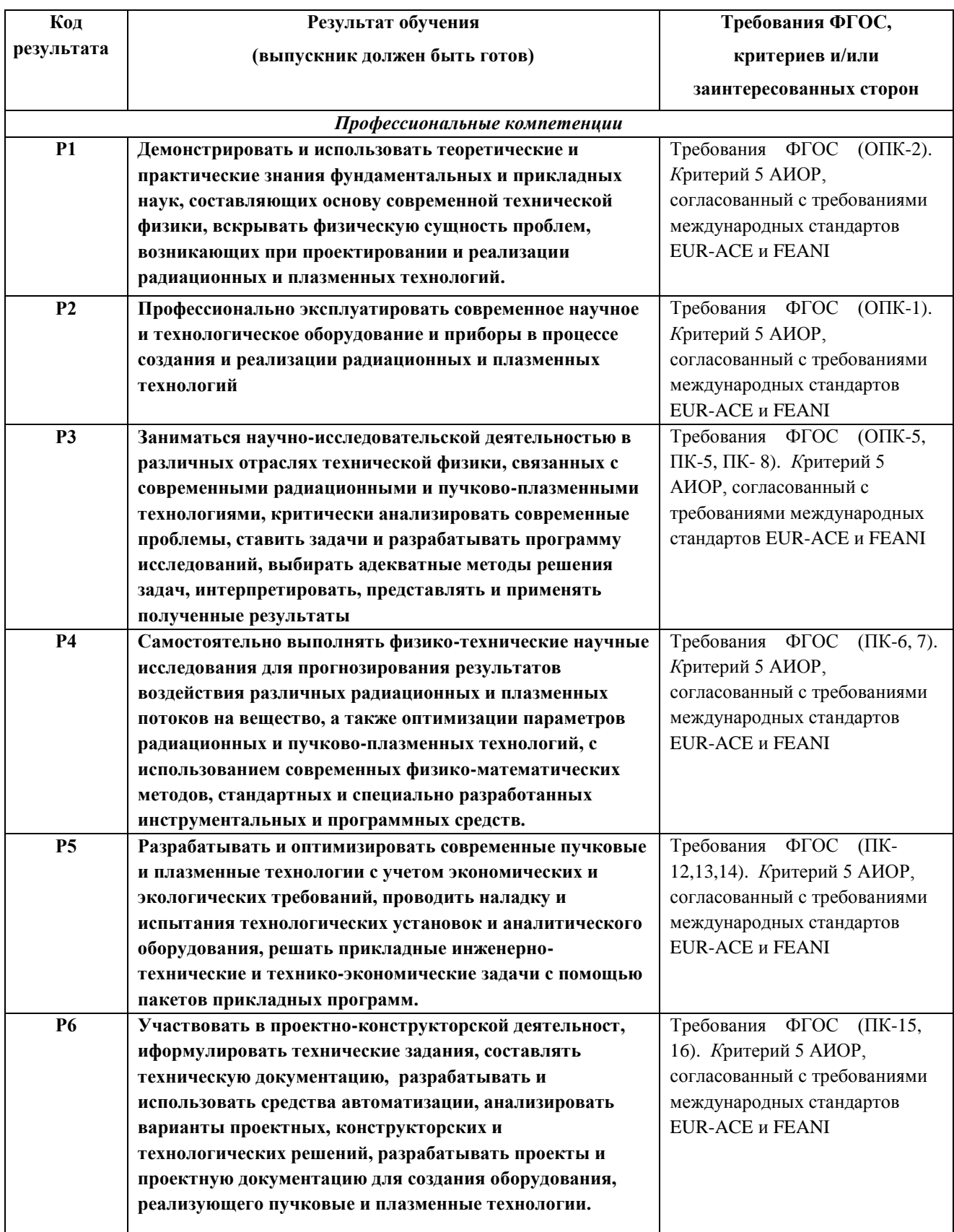

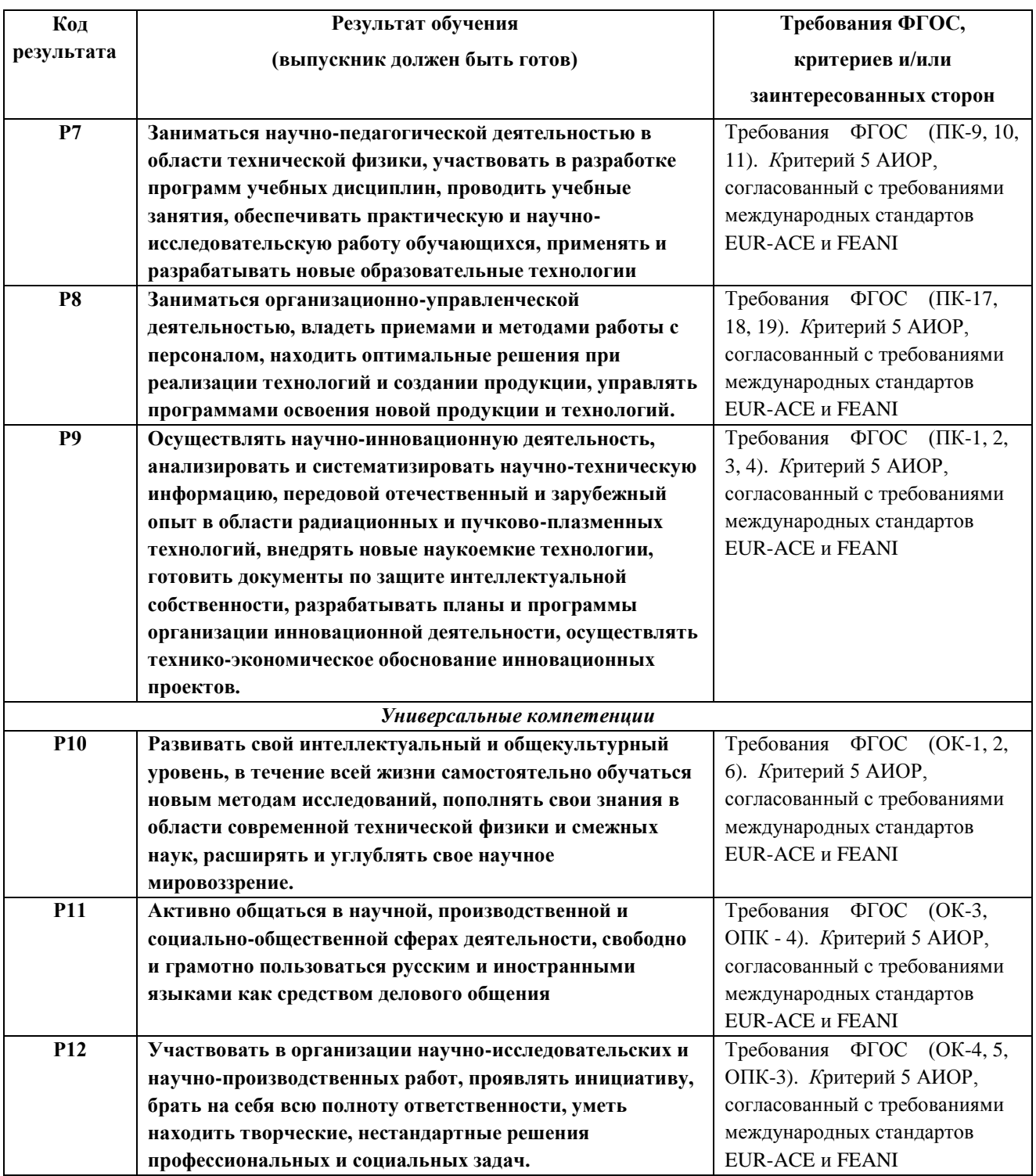

#### **Министерство образования и науки Российской Федерации**

федеральное государственное автономное образовательное учреждение

высшего образования

# **«НАЦИОНАЛЬНЫЙ ИССЛЕДОВАТЕЛЬСКИЙ ТОМСКИЙ ПОЛИТЕХНИЧЕСКИЙ УНИВЕРСИТЕТ»**

Физико-технический институт Направление подготовки – Техническая физика Кафедра экспериментальной физики

#### УТВЕРЖДАЮ:

Зав. кафедрой

\_\_\_\_\_ \_\_\_\_\_\_\_ \_\_\_\_\_\_\_\_\_\_\_\_ (Подпись) (Дата) (Ф.И.О.)

#### **ЗАДАНИЕ**

#### **на выполнение выпускной квалификационной работы**

В форме:

магистерской диссертации

Студенту:

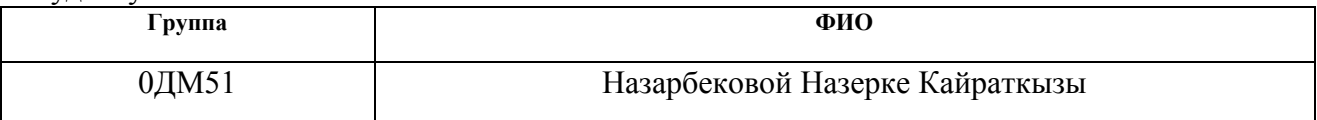

Тема работы:

# **Зондовые измерения параметров плазмы при осаждении тонких пленок оксидов и нитридов титана методом реактивного магнетронного напыления** Утверждена приказом директора (дата, номер)

Срок сдачи студентом выполненной работы:

## **ТЕХНИЧЕСКОЕ ЗАДАНИЕ:**

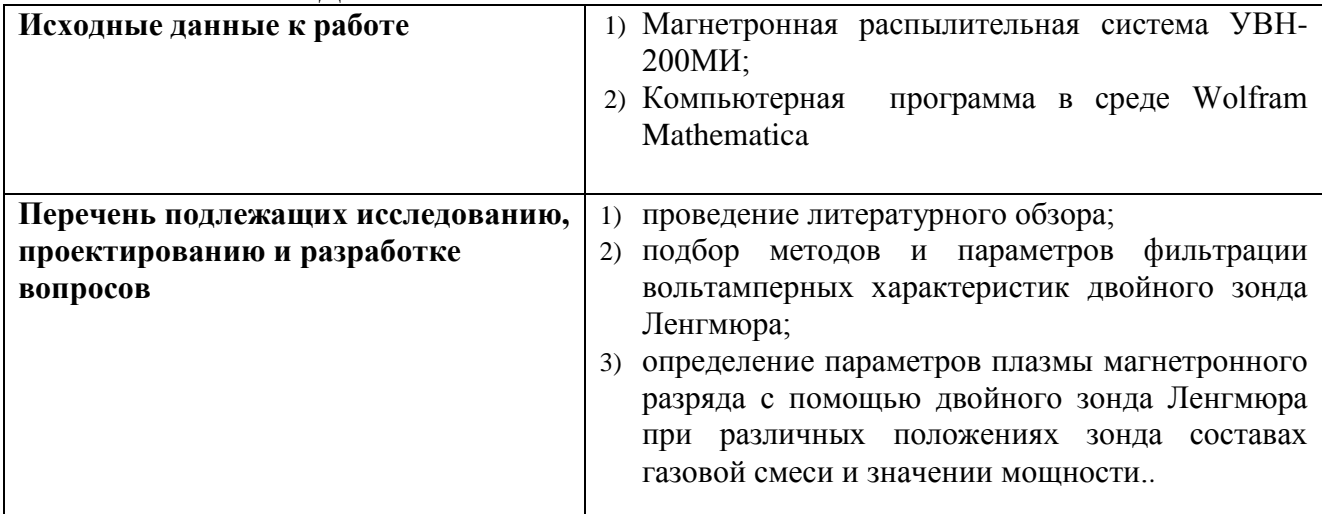

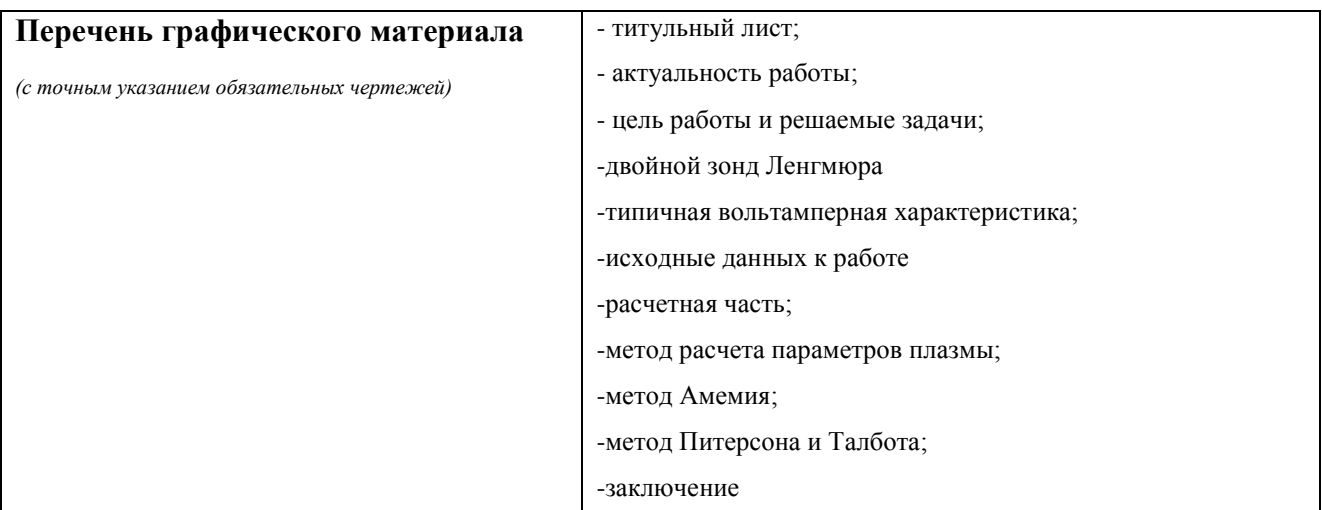

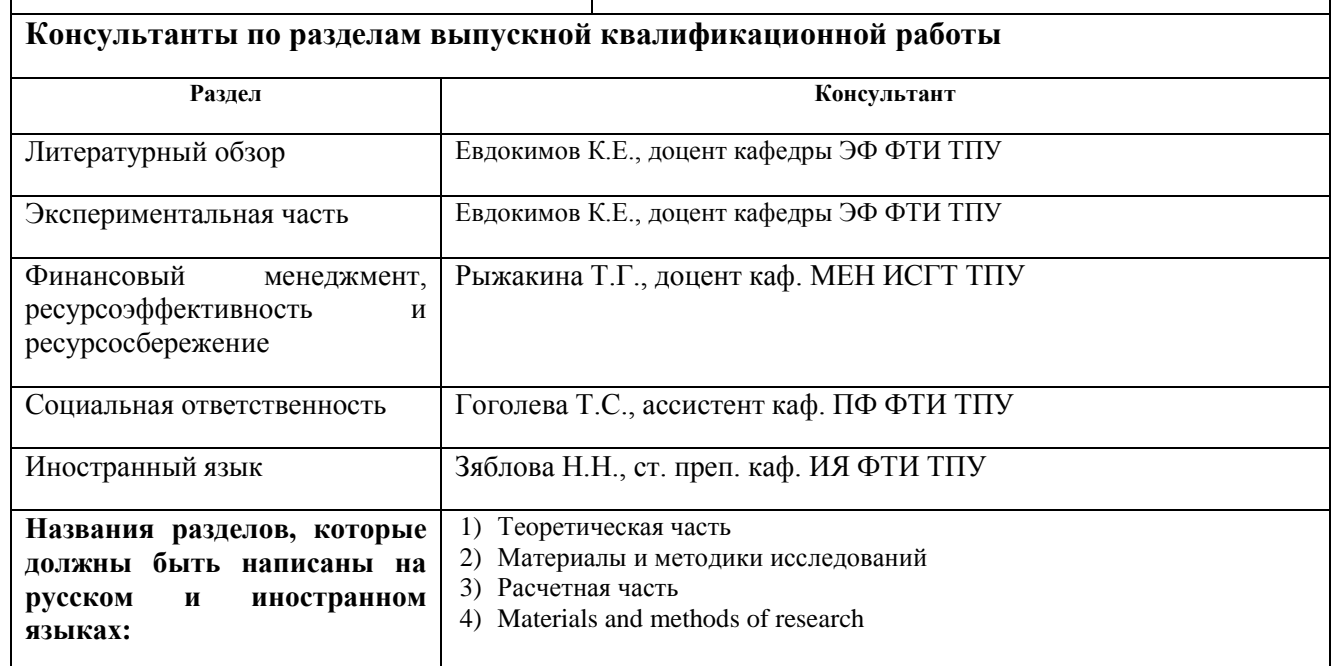

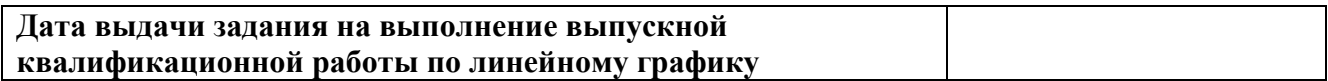

## **Задание выдал руководитель:**

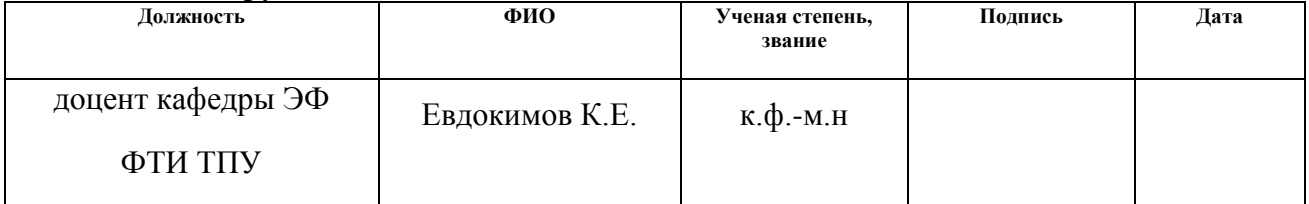

# **Задание принял к исполнению студент:**

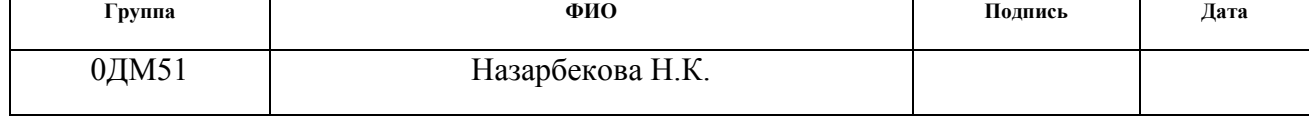

#### **ЗАДАНИЕ ДЛЯ РАЗДЕЛА «ФИНАНСОВЫЙ МЕНЕДЖМЕНТ, РЕСУРСОЭФФЕКТИВНОСТЬ И РЕСУРСОСБЕРЕЖЕНИЕ»**

Студенту:

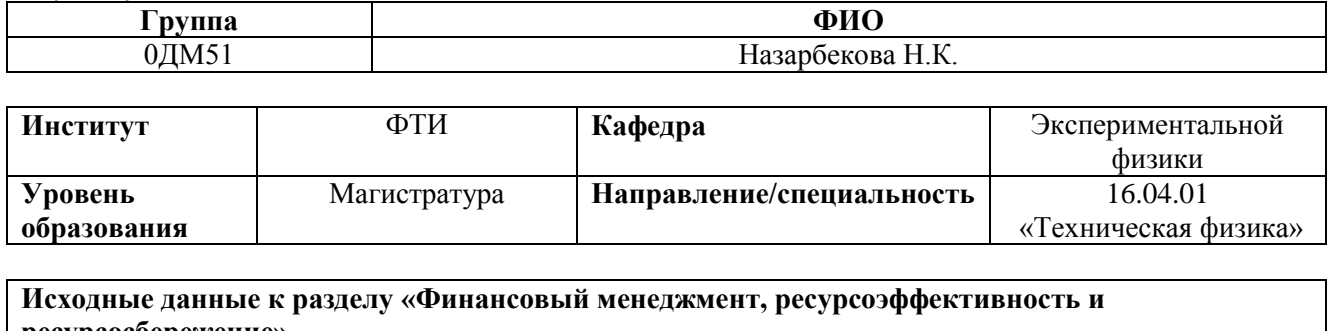

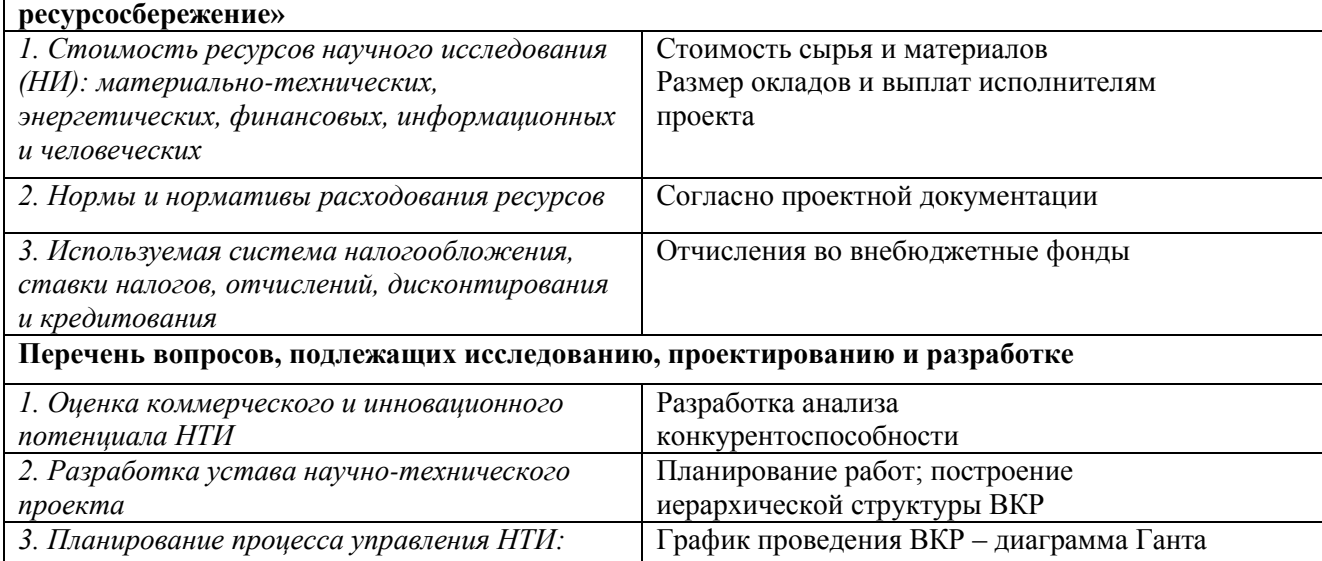

*структура и график проведения, бюджет, риски и организация закупок 4. Определение ресурсной, финансовой, экономической эффективности* Оценка сравнительной и финансовой эффективности

**Перечень графического материала**

*1. Оценка конкурентоспособности технических решений*

*2. Матрица SWOT*

*3. График проведения и бюджет НТИ*

*4. Оценка ресурсной, финансовой и экономической эффективности НТИ*

#### **Дата выдачи задания для раздела по линейному графику**

#### **Задание выдал консультант:**

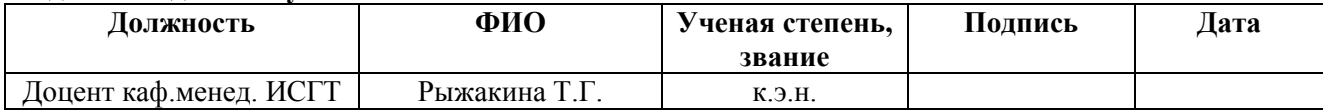

#### **Задание принял к исполнению студент:**

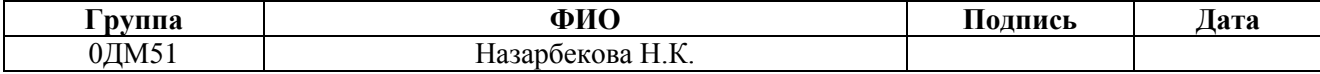

# **ЗАДАНИЕ ДЛЯ РАЗДЕЛА «СОЦИАЛЬНАЯ ОТВЕТСТВЕННОСТЬ»**

Студенту:

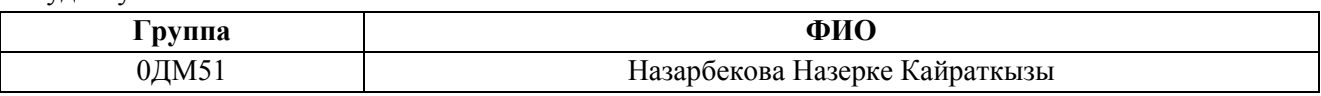

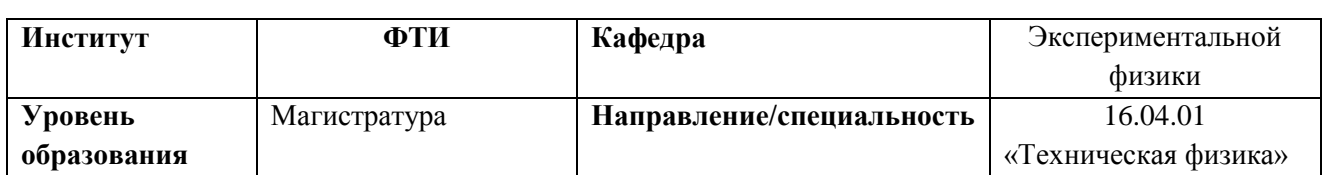

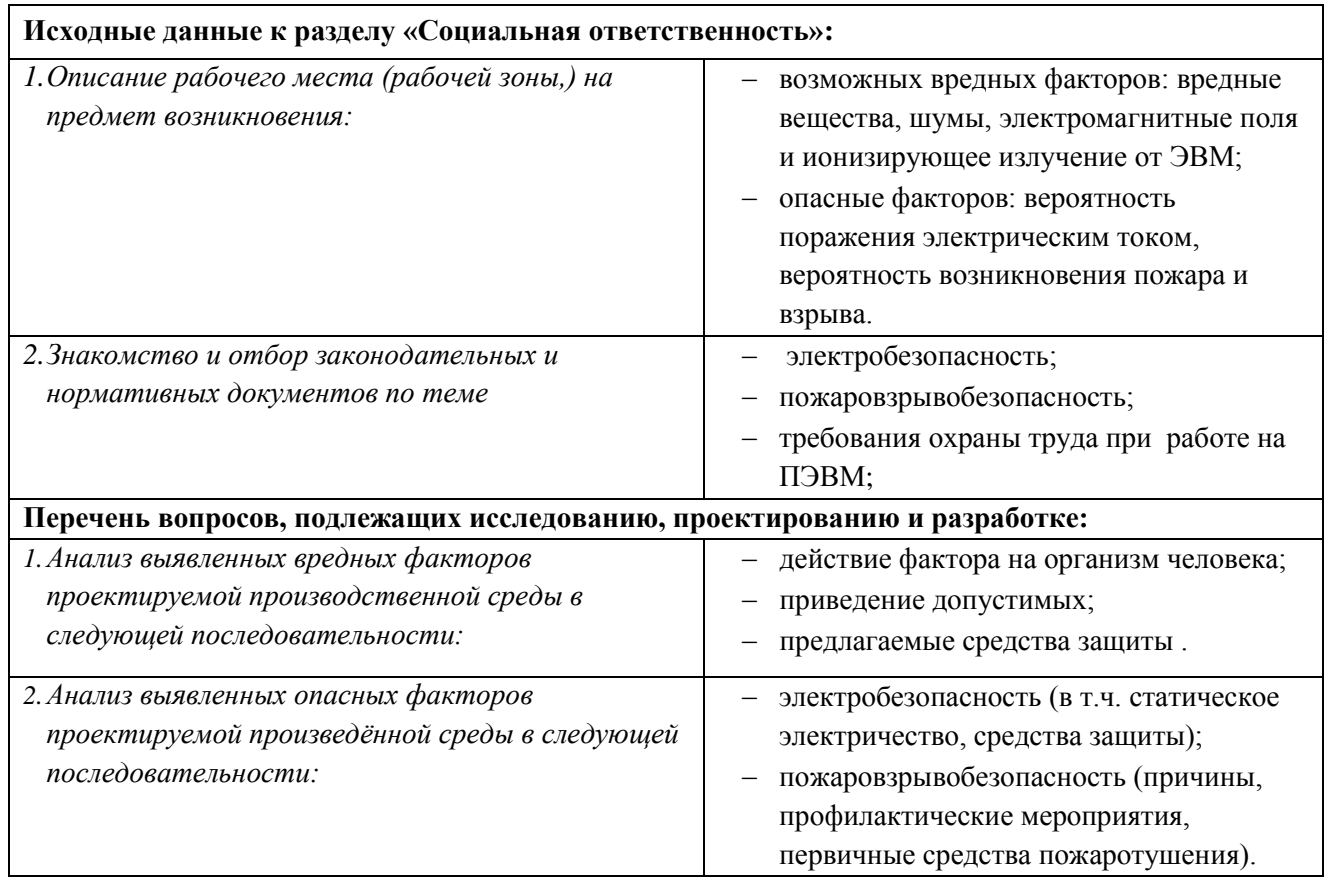

**Дата выдачи задания для раздела по линейному графику**

#### **Задание выдал консультант:**

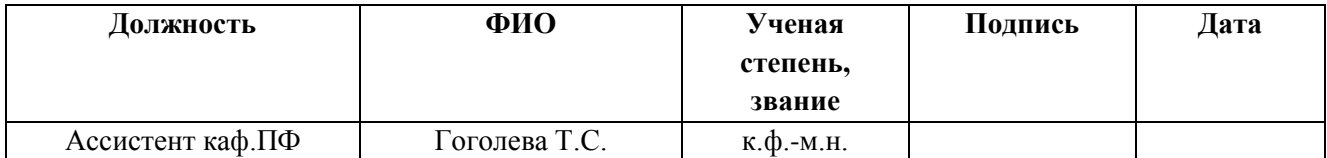

## **Задание принял к исполнению студент:**

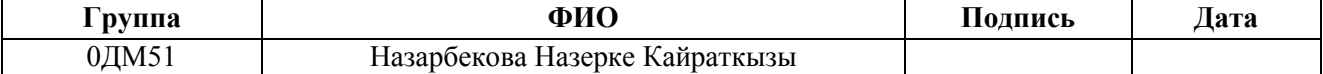

#### **РЕФЕРАТ**

Данная выпускная квалификационная работа содержит 106 с, 32 рисунков, 36 таблиц, 32 источников.

Целью работы является исследовать параметры плазмы при магнетронном напылении оксидов и нитиридов титана методом двойного зонда Ленгмюра.

В работе представлены теоретические основы по биоматериалам, методам осаждения покрытий, диагностики плазмы методом зонда Ленгмюра, методам обработки данных двойного зонда и сглаживанию данных.

В ходе работы с помощью двойного зонда Ленгмюра несколькими методами были определены параметры плазмы магнетронного разряда такие как, температура электронов и концентрация ионов.

Полученные результаты позволяют оптимизировать расположение образцов в различных режимах со смещением и без смещения.

Ключевые слова: оксид и нитрид титана, реактивное магнетронное распыление, диагностика плазмы, двойной зонд Ленгмюра, методы сглаживание данных.

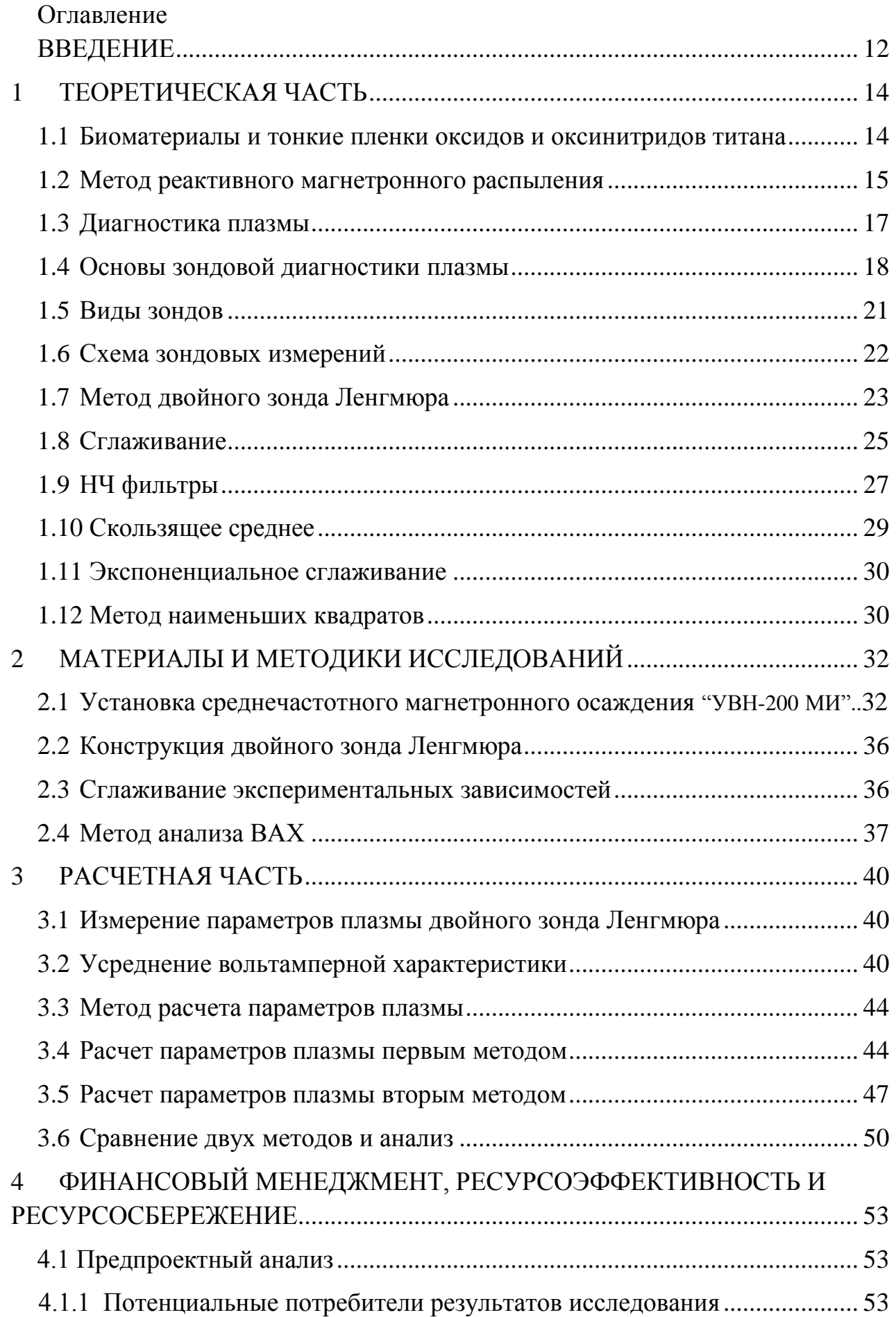

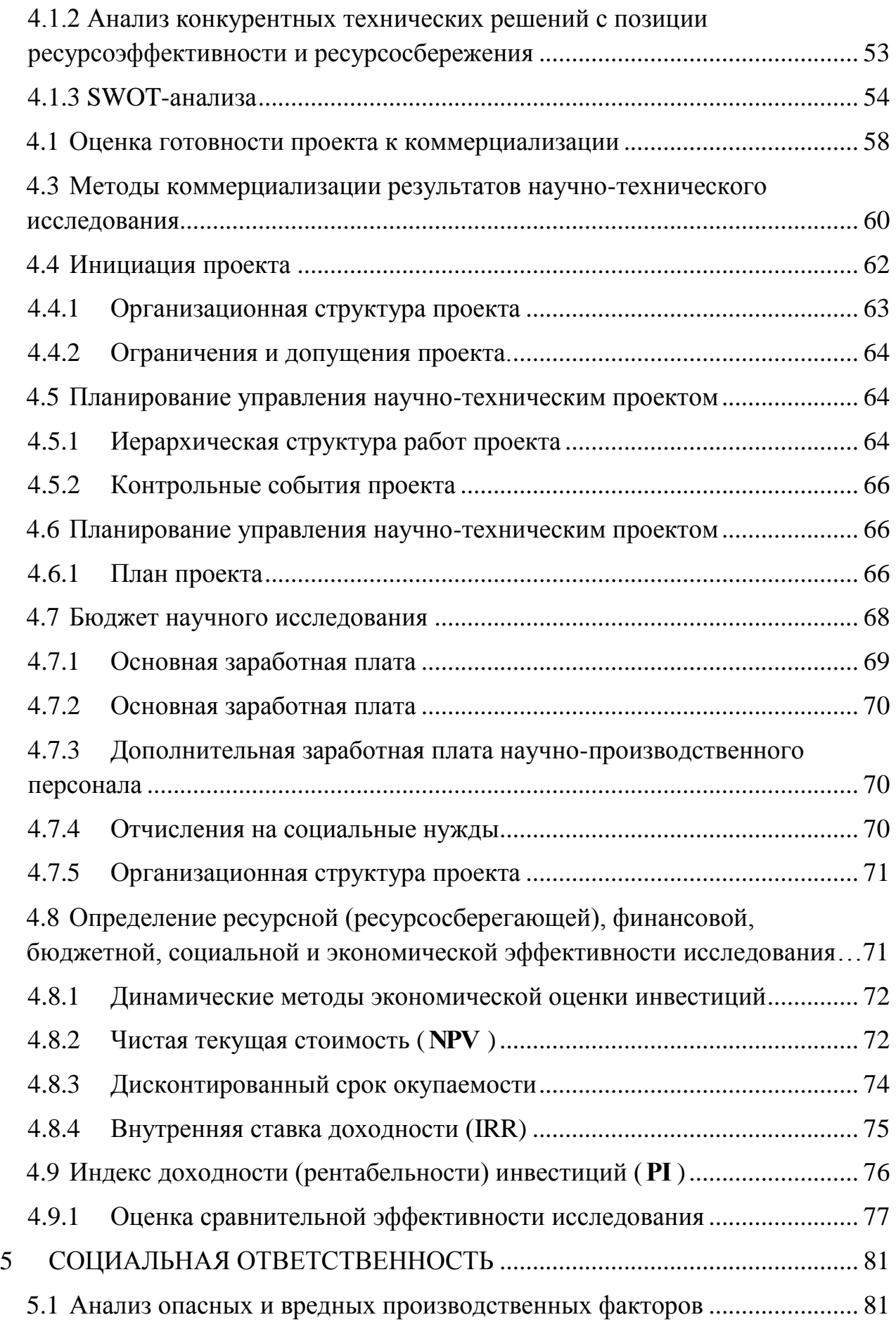

5.2 [Обоснование и разработка мероприятий по снижению уровней опасного](#page-81-0)  [и вредного воздействия и устранению их влияния при работе на ПЭВМ....](#page-81-0) 82

<span id="page-10-0"></span>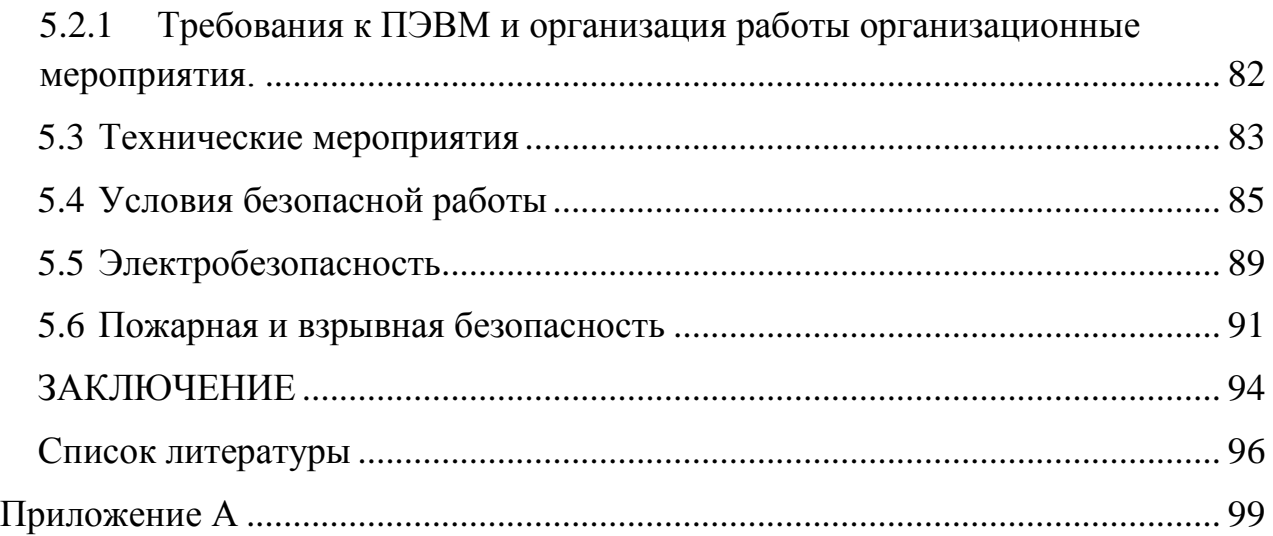

#### **ВВЕДЕНИЕ**

Тонкие пленки оксидов и оксинитридов титана находят широкое техническое применение и их свойства активно исследуются [1-5]. Это связано, прежде всего, с тем, что оксинитриды титана могут формировать непрерывный ряд соединений, в которых азот может размещаться в различных позициях в структуре пленки, при этом существует вероятность замещения кислорода азотом в регулярных позициях кристаллической решетки оксида титана. В этом случае возможно уменьшение ширины запрещенной зоны, сдвиг края собственного поглощения в красную область и увеличение фотокаталитической активности этих покрытий [6].

Одно из весьма перспективных направлений использования пленок оксинитридов титана покрытие сосудистых стентов [4]. Это применение лежит в рамках решения проблемы биосовместимости поверхности медицинских имплантатов, которая является актуальной проблемой медицинского материаловедения. Особенно остро она стоит в сосудистой хирургии и кардиохирургии [7]. Для предотвращения нежелательной реакции организма на имплантат, на их поверхности создаются биосовместимые покрытия.

В настоящие время системы магнетронного распыления становятся перспективными источниками для осаждения тонких пленок. Из-за своей простоты, высокой скорости осаждения и уникальности физико-химических характеристик полученных пленок. Наряду с растущим интересом к магнетронному распылению, растет и необходимость в точном определении параметров процесса распыления и качественной диагностики газового разряда.

К методам диагностики параметров разряда относится зондовый метод Ленгмюра. Зондовый метод диагностики параметров газового разряда уже почти столетие находит широкое применение при исследовании свойств различных газовых разрядов. При этом способ зарекомендовал себя надѐжным

инструментом локального определения температуры и концентрации заряженных частиц, а также потенциала пространства.

Наряду с надежностью данного метода стоит сложность измерения и теории. Сложность измерения заключается в том, что измерительный зонд, находясь в ионизированной среде, подвержен запылению атомами распыляемого материала мишени. Запыленность коллектора зонда влечет за собой недостоверные результаты. Так же нужно иметь в виду, что зондовый метод достаточно надежно работает в случае разреженного газа, когда длина свободного пробега электронов больше характерных размеров зонда и возмущенной области вокруг него.

В процессе напыления покрытия методом реактивного магнетронного напыления состояние плазмы газового разряда тесно связно с состоянием покрытия. Поэтому необходимо проводить диагностику плазмы.

Целью данной работы является определение параметров плазмы магнетронного разряда, необходимых для моделирования процессов реактивного магнетронного распыления. Для этого были проведены исследования плазмы реактивного магнетронного разряда методом зонда Ленгмюра и определены ее основные характеристики для рабочей атмосферы различного состава.

## <span id="page-13-1"></span><span id="page-13-0"></span>**1 ТЕОРЕТИЧЕСКАЯ ЧАСТЬ**

# **1.1 Биоматериалы и тонкие пленки оксидов и оксинитридов титана**

В настоящий день биоматериалы должны обладать свойства, такие как химическая совместимость. К примеру, отсутствие ненужных химических соединений с тканями или межтканевыми жидкостями, отсутствие коррозии. А также биоматериал должен обладать физическими, механическими, биологическими свойствами. Физическим и механическим свойствам входит прочность, трещиностойкость, износостойкость, а биологическим свойствам отсутствие реакций со стороны иммунной системы.[7]

Биоматериалы делятся на три вида: биоактивные, биоинертные, биотолерантные материалы.

1. Биоактивные материалы- это биоматериалы, вызывающие и регулирующие биологическую активность окружающей среды. К биоактивном материалам относятся кальцийфосфатная керамика и.т.д.

2. Биоинертные материалы практически не взаимодействуют с окружающими тканями, не вызывают образования выраженного фиброзного слоя и стимуляцию остеогенеза. При этом кость может формироваться в непосредственной близости от поверхности имплантата. Примером таких соединений может быть металлокерамика из оксида титана, ванадия, циркония и алюминия.

3. Биотолерантные материалы - материалы, которые способны обеспечить адсорбцию белков на своей поверхности, но не обладающие остеокондуктивными свойствами. К биотолерантным материалам относятся сплавы на основе кобальта и некоторые виды нержавеющей стали.

Оксид и нитрид титана относятся к биоинертным материалам и своими уникальными свойствами широко используется в медицине. На данном рисунке 1.1 представлена оксид титана в рутильном фазе.

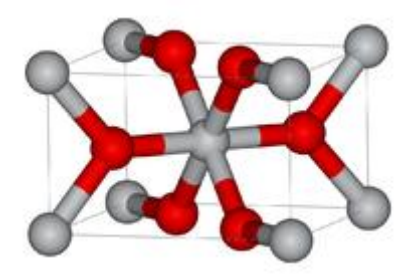

Рисунок 1.1 – Оксид титана в рутильной фазе: серым цветом обозначены атомы титана, красным – кислород

#### **1.2 Метод реактивного магнетронного распыления**

<span id="page-14-0"></span>Для нанесения тонких пленок на основе металлов и их сплавов существует много методов, из них широко применяется метод реактивного магнетронного распыления (рис.1.2). Преимущества данного метода дают возможность осуществлять контроль роста покрытий, исключить перегрев подложки и загрязнения пленки, а также позволяет приобрести равномерные слои пленки на большой площади подложки. Данный способ дает возможность осуществлять контроль структуры пленки толщиной порядка 100 нанометров.

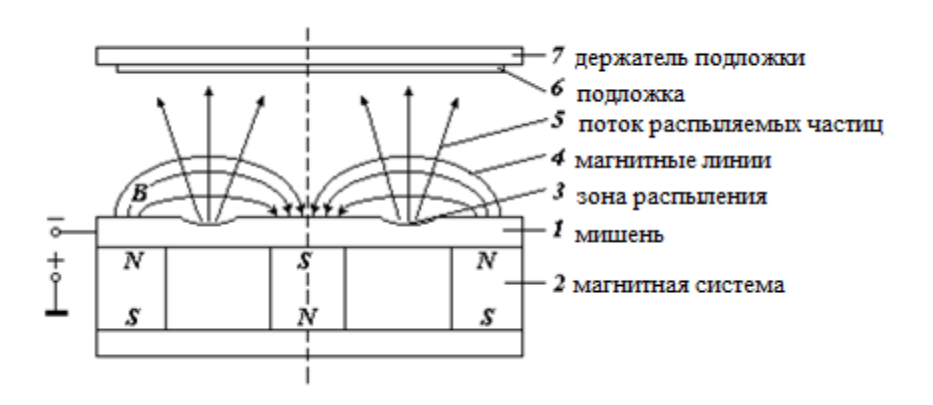

Рисунок 1.2 – Схема магнетронной распылительной системы

В ходе перемещения в газовой среде электроны имеют возможность сталкиваться с атомами или молекулами газа (например, аргон) и их возбуждать посредством передачи энергии, при переходе возбужденных атомов газа в основном состояние образуется испускание характеристических фотонов. Помимо этого происходит ударная ионизация атомов, в результате чего количество электронов увеличивается, и возможность столкновения электронов с атомами также увеличивается. Под влиянием электрического поля положительные ионы передвигаются к металлическому катоду и его бомбардируют, при этом атомы металла могут получить достаточную энергию, чтобы покинуть катод, как показано в рисунке 1.3.

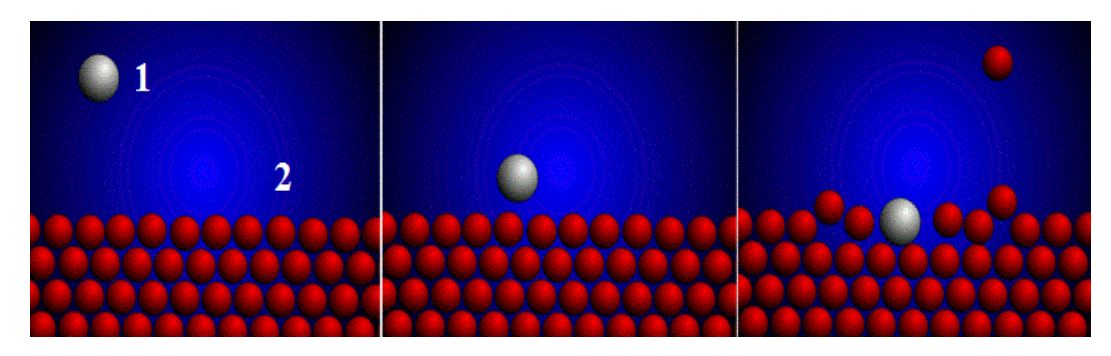

**«**Рисунок 1.3 – Схема распыления мишени: 1-положительная ион газа, 2-мишень из титана»

В процессе движения атомов металла от катода до подложки непрерывно происходят процессы возбуждение и ионизация. В результате на поверхности подложки формируется покрытие из чистого металла. Это объясняет причину необходимости использования инертного газа для получения металлического покрытия. Такой процесс соответствует случаю распыления металла в однокомпонентной газовой среде инертного газа, такой режим распыления называется металлическим. При распылении металла в газовой среде реактивных газов в камере происходят процессы реактивной реакции атомов титана, например, окисление. Реакция металла с реактивными газами приводит к образованию новых химических связей непосредственно в камере, в результате можно получить пленки из химических соединений металла с реактивными газами.

Магнитное поле в системе распыления увеличивает вероятность соударения электронов за счет их высокой концентрации в при катодном пространстве. Известно, что в магнитном поле под действием силы Лоренца ионы и электроны двигаются по спирали, и это приводит к удлинению их траекторий движения. Кроме этого, в довольно сильном магнитном поле

электрон возвращается на катод с почти нулевой скоростью и снова начинает двигаться под ускоряющим действием электрического поля. Для предотвращения - накопления электронов на поверхность магнетрона и предотвращения преждевременного гашения разряда, зависимость напряжения, подаваемого на катод магнетрона, от времени может иметь ассиметричную биполярную форму, для разрядки и очистки поверхности катода от оксидных слоев. Электрон дрейфует вдоль поверхности катода в направлении, вдоль магнитных силовых линий. Таким образом, электрон будет всегда находиться в "ловушке", пока он не сталкивается с другой частицей[9]. После столкновения электрон перейдет на новую траекторию, расположенную немного дальше от предыдущей и так до тех пор, пока электрическое и магнитное поля не ослабнет. Электрическое поле ослабляется из-за плазменной экранировки, а магнитное за счет удаления от полюсов магнитной системы.

#### **1.3 Диагностика плазмы**

<span id="page-16-0"></span>Плазму можно определить как полностью или частично ионизированный газ, в котором плотности положительно и отрицательно заряженных частиц практически одинаковы. В плазменном состоянии находится подавляющая часть материи Вселенной. Присутствует плазма и ближнем космосе заполняет магнитосферу Земли и образует ионосферный слои. Весьма многочисленны примеры образования плазмы в лабораторных условиях в электрических разрядах в газах, в процессах горения и взрыва, в установках для управляемого термоядерного синтеза и.т.д. Плазма широко используется в практических приложениях таких, как газовые лазеры, термоэлектронные преобразователи, плазматроны, газоразрядные приборы, источники света и.т.п.

Методы диагностики неотделимы от исследований плазмы в целом. Каждый эксперимент по физике плазмы предполагает наличие разнообразных средств получения плазмы с заданными изменениями по произволу

параметрами при этом все эффекты, наблюдаемого в ходе эксперимента, имеют вполне определенный диагностический смысл. Прогресс физики плазмы в значительной мере определяется уровнем развития измерительной техники и правильностью теоретической интерпретации. Диагностика плазмы имеет различные разделы физики, как оптика, спектроскопия, физика высокой энергий, СВЧ техника и гидродинамика. Среди исследователей плазмы на первое место, пожалуй, следует поставить Ленгмюра. Он первым ввел термин плазма при описании колебаний в ртутном разделе низкого давления и дал тем самым имя новому состоянию вещества. Полученные им результаты [10] писал: «Эти колебания, по-видимому, можно рассматривать как электрические волны сжатия, похожие отчасти на звуковые волны. За исключением областей, прилегающих к электродам, которые заняты слоями, содержащими очень немного электронов, ионизованный газ содержит примерно одинаковое число ионов и электронов, поэтому результирующий объемный заряд очень мал. Эту среду, в которой заряды электронов и ионов скомпенсированы называются плазмой».

Диагностика плазмы играет важную роль во всех плазменных экспериментах и является в настоящее время быстро развивающейся областью экспериментальной физики. Во многих случаях диагностике плазмы не придают большого значения, как, например, когда главная цель состоит в нанесении покрытия на некоторое изделие. Потребность в диагностике плазмы резко возрастает, когда требуется повышение эффективности плазменного устройства и возникает необходимость понимания процессов происходящих в нем. Задача изучения состава плазмы и анализа наличия в ней примесей является весьма актуальной при исследовании работы многих генераторов плазмы.

## <span id="page-17-0"></span>**1.4 Основы зондовой диагностики плазмы**

Метод зондов является одним из основных методов определения параметров плазмы. Зондом называют металлический электрод небольших размеров, помещенный в плазму. На этот электрод подается переменное напряжение смещения, которое может быть положительным или отрицательным по отношению к плазме. Между зондами прикладывается напряжения и измеряется ток, обеспечивая различную информацию о состоянии плазмы. Этот метод был разработан Ленгмюром в 1924 году [11]. Было замечено, что при определенных условиях, например при наличии сильного магнитного поля, эти измерения становятся затруднительными. Однако, несмотря на все трудности, он может предоставить информацию о локальных параметрах (плотности и температуре плазмы).

Важным моментом в исследовании является то, что это очень простое устройство, но с очень сложной теорией. Это связано с тем, что зонд является границей плазмы, а уравнения, регулирующие движение плазмы, изменяют ее характеристики. Вследствие квазинейтральности плазмы вокруг зонда образуется слой, котором может возникнуть большое электрическое поле. Характеристики ленгмюровского зонда легко понять, построив кривую вольтамперную характеристику (ВАХ). Здесь I - ток, протекающий по зонду, когда к нему прикладывается напряжение V смещения относительно плазмы. Эта кривая может быть легко построена в установившемся разряде, тогда как ее можно получить быстром смещении напряжения (смещения за несколько микросекунд). Напряжение смещения изменяется с отрицательного на положительное.

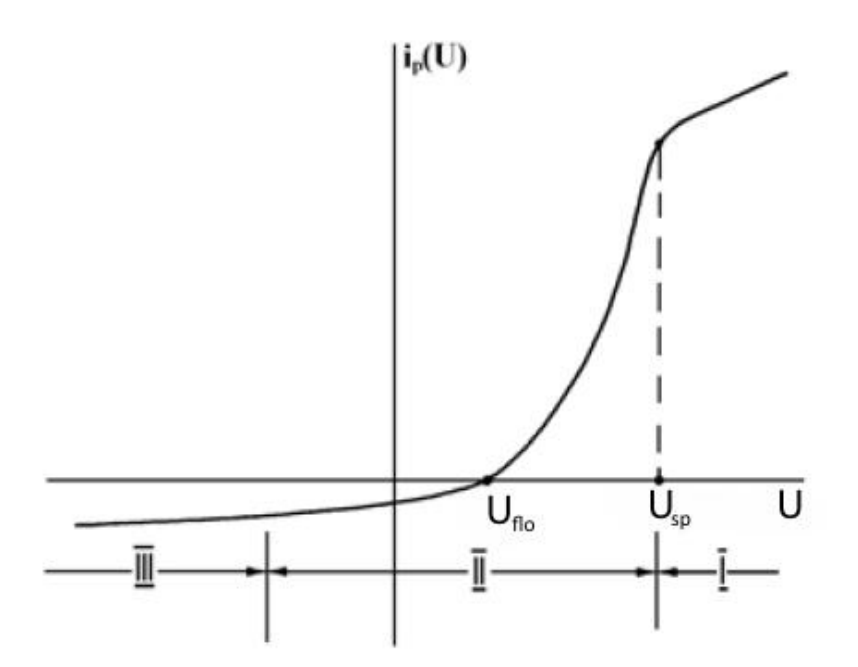

Рисунок 1.4 – Зондовая характеристика: I- электронный ток насыщения, IIэлектронный ток на зонд, III- ионный ток насыщения

Характеристики зонда имеют два типа тока насыщения, ток насыщения электронов, когда потенциал зонда положительно смещен относительно потенциала плазмы, и ток насыщения ионов в случае отрицательного смещения.(рис.1.4) Величина напряжения смещения, для которого ток зонда равен нулю, известен как плавающий потенциал. Ток зонда увеличивается от тока ионного насыщения до тока электронного вследствие - максвелловского распределения в плазме. Когда потенциал зонда увеличивается в сторону положительного, на зонд собирается только те частицы (электроны), которые имеют соответствующую энергию, остальные частицы более высокой энергии не будут собираться. Аналогичным является условие после дальнейшего увеличения тока зонда. Когда потенциал становится равным температуре плазмы, собираются почти все электроны, что приводит к току насыщения электронов. Фактически, идеальные токи насыщения электронов не наблюдаются из-за присутствия электронов высокой энергии в хвосте максвелловского распределения в плазме. Точка вблизи тока насыщения электронов известна как потенциал объемного заряда.

Ток зонда описывается по формуле:

$$
I = I_0 e^{eV/kT} \tag{1.1}
$$

Можно рассчитывать так:

$$
LnI = LnI_0 + eV/kT
$$
\n(1.2)

Это показывает, что график кривой Ln I-V может дать информацию о температуре плазмы по наклону прямой.

$$
J = nev \tag{1.3}
$$

где *J* - плотность тока на зонде. n - плотность плазмы, *v* - скорость электрона, соответствующая температуре плазмы. Если в плазме присутствует некоторая нестабильность, можно получить информацию об этом, измеряя флуктуацию тока ионного насыщения. Наконец, можно получить информацию о локальной плотности плазмы, электронной температуре и пространственном потенциале наряду с флуктуацией плотности, если зонд помещен в плазму, не нарушая ее.

#### **1.5 Виды зондов**

<span id="page-20-0"></span>Зонд соединяется с источником питания позволяющим поддержать на нем различные напряжения, положительные и отрицательные, относительно потенциала плазмы. Ток идущий при этом на зонд дает сведении о параметрах плазмы [11-14].

Проводящая часть зонда находиться в плазме, может быть из любого металла. Выбор металла определяется свойствами среды, в которую он помещен и характеристика изолятора с которым он имеет механический контакт. Это может быть, например, молибден, вольфрам, а случае агрессивнй среды – золото, платина. Изолирующая часть зонда изготавливается из стекла, кварца, различных типов керамики.

Зонды делятся на 3 типа (рис.1.5):

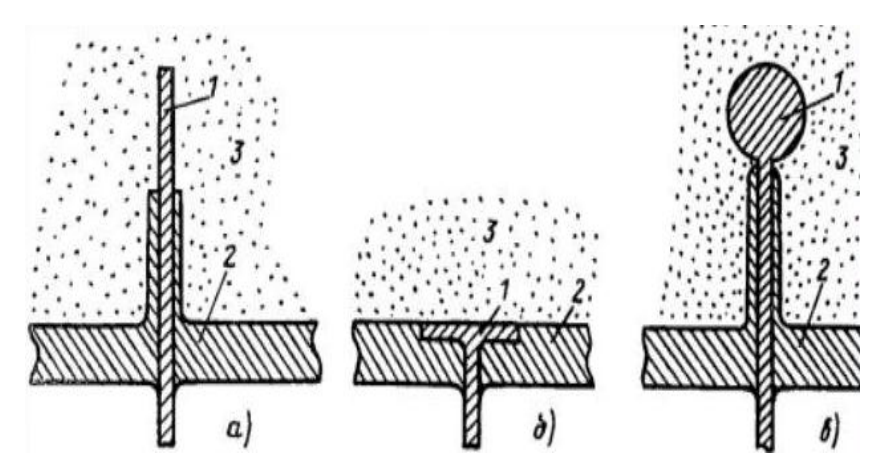

Рисунок 1.5 – Схематическое изображение конструкций зондов: а - цилиндрически; б - плоский; в - сферический; 1-проводник; 2-изолятор;3-плазма**.**

Для цилиндрического зонда типичным является диаметр  $10^{-3}\text{-}10^{-1}$  см, для сферического  $10^{-2}$ - $10^{-1}$  см, при этом длина той части цилиндрического зонда, которая непосредственно собирает заряженные частицы, составляет  $10^{-1}$ -1 см. Линейные размеры плоского зонда обычно равны  $10^{-1}$ -1 см.

# **1.6 Схема зондовых измерений**

<span id="page-21-0"></span>Зондовый метод является контактным методом диагностики.[13] Простейшая схема зондовых измерений изображена на рис.1.6.

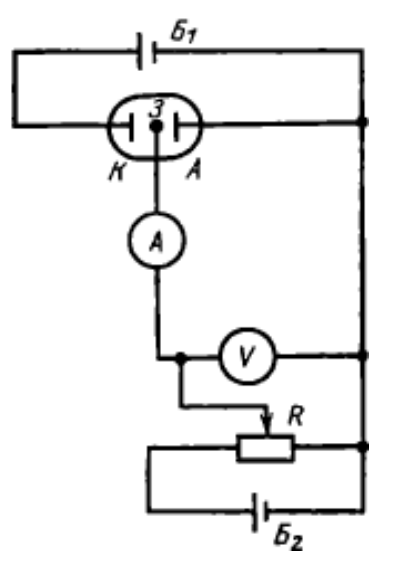

Рисунок 1.6 – Схема зондовых измерений

Питание разряда осуществляется источником Б<sub>1</sub>. Зонду придают различные потенциалы относительно опорного электрода, которым в частности, может быть анод А или катод К. чаще всего в качестве такового используется анод, поскольку в этом случае требуется источник зондового смещения  $5_2$  на меньшее предельное напряжение. Полный зондовый ток  $i$ является суммой электронного *i<sup>e</sup>* и ионного *i<sup>i</sup>* токов. Разность потенциалов между зондом и опорным электродом *Vp,* задаваемая источником смещения, равна

$$
V_p = V_{PS} + V_{SA} \tag{1.4}
$$

где *VPS* - разность между потенциалами зонда и плазмы в месте его расположения (она сосредоточена в тонком при зондовом слое размером порядка дебаевского радиуса) , а *VSA*-потенциал плазмы (пространства) относительно опорного электрода.

#### **1.7 Метод двойного зонда Ленгмюра**

<span id="page-22-0"></span>С помощью данного метода можно вычислить температуру электронов  $T_e$  и концентрацию ионов n<sub>i</sub>. [15] Метод двойного зонда исследования плазмы заключается в том, что две одиночных зонда помещаются в плазму и между ними прикладывается напряжение и измеряется ток. Минимальное расстояние между зондами определяется тем расстоянием, в котором ещё отсутствует экранировка одного зонда другим. Схема измерений продемонстрирована рис.1.7.

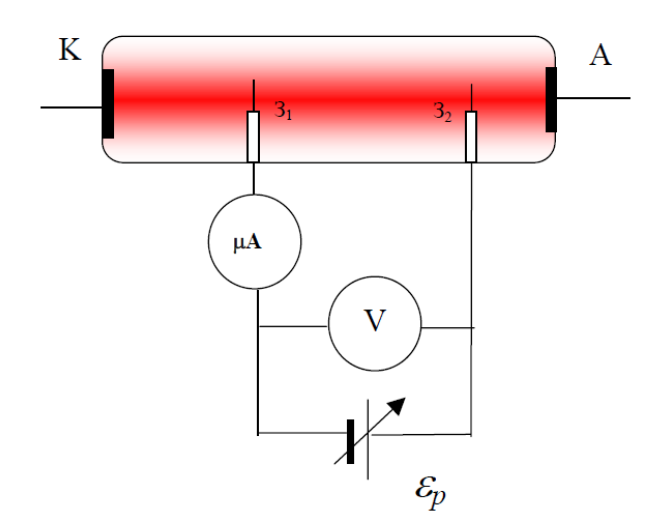

Рисунок 1.7 – Схема измерений двойным зондом. К, А – катод и анод разряда постоянного тока,  $3 -$ зонд,  $\varepsilon_p$  – регулируемый источник напряжения смещения зонда

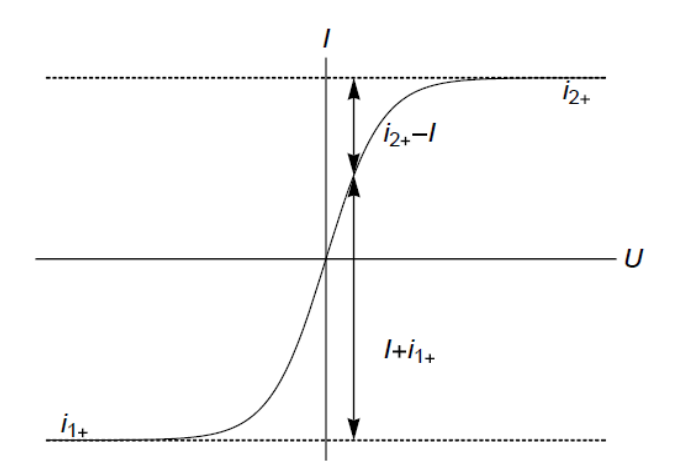

Рисунок 1.8 – Типичная ВАХ двойных зондов

На рисунке 1.8 представлена вольтамперная характеристика (ВАХ) двойного зонда, при U=0, I=0. Если U→-∞ ток зонда I стремится к ионному току насыщения *i1+* на первый зонд электрода, а при U→+∞ - к ионному току насыщения *i2+* на второй электрод. Тогда в предположении однородности плазмы, можно показать-, что имеет место следующее соотношение:

$$
ln \frac{I + i_{1+}}{i_{2+} - I} = ln \frac{s_1}{s_2} + \frac{eU}{kT_e}
$$
\n(1.5)

где  $T_e$  - температура электронов,  $e$  - заряд электронов,  $S_1, S_2$  - площади электродов зонда,  $k$  - постоянная Больцмана. То есть зависимость  $In(I+i<sub>1+</sub>)/(i<sub>2+</sub> -$ 

*I)* от U должно быть линейной , а тангенс угла наклона этой зависимости обратно пропорционален температуре электронов  $T_{e}$ .

Плотность положительного ионов в плазме можно определить из ионного тока насыщения:

$$
n_{+} = \frac{i_{+}}{\eta e S u_{B}} \tag{1.6}
$$

где  $n$  - численный параметр ( $n=0.4\sqrt{2} \approx 0.57$  для цилиндрического зонда),  $n_{+}$  - плотность положительных ионов,  $S$  – площадь электрода,  $u_{B}$  =  $\sqrt{kT_e/m_i}$  - скорость Бома,  $m_i$  - масса иона.

## **1.8 Сглаживание**

<span id="page-24-0"></span>Сглаживание данных – это получение функции, устраняющей случайные погрешности, попавшие в экспериментальные данные.[16]

При обработке опытных данных часто приходится решать задачу, в которой необходимо исследовать зависимость одной физической величины *у* от другой физической величины *х*.  $(x_1, y_1)$ ,  $(x_2, y_2)$ ,...,  $(x_n, y_n)$ .

Если построить плавную кривую зависимости переменной величины *у* от независимой переменной *х*, то понятно, что он не будет проходить через все полученные точки, но, по возможности, рядом с ними. Это происходит от того, что экспериментальные точки на графике обычно имеют некоторый разброс относительно общей закономерности из-за ошибок случайного характера.

Поэтому возникает задача сглаживания экспериментальной зависимости. То есть необходимо обработать экспериментальные данные так, чтобы по возможности точно отразить общую тенденцию зависимости y от x, но вместе с тем сгладить случайные уклонения, связанные с погрешностями наблюдения.

Часто вид зависимости кривой  $y = f(x)$  известен из физических соображений:

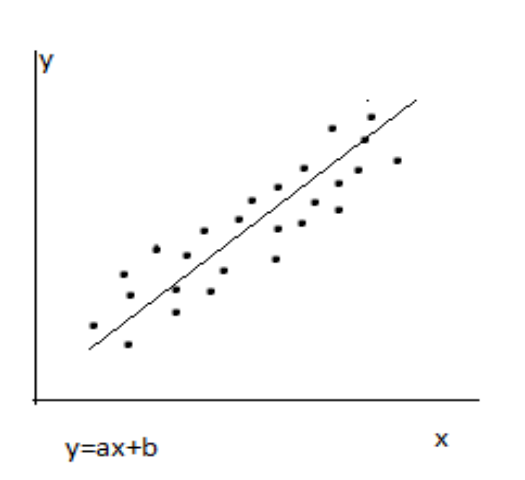

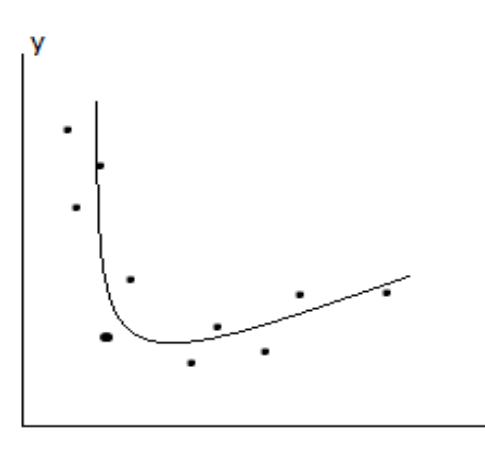

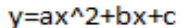

Рисунок 1.10 – Линейная зависимость Рисунок 1.11 – полином второй

степени (это многочлены вида  $a*x^2+b*x+c$  где  $a, b, c$  коэффициенты.)

Поэтому основываясь на данных требуется определить только некоторые параметры кривой, чтобы зависимость сгладить.

На вход этого алгоритма поступают измеренные значения чего-либо, а на выходе у него — сглаженные значения. Таких механизмов существует великое множество. У каждого есть свой принцип работы и область применения.

Простейший способ минимизировать погрешность, вызванную шумами различного происхождения – выполнять фильтрацию данных, получаемых с датчика. Выполнение преобразования данных как функции времени в частотной области сигнала связано со значительными затратами вычислительных ресурсов. Следует выбирать методы обработки, выполняющие преобразование данных непосредственно как функции времени.

Фильтрацию сигнала, в результате которой подавляется высокочастотная составляющая, принято называть сглаживанием.

#### **1.9 НЧ фильтры**

<span id="page-26-0"></span>Фильтр низкой частоты (ФНЧ, low-pass filter) – это устройство, подавляющее частоты сигнала выше частоты среза данного фильтра. На рисунке приведена амплитудно-частотная характеристика типичного ФНЧ. Единице условно присвоена максимальная амплитуда сигнала, точка с амплитудой 0,7 (-3 [дБ\)](http://www.lcard.ru/lexicon/dbel) соответствует частоте среза ФНЧ, относительно которой производится расчёт ФНЧ по большинству существующих методик.(рис.1.10) От нулевой частоты до частоты среза ФНЧ находится [полоса частот](http://www.lcard.ru/lexicon/freq_band) пропускания, справа – полоса частот подавления (задержания).[17]

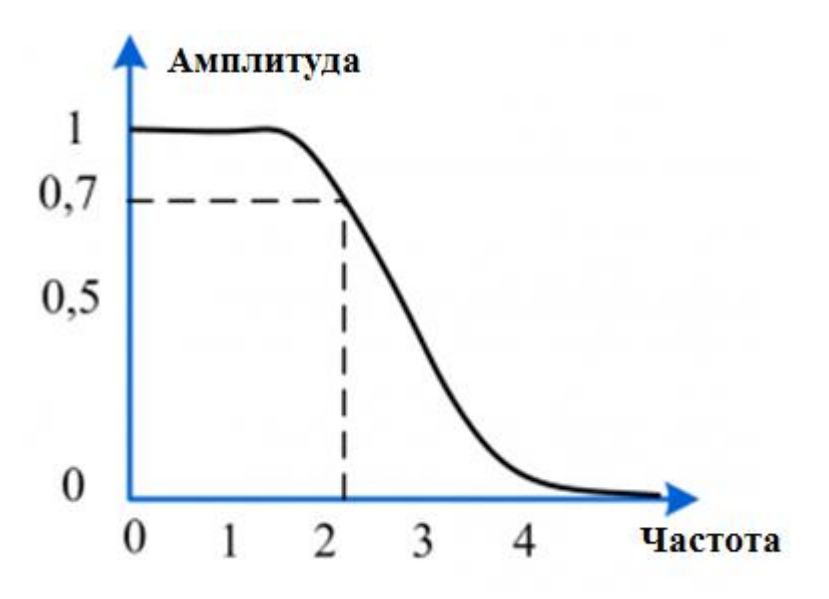

Рисунок 1.12 – НЧ фильтр.

Подавление высокочастотных составляющих частот сигнала приводит к подавлению деталей сигнала с большими скоростями нарастания. ФНЧ всегда сглаживает сигнал, внося собственную задержку. [Постоянную составляющую](http://www.lcard.ru/lexicon/dc_term) [сигнала](http://www.lcard.ru/lexicon/dc_term) ФНЧ всегда пропускает.

ФНЧ традиционно применяют для улучшения сигнал/шум сигнального тракта за счёт подавления помех с частотами выше, чем верхняя граница полосы частот информационного сигнала. ФНЧ также широко применяют для подавления высокочастотных помех в цепях питания и [сигнальных цепях](http://www.lcard.ru/lexicon/signal_line) в целях обеспечения электромагнитной совместимости аппаратуры.

ФНЧ могут быть как аналоговые, так и цифровые.

Аналоговые ФНЧ бывают активными (требуют дополнительной энергии питания для своей работы) и пассивными (не требуют дополнительной энергии питания). Активный аналоговый ФНЧ использует микроэлектронные компоненты (обычно: операционные усилители), пассивный аналоговый ФНЧ может быть сделан как на пассивных электронных компонентах (RC-фильтр, RLC-фильтр), так и с использованием пьезоэффекта, кварцевых резонаторов, объёмных резонаторов и прочих физических резонансных принципов.

Цифровые ФНЧ (фильтр цифрового сигнала) – это большое семейство вычислительных алгоритмов цифровой обработки сигналов [\(ЦОС](http://www.lcard.ru/lexicon/dig_sig_processing)). Принципиально цифровой фильтр может быть рекурсивным (с обратными связями в своём алгоритме) и нерекурсивным (без обратных связей). Принципиально, что АЧХ цифрового фильтра на частотной оси периодична: в частности, выше половины частоты дискретизации начинается зеркальная АЧХ цифрового фильтра.

Основные характеристики физически реализованного ФНЧ:

Частота среза.

 Неравномерность в полосе частот пропускания, амплитудно-частотная характеристика (АЧХ).

- Групповая задержка фильтра, фазочастотная характеристика (ФЧХ).
- Динамический диапазон.
- Рабочий диапазон сигнала в полосе частот пропускания.
- Рабочий диапазон сигнала в полосе частот подавления.

На последней характеристике стоит остановиться отдельно, поскольку она довольно трудная. Любой физически реализованный фильтр всегда имеет реальный конечный диапазон сигнала, при котором он способен корректно выполнять свою функцию. При превышении этого диапазона, в зависимости от технологии фильтра, может наступить ограничение, сложное искажение сигнала и прочие нелинейные эффекты. Но на практике данные эффекты легко

идентифицировать в полосе пропускания ФНЧ, но довольно тяжело диагностировать в полосе подавления, поскольку значительная часть искаженного сигнала эффективно подавляется, а остальная часть – может вызвать странные эффекты. Таким образом, о не превышении рабочего диапазона сигнала в полосе подавления нужно помнить в реальных условиях применения ФНЧ.

#### **1.10 Скользящее среднее**

<span id="page-28-0"></span>Одним из распространенных способов фильтрации является метод скользящее среднее. Этот метод делятся два типа: простое сглаживание и взвешенное сглаживание.

Суть метода заключается в том, что каждый элемент выборки заменяется средневзвешенным значением группы соседних элементов:

$$
y_i = \sum_k X_{i-k} \alpha_k \tag{1.7}
$$

где  $y_i$ -сглаженный ряд;  $X_i$ -исходный ряд;  $\alpha_k$ -весовые коэффициенты (весовая функция),  $\sum \alpha_k = 1$ ; k=0 .. N-1; N- размер окна усреднения.

Размер окна усреднения, подбирается таким образом, чтобы обеспечить достаточное сглаживание при минимальном искажении сигнала.

В случае, когда весовые коэффициенты  $\alpha_k$  равны, скользящее среднее называют простым и операция сглаживания сводиться к вычислению средней арифметической величины N значений исходного ряда:

$$
y_i = \sum_k X_{i-k}/N \tag{1.8}
$$

Такой метод позволяет значительно сократить число операций по сравнению с методом взвешенного скользящего среднего. Для вычисления одного члена ряда методом взвешенного скользящего среднего необходимо выполнить N операций умножения и (N-1) операцию сложения.

Вычисления методом простого скользящего среднего требуют (N-1) операцию сложения и одну операцию деления. Варьируя размером окна

усреднения, подбирается диапазон, при котором обеспечивается оптимальное соотношение величины шума к времени запоздания.

#### **1.11 Экспоненциальное сглаживание**

<span id="page-29-0"></span>Одним из простейших и распространенных методов фильтрации временного ряда является метод экспоненциального сглаживания.[18]

$$
y_i = y_{i-1} + \alpha(x_i - y_{i-1})
$$
\n(1.9)

где  $y_i$ -сглаженный ряд, x<sub>i</sub>-исходный ряд, α-коэффициент сглаживания (0< α<1).

Простота вычислений обеспечивается за счет применения рекуррентного соотношения, при котором последующий член ряда выражается через предыдущий. Каждый член ряда учитывает значения всех предыдущих, но при его вычислении выполняется ограниченное количество математических операций.

Недостаток метода экспоненциального сглаживания заключается в том, что монотонном возрастании (спадании) ряда наблюдается занижение (завышение) результата. Однако при вычислении отклонения становится несущественной.

#### **1.12 Метод наименьших квадратов**

<span id="page-29-1"></span>Метод наименьших квадратов[19] основан на аппроксимации последовательности исходных данных линейной комбинацией неких функций, при этом минимизируется сумма квадратов отклонений исходных данных от аппроксимированных значений.(рис.1.11) Чаще всего в качестве аппроксимирующих функций используются полиномиальные функции (см. врезку).

Помимо аппроксимированного значения, метод наименьших квадратов позволяет рассчитать доверительный интервал оценки – насколько далеко

аппроксимированное значение отклоняется от "истинного". Доверительный интервал применяется для расчет задачи фильтрации шумов.

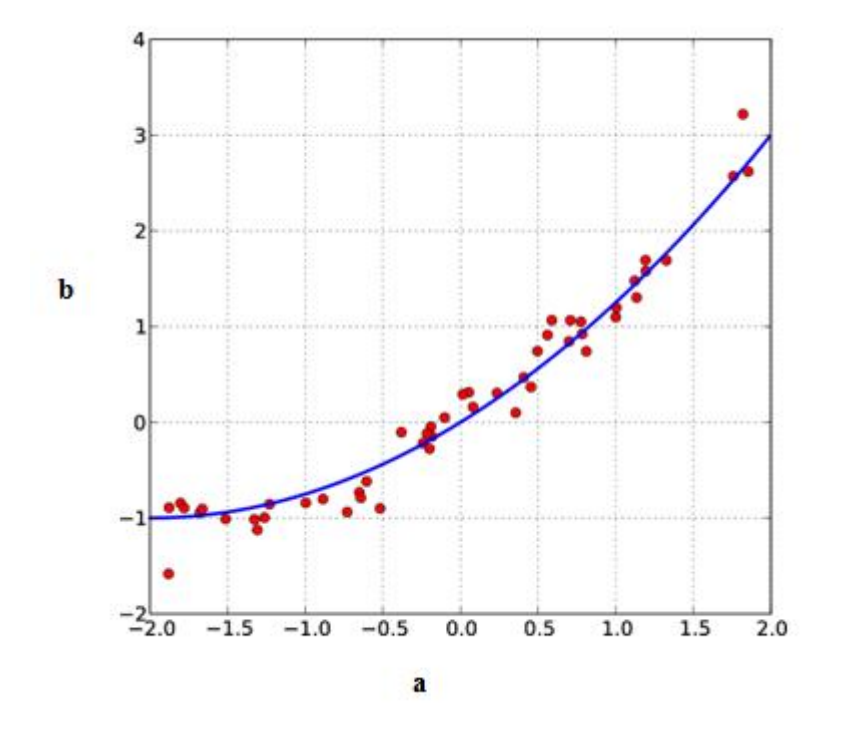

Рисунок 1.13 – Пример кривой, проведённой через точки, имеющие нормально распределённое отклонение от истинного значения

Метод МНК заключается в нахождении коэффициентов линейной зависимости, двух переменных *а* и *b* . Данные *а* и *b* сумма квадратов отклонений экспериментальных данных от найденной прямой будет наименьшей.

$$
F(a,b) = \sum_{i=1}^{n} (y_i - (ax_i + b))^2
$$
 (1.10)

Таким образом, решение сводится к нахождению экстремума функции двух переменных.

В случае, если система уравнений имеет решение, то минимум суммы квадратов будет равен нулю и могут быть найдены точные решения системы уравнений аналитически или, например, различными численными методами оптимизации.

# <span id="page-31-0"></span>**2 МАТЕРИАЛЫ И МЕТОДИКИ ИССЛЕДОВАНИЙ**

# <span id="page-31-1"></span>**2.1 Установка среднечастотного магнетронного осаждения "УВН-200 МИ"**

Для получения оксидных и оксинитридных покрытий использовалась установка среднечастотного магнетронного напыления "УВН-200 МИ", которая обеспечивает высовакуумную откачку и создание газовой среды.[15] (рис.12)

Параметры установки УВН-200МИ:

Исходные данные к работе:

1. Параметры установки среднечастотного магнетронного напыления УВН 200МИ:

- Рабочий газ: Ar

- Реактивный газ:  $O_2$ ,  $N_2$ 

- Зонд Ленгмюра: 2 электрода. Длина – 23,4 мм. Диаметр – 0,5 мм.

2. Набор вольт-амперных характеристик двойного зонда, полученных при различных режимах работы установки:

- Мощность, Вт: 800, 1000

- Состав газовой смеси: Ar; O<sub>2</sub>; N<sub>2</sub>; O<sub>2</sub> и N<sub>2</sub> в соотношениях 1:1, 1:2, 1:3
- Расстояние от зонда до мишени, мм: 15, 55, 95.

- Величина напряжения смещения на подложке, В: -100.

- Главной задачей установки является нанесение комплексных оксидных (TiO2) и оксинитридных (Ti-O-N) покрытий в различные материалы, к примеру изделия медицинского назначения, в частности в внутрисосудистые стенты. Блок схема установки импульсного магнетронного напыления показана в рисунке 2.1.

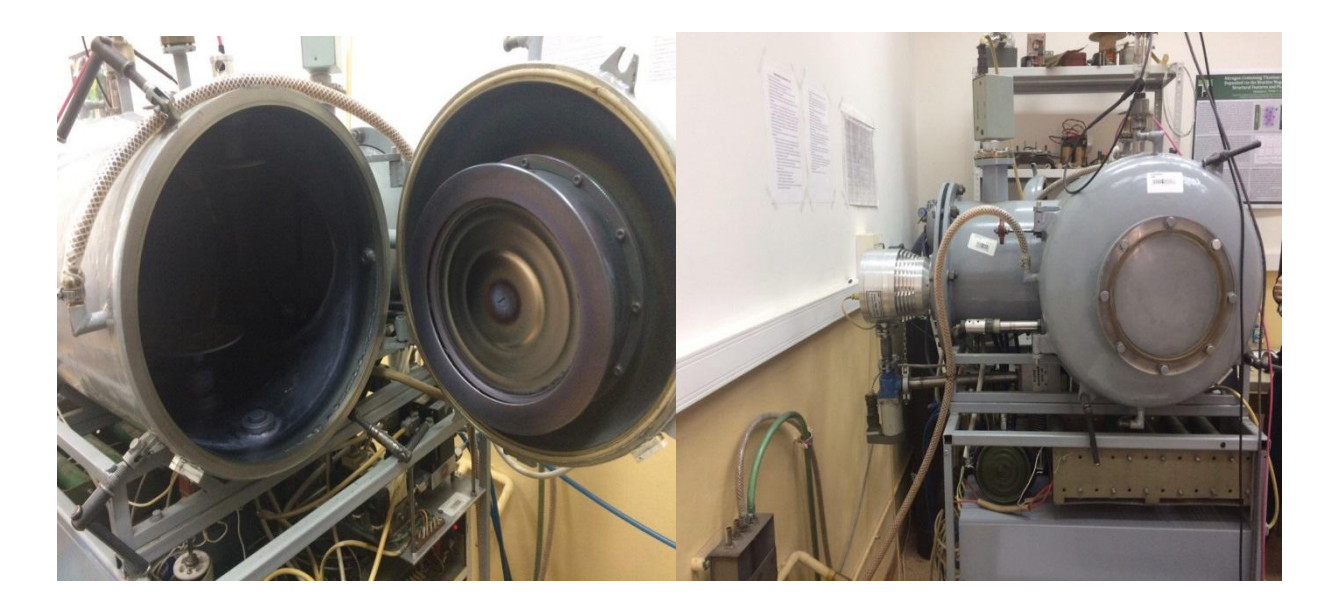

Рисунок 2.1 – Установка УВН-200 МИ.

Установка заключается последующих основных элементов: цилиндрическая вакуумная камера с расположенным в ней магнетроном, высоковакуумная система откачки, источник импульсного питания магнетрона, трех канальная система подачи газа, автоматизированная система управления установкой, содержащая источник периферийных контроллеров, управляющий контроллер и персональный компьютер.

Вакуумная камера расположена горизонтально, размер камеры составляет: диаметр-380 мм, длина -450 мм. Камера имеет двери на торцевых сторонах поверхности цилиндра и боковое отделение с фланцем, на котором установлен турбомолекулярный насос. На крышке бокового отделение камеры установлен датчик высокого вакуума ДВЭ-0/7-007. Внутри камеры находится магнетрон и стол для образцов с приводом вращение и системой подачи отрицательного электрического смещения. На данном рисунке 2.2 представлена блок-схема установки УВН-200МИ.

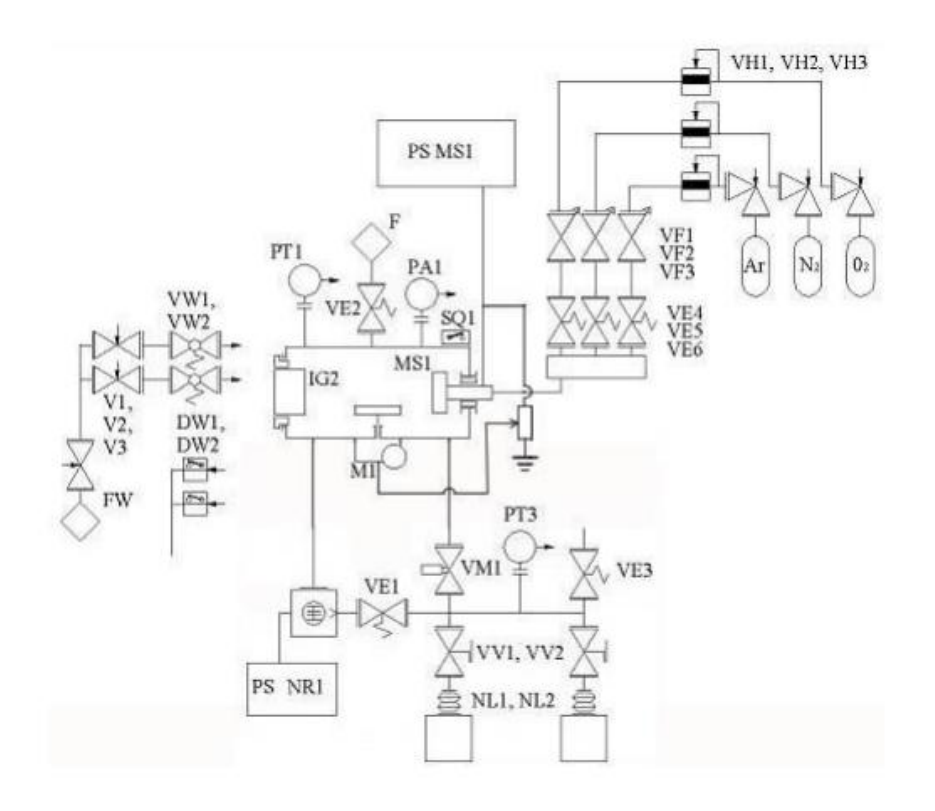

Рисунок 2.2 – Блок-схема установки УВН-200МИ.

Источник питания ИП-MS08/60 (ИП) представляет собой импульсный стабилизатор тока компенсационного типа, выполненный на основе высоковольтного регулируемого преобразователя, управляемого программируемым контроллером. На рисунке 2.3 представлен блок схема ИП.

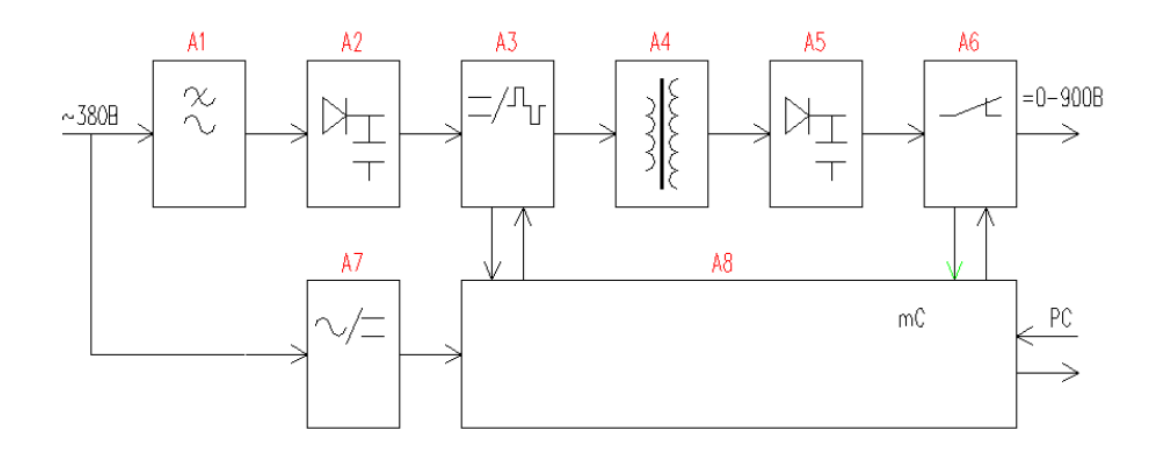

Рисунок 2.3 – Блок схема источника питания ИП-MS08/60

Напряжение питания (3 фазы, 380 В) подается через защитный автомат, на блок сетевого фильтра A1. В блоке предусмотрены три схемы: наличие фаз, контроль понижения сетевого напряжения и управление силовыми контакторами. С блока сетевого фильтра, однофазное сетевое напряжение (220В, 50Гц.) поступает на служебный источник питания А7, обеспечивающий напряжения питания схемам управления и защиты ИП, а также вырабатывает сигнал привязки к фазам сети. Управляющий сигнал подает сетевое напряжение через контакты пускателей, на сетевой выпрямитель - A2 и далее, на конденсаторы фильтра, питающего силовой инвертор A3. Управление ключами инвертора через драйверы полумостов осуществляет котроллер А8, на базе которого реализован ПИД - регулятор, измеритель выходного тока и напряжения.

Постоянное напряжение преобразуется инвертором в переменное, частотой 20 кГц, которое, через повышающий трансформатор А4, и выпрямитель А5, поступает на фильтр. Полученное постоянное напряжение подается на ключ A6. Контроллер управляется с помощью команд подающихся через ЭВМ. В результате с источника могут быть сняты, прямые или импульсные токи.

Основные параметры источника питания ИП-MS08/60 представлены в таблице 2.1:

| Наименование параметра                      | Параметры источника |
|---------------------------------------------|---------------------|
| Габаритные размеры, мм                      | 185x300x550         |
| Масса ИП, кг                                | 17                  |
| Охлаждение                                  | Воздушное           |
| Выходной ток (макс.), А                     | 18                  |
| Выходное напряжение (макс.), В              | $900^{+50}_{-50}$   |
| Выходная мощность (макс.), кВт              | 8                   |
| Нестабильность установленного тока, $\pm\%$ | 0,5                 |
| Нестабильность установленной мощности,      | 1,5                 |
| $\pm\%$                                     |                     |
| Частота модуляции выходного сигнала, кГц    | $0 - 60$            |

Таблица 2.1 – Основные параметры источника питания

Установка ―УВН-200МИ была модернизирована, посредством установки системы импульсного отрицательного смещения. Отрицательное смещение через делитель поступало из источника ИП-MS08/60. В результате на стол и на магнетрон поступал синхронный сигнал импульса источника.

Для нанесения комплексных Ti-O-N-покрытий использовалась лабораторная установка среднечастотного магнетронного напыления УВН-200МИ (Томский политехнический университет), обеспечивающая высоковакуумную откачку и создание газовой среды по трем каналам подачи [2, 3]. Дисковая магнетронная распылительная система (м.р.с.) с диаметром катода 200 мм выполнена в виде моноблока, представляющего собой корпус анод с размещенным внутри него катодным узлом. Подача плазмообразующего газа непосредственно в зону магнетронного разряда позволяет эффективно проводить реакционное осаждение покрытий.

#### **2.2 Конструкция двойного зонда Ленгмюра**

<span id="page-35-0"></span>Для определения температуры и концентрации электронов в плазме магнетронного реактивного разряда использовался двойной зонд Ленгмюра. Электрод сделан из двойного цилиндрического зонда с длиной 23,4 мм и диаметром 0,5 мм каждая, расстояние между нитями составляет 3 мм. Для питания зонда использовалась генератор импульсных пилообразных напряжений SG-50-0.1. Зонд располагался на расстоянии 15, 55, 95, 135 мм от поверхности мишени под углом 90<sup>0</sup>. Характеристики сигнала, подаваемые в зонд, составляли: напряжение 50В, частота сигнала составляла 250 кГц, длительность импульса 4мс.

#### **2.3 Сглаживание экспериментальных зависимостей**

<span id="page-35-1"></span>Для сглаживание данных использовалось программа Wolfram Mathematica. В программе использовались фильтры указанные в таблице 2.2:
Таблица 2.2.

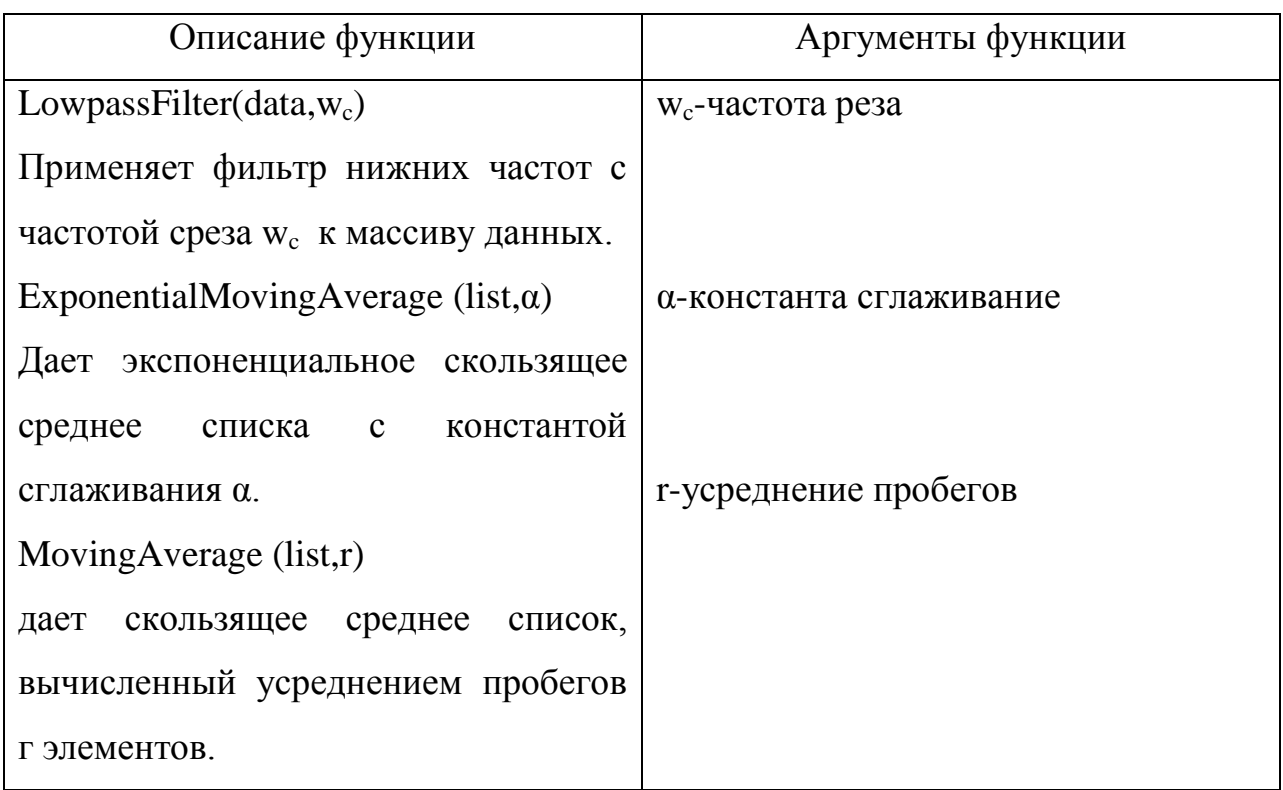

#### **2.4 Метод анализа ВАХ**

Расчет параметров плазмы проводились на основе теоретического описания ВАХ двойного зонда. Обычно рассматривают два крайних случая описания плазмы в окрестности зонда: режим тонкого слоя (РТС) и режим орбитального движения (РОД). В ПТС плазменный слой, характеризуется длиной Дебая:

$$
\lambda_D = \left(\frac{\varepsilon_0 k_B T_e}{n_e e^2}\right)^{1/2} \tag{2.1}
$$

где ε<sub>0</sub>- диэлектрическая проницаемость вакуума, k<sub>B</sub> - постоянная Больцмана, eзаряд электрона. В этом случае ток зонда *I* в зависимости от напряжения *V* представлена:

$$
I = I_{\infty} \tanh \left( \frac{eV}{2k_B T_e} \right) \tag{2.2}
$$

С током насыщения  $I_{\infty}$ , будучи в зависимости от плотности ионов n<sub>i</sub>, m<sub>i</sub>масса иона, – температура электрона и площадь зонда *A*:

$$
I_{\infty} = A e n_i \left(\frac{eV}{2k_B T_e}\right)^{1/2} \tag{2.3}
$$

Вторая производная уравнения (2) имеет два экстремума. Разность потенциалов между экстремумами может быть использована для вычисления температуры электронов[20]:

$$
k_B T_e = \frac{e\Delta V}{\ln[(2+\sqrt{3})/(2-\sqrt{3})]}
$$
(2.4)

Однако, зонды обычно не работают в режиме ПТС. В этом случае ток насыщения ионов увеличивается с увеличением напряжения. Следует отметить, что описанный выше способ для получение температуры электронов, тем не менее действует в не- РТС (non-TSL) режимах, так как увеличение тока насыщения ионов не существенно изменяет расположение экстремумов второй производной. При использовании результатов РТС для режима РОД, погрешность не превышает 5%.

В общем описании зондовой характеристики, ионный ток насыщения умножается на безразмерный поправочный коэффициент J<sub>i</sub>, который зависит от напряжения зонда относительно потенциала плазмы. Программа является реализацией подхода Петерсона и Талбота, который кратко излагается [21-22] ниже.

Коэффициент *J<sup>i</sup>* можно аппроксимировать следующем образом:

$$
J_i = (\beta + [\chi])^2 \tag{2.5}
$$

где - безразмерный потенциал, выраженный в единицах относительно неизвестного потенциала плазмы. Параметры  $\alpha$  и  $\beta$  определяются из уравнений  $(15)$ :

$$
\alpha = \frac{2.9}{\ln(\frac{r_p}{\lambda_D}) + 2.3} + 0.07(\frac{T_i}{T_e})^{0.75} + 0.34
$$
\n
$$
\beta = 1.5 + \{0.85 + 0.135 \left[ \ln(\frac{r_p}{\lambda_D}) \right]^3 \}(\frac{T_i}{T_e})
$$
\n(2.6)

Здесь  $r_p$  - радиус зонда,  $\lambda_D$  вычисляется с помощью уравнения (2.1). С помощью нескольких итераций можно получить безразмерный плавающий потенциал  $\chi_f$ :

$$
\chi_f = \frac{1}{2} \ln \left( \frac{m_e}{m_i} \right) + \alpha \ln(\beta - \chi_f) \tag{2.7}
$$

Измеряемой величиной является разность потенциалов *V* между электродами зонда или в безразмерном виде *ψ* измеряется. Безразмерный зонд потенциал *ψ* одного из зондов по отношению к плавающим потенциалом задается неявно, и, следовательно, также вычисляется путем итерации:

$$
\psi_1 = -\ln[(1 + \frac{\psi_1}{\beta - \chi_f})^{\alpha} + \left(1 + \frac{\psi_1 - \psi}{\beta - \chi_f}\right)^{\alpha}\right] + \ln[1 + \exp(\psi)] \tag{2.8}
$$

Здесь  $\psi_1$  и  $\psi_2 = \psi - \psi_1$  поправочные коэффициенты

$$
j_{i1} = (\beta + \chi_f + \psi_1)^{\alpha}
$$
  
\n
$$
j_{i2} = (\beta + \chi_f + \psi_2)^{\alpha}
$$
\n(2.9)

Ток двойного зонда рассчитывается из формулы:

$$
I(\psi) = I_{\infty} \frac{j_{i1} \exp\left(\frac{\psi}{2}\right) - j_{i2} \exp\left(-\frac{\psi}{2}\right)}{\exp\left(\frac{\psi}{2}\right) + \exp\left(-\frac{\psi}{2}\right)}\tag{2.10}
$$

Алгоритм работает следующим образом. Во-первых ВАХ дифференцируется в два раза и сглаживается, если это необходимо. Сглаживание проводили с помощью метода скользящего среднего. Из положения экстремумов температура электронов рассчитывается с помощью уравнения (13). Тогда теоретическая кривая устанавливается на всей вольтамперной характеристики, как определяется уравнением (19), регулируя только плотность ионов n<sub>i</sub>, чтобы свести к минимуму сумму квадратов разностей.

#### 3 РАСЧЕТНАЯ ЧАСТЬ

#### 3.1 Измерение параметров плазмы двойного зонда Ленгмюра

процессе работы была исследована параметры B. плазмы при магнетронном напылении оксидов и нитридов титана при различных условиях соотношений газовых смесей: аргона Аг, кислорода О2, смеси кислорода и азота с определенным соотношением объемного расхода O/N 1:1, O/N 1:2, и О/N 1:3; расстояния от зонда до мишени: 15, 55, 95 и при различных значениях мощности разряда: 800, и 1000 Вт.

#### 3.2 Усреднение вольтамперной характеристики

Отличие кривой на рисунке 15 от теоретической ВАХ двойного зонда обусловлено, прежде всего, близостью частоты дискретизации зонда и частоты генератора плазменного разряда. Это означает что часть точек снимается при максимальном напряжении на катоде и при максимальном плотности плазмы, а часть точек при нулевом напряжении и падающей при распаде концентрации носителей разряда.

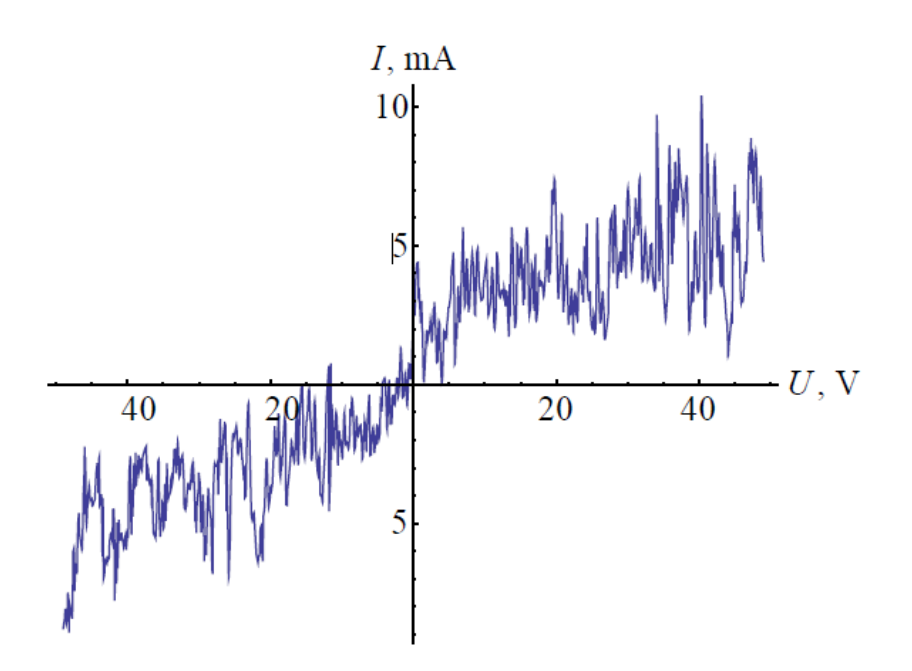

Рисунок 3.1 – Характерная ВАХ. Эта и все последующие зависимости в этом параграфе получены при разряде мощностью 1000 Вт в плазме аргона

На рисунке 3.1 представлена характерная ВАХ, по данной кривой проводит анализ параметров плазмы затруднительно. Состояние усложняется **BAX** Tem, ЧTO система измерения позволяет сделать несколько последовательных выборок данных, напряжение при этом выдерживается с небольшой погрешностью. Таким образом, обычное усреднение точек ВАХ по нескольким выборкам некорректно, так как m точке ВАХ в разных выборках соответствуют разные значения напряжения.

Для обработки и усреднения данных ВАХ был разработан следующий  $C\Gamma$ <sub>C</sub> $C\Gamma$ <sup>2</sup>

 $\overline{1}$ . Последовательно делались 50-80 выборок данных ВАХ.

2. Для каждой і-ой выборки методом интерполяции строились функции  $I_i(U)$  зависимости тока через зонд от напряжения между электродами зонда.

Дальше усреднение выборки ВАХ  $(U_m, I_m)$ : 3.

$$
I_m = \frac{1}{N} \sum_{i=1}^N I_i(U_m)
$$

где  $U_m$ -принимало значения равномерно по всему диапазону изменения напряжения,  $\Delta I_m$ - вычислялось погрешность для каждой точки.

 $\overline{4}$ . Методами НЧ фильтра, скользящего среднего и экспоненциального скользящего среднего сглаживались данные ВАХ.

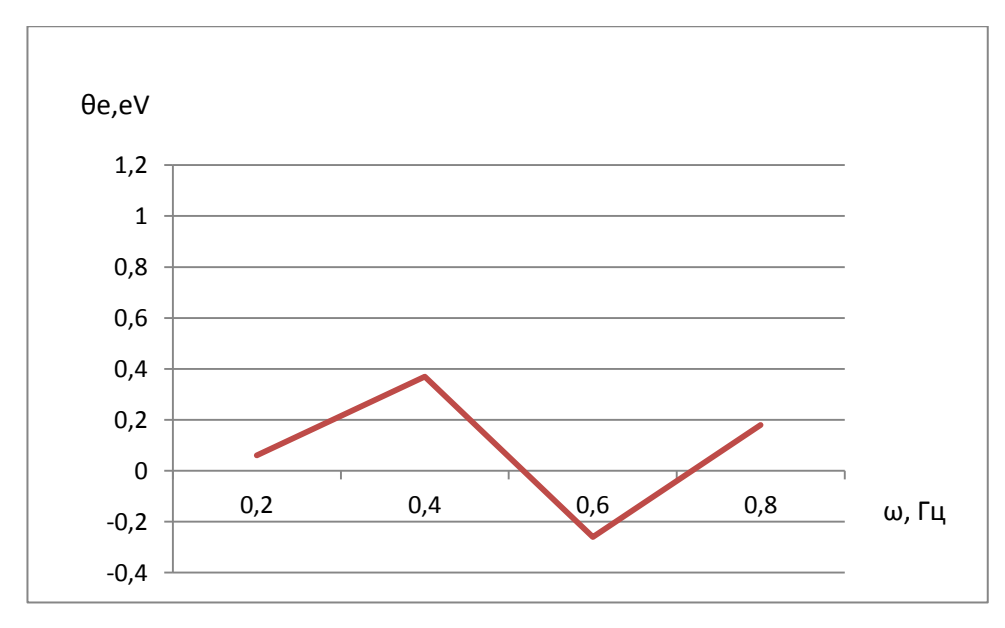

Рисунок 3.2 – Сглаживание методом НЧ фильтра

В данном рисунке 3.2 видно, что температура электронов то увеличивается, то уменьшается в небольших пределах и общей зависимости температуры от частоты среза.

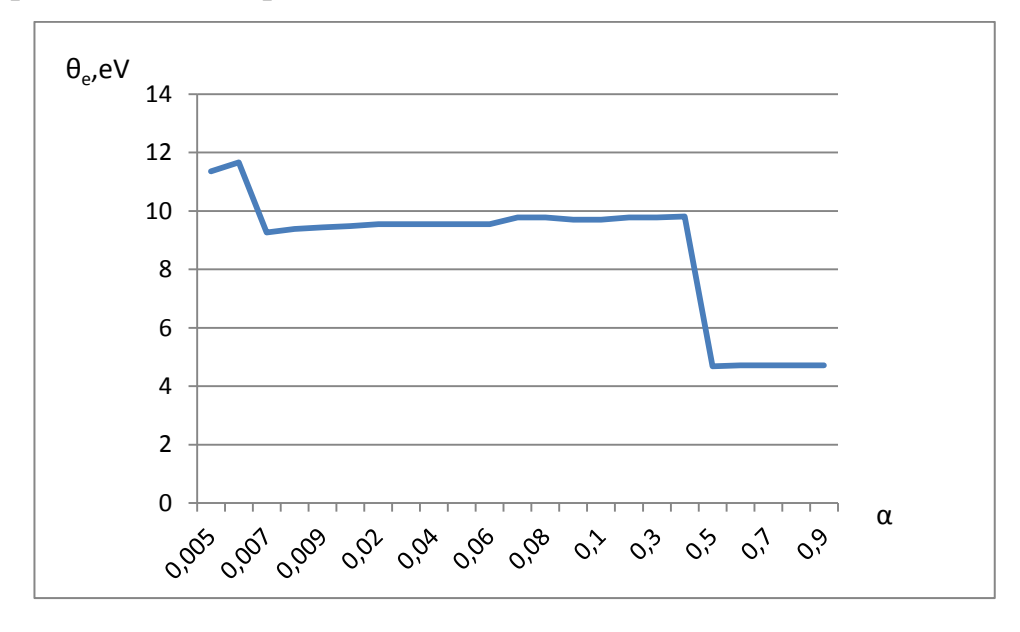

Рисунок 3.3 – Экспоненциальное сглаживание

Температура электронов постоянна в пределах 0,007-0,05 значениях и общей зависимости температуры от α константы сглаживании. (рис.3.3)

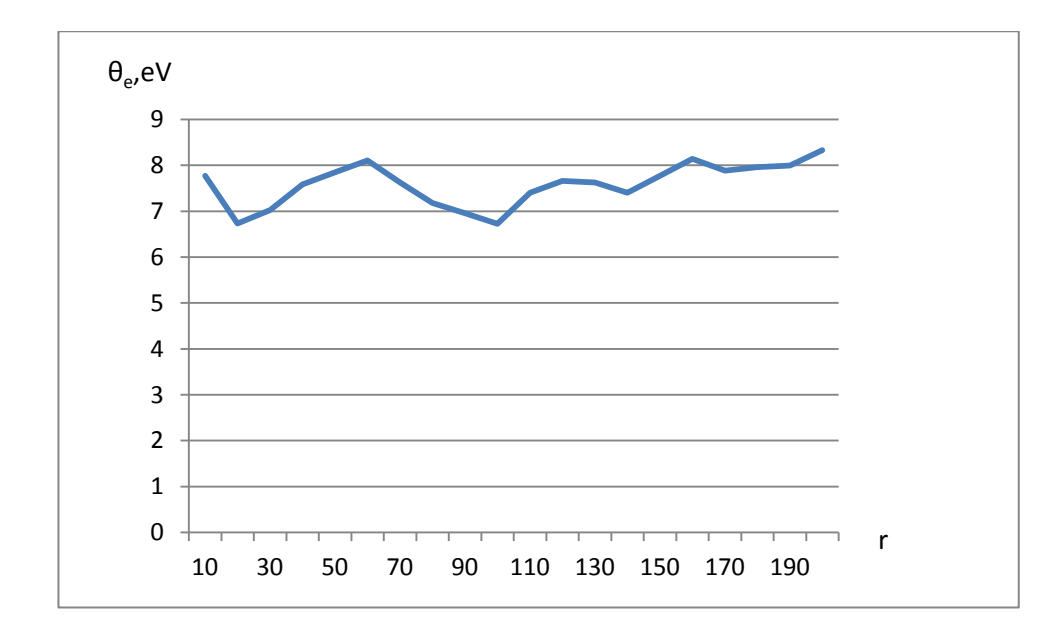

Рисунок 3.4 - Метод скользящего среднего

данном рисунке 3.4 видно,  $\bf{B}$ что температура электронов **TO** уменьшается, то увеличивается в небольших пределах в общей зависимости температуры от величины окна усреднения.

Характерные результаты такой обработки представлены на рисунке 3.5.

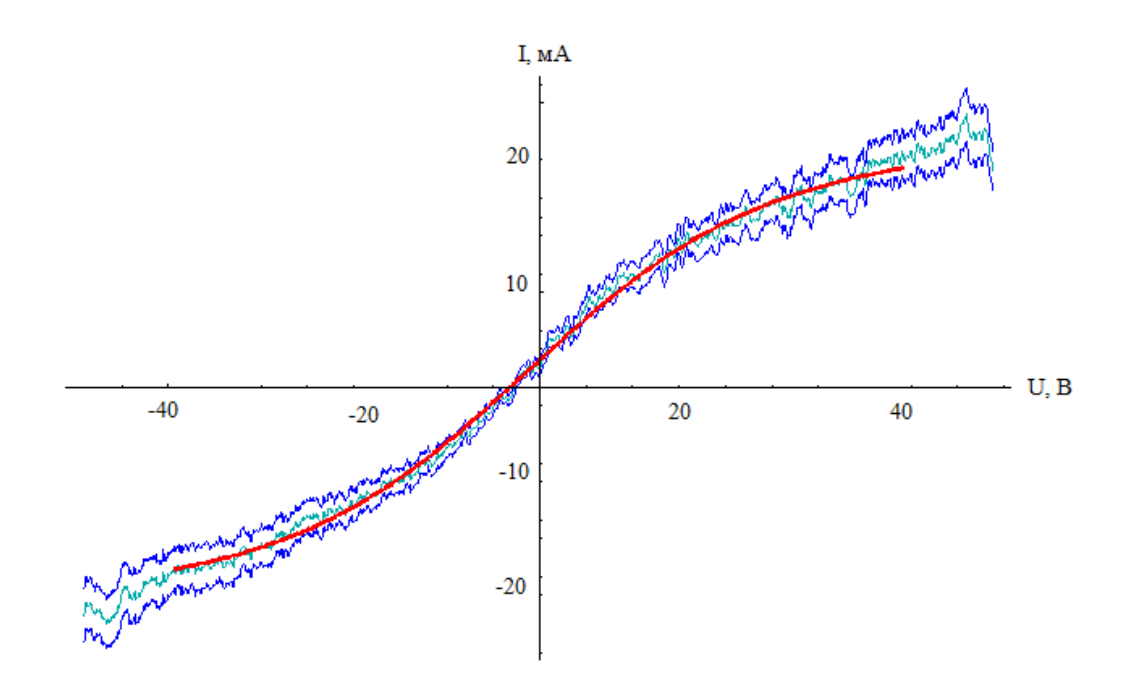

Рисунок 3.5 – Результаты усреднения ВАХ: зеленная линия- исходные данные, синяя линияграницы доверительного интервала, красная линия- сглаженная методом скользящего

среднего

Из трех рассмотренных фильтров был выбран метод скользящего среднего, как дающий более предсказуемые и надежные результаты. Величина окна усреднения выбиралась так, чтобы с одной стороны можно было надежно определить экстремумы второй производной ВАХ, а с другой, чтобы сглаженная кривая оставалась в основном в пределах доверительного интервала.

#### **3.3 Метод расчета параметров плазмы**

Расчета параметров плазмы проводились двумя методами:

Первый метод: Температура электронов рассчитывается методом Амемия [20]. Расчет теоретической ВАХ ведется по алгоритму Питерсона и Талбота [22]. Концентрация ионов определяется с помощью метода наименьших квадратов.

Второй метод: Расчет теоретической ВАХ ведется по алгоритму Питерсона и Талбота. С помощью метода наименьших квадратов определяется как концентрация ионов, так и температура электронов.

#### **3.4 Расчет параметров плазмы первым методом**

Для определения температуры электронов и концентрации ионов первым методом проводились следующие действия:

1. Методом Амемия ВАХ дифференцируется в два раза. Типичная кривая представлена на рисунке 2. Исходя положения экстремумов, температура электронов рассчитывается с помощью уравнения.

$$
k_B T_e = \frac{e\Delta V}{\ln[(2+\sqrt{3})/(2-\sqrt{3})]}
$$
(3.1)

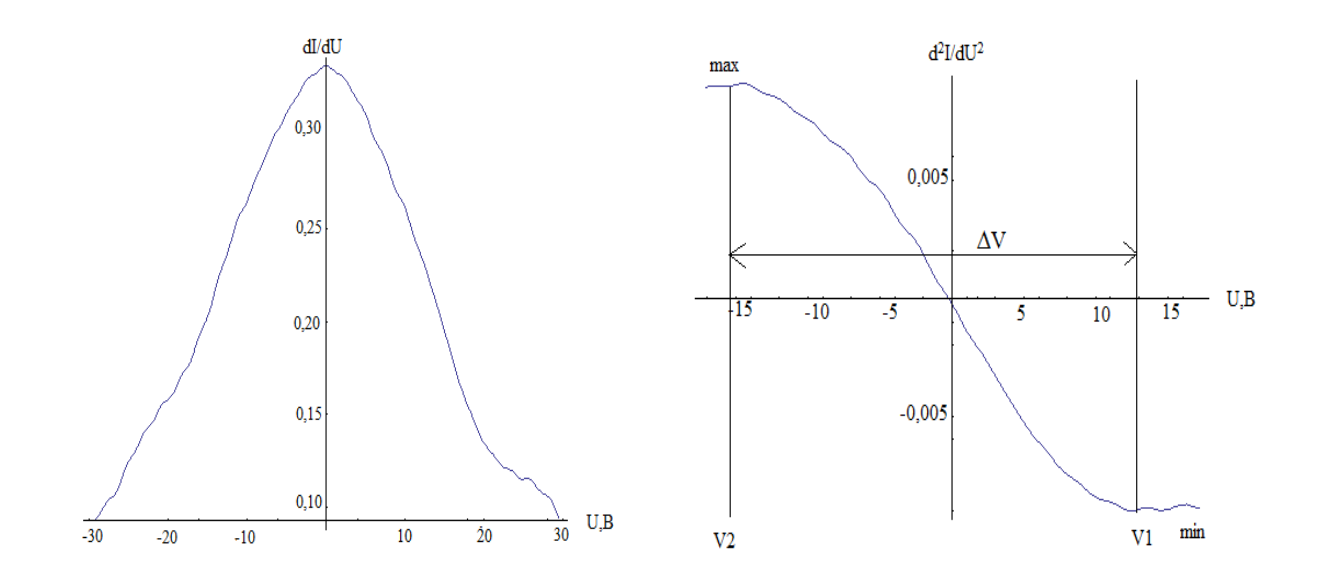

Рисунок 3.6 – Сглаживание методом скользящего среднего

Расчет концентрации ионов проводились по алгоритму Питерсона и Талбота с помощью метода наименьших квадратов.

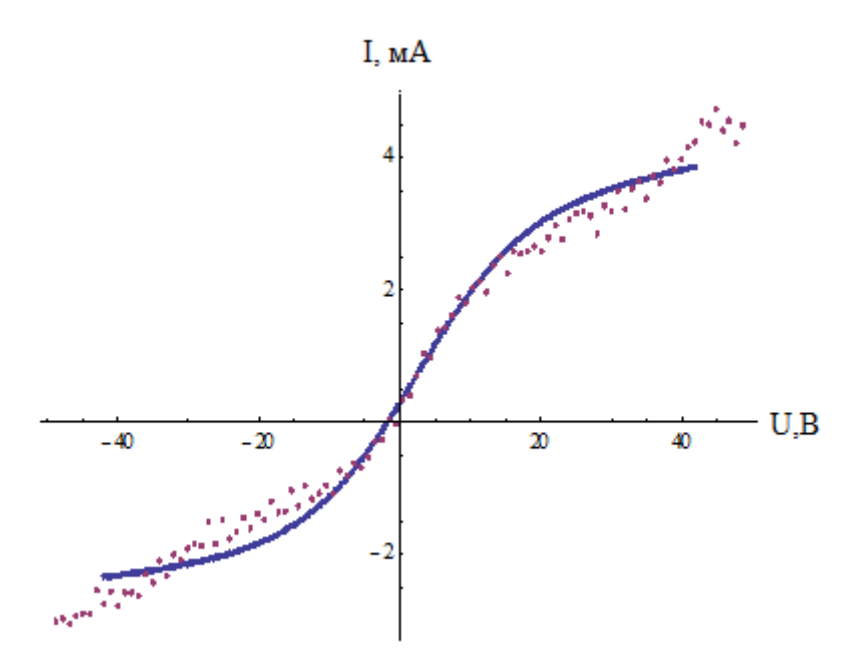

Рисунок 3.7 – Характеристика двойного зонда: экспериментальная (точки) и теоретическая (линия)

В таблице 3.1 приведены расчетные данные температуры электронов с помощью метода Амемия.

Таблица 3.1.

| a,        | $\theta_e$ ,eV  |                |          |          |          |                  |                |          |          |           |
|-----------|-----------------|----------------|----------|----------|----------|------------------|----------------|----------|----------|-----------|
| <b>MM</b> | Мощность 800 Вт |                |          |          |          | Мощность 1000 Вт |                |          |          |           |
|           | Ar              |                | $O-N$ 1- | $O-N$ 1- | $O-N$ 1- | Ar               |                | $O-N$ 1- | $O-N$ 1- |           |
|           |                 | O <sub>2</sub> |          |          |          |                  | O <sub>2</sub> |          |          | $O-N$ 1-3 |
| 15        | 9,49            | 7.74           | 8,69     | 8,39     | 8,104    |                  | 9,25           | 8,06     | 9,54     | 7,98      |
| 55        | ,47             | 7,54           | 10,35    | 7,32     | 7,58     | $\frac{1}{28}$   | 6,69           | 7,76     | 7,51     | 8,24      |
| 95        | 8.67            | 6,69           | 6,58     | 6,57     | 9,53     | 8,5              | 6.69           | 6,61     | 7,47     | 6,5       |

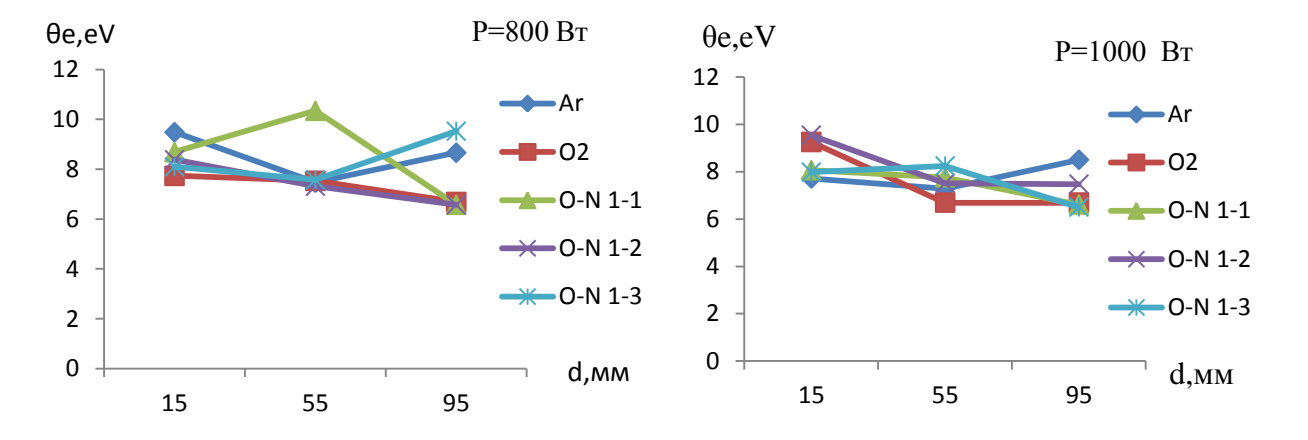

Рисунок 3.8 – Зависимость температуры электронов  $\theta_e$  от расстояний от зонда до мишени для различных составов газовой смеси

Температура электронов изменяется в небольших пределах и общей зависимости температуры от расстояния и состава газовой смеси не прослеживается. Наименьшее значение температуры наблюдается в плазме оксинитридном режиме О-N 1-2 при мощности 800 Вт и кислороде при мощности 1000 Вт.

Данной таблице 3.2 приведена концентрации ионов, которая была рассчитана по алгоритму Питерсона и Талбота.

Таблице 3.2

| d,<br><b>MM</b> | $n_i$ , $10^{17}$ $\text{M}^{-3}$   |                |          |          |          |      |                |          |          |          |
|-----------------|-------------------------------------|----------------|----------|----------|----------|------|----------------|----------|----------|----------|
|                 | Мощность 800 Вт<br>Мощность 1000 Вт |                |          |          |          |      |                |          |          |          |
|                 | Ar                                  |                | $O-N$ 1- | $O-N$ 1- | $O-N$ 1- | Ar   |                | $O-N$ 1- | $O-N$ 1- | $O-N$ 1- |
|                 |                                     | O <sub>2</sub> |          |          |          |      | O <sub>2</sub> |          |          |          |
| 15              | 6,6                                 | 9,53           | 6,21     | 7,08     | 4,74     | 9,97 | 10,26          | 7,09     | 7,25     | 5,68     |
| 55              | 2,41                                | 1,93           | .,56     | 26       | 1,36     | 3,46 | 4,6            | 1,53     | 1,6      | 1,34     |
| 95              | 0.78                                | 0,89           | 0,79     | 0,62     | 0,63     | .06  | 0,89           | 0,84     | 0,83     | 0,85     |

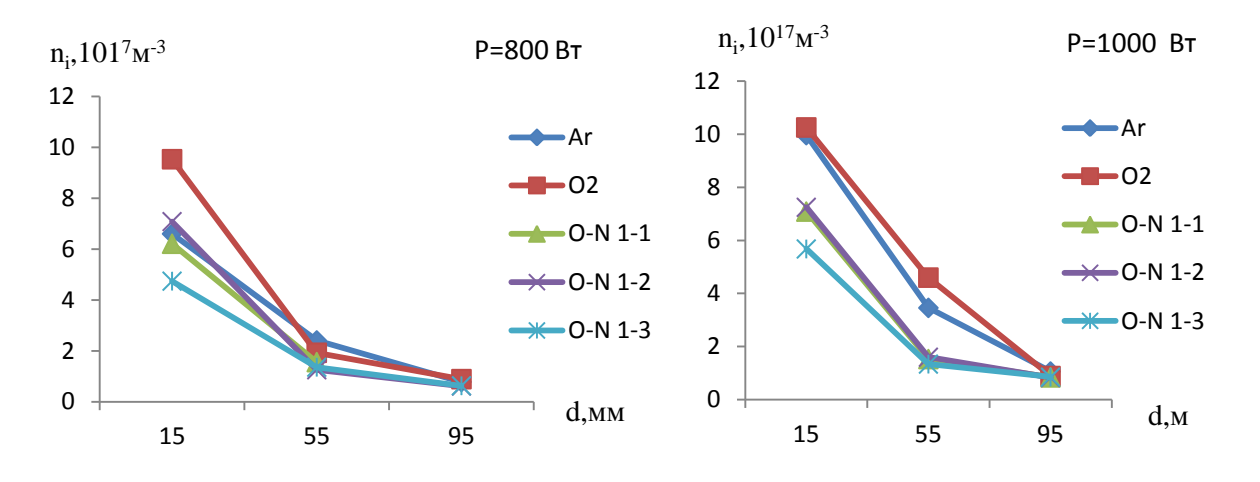

Рисунок 3.9 - Зависимость концентрации ионов от расстояний от зонда до мишени для различных составов газовой смеси

С увеличением расстояния от зонда до мишени концентрация ионов уменьшается. Градиент концентрации максимален в случае распыления в кислороде при мощности 800Вт; и аргоне и кислороде при мощности 1000Вт.

#### 3.5 Расчет параметров плазмы вторым методом

Расчет теоретической ВАХ ведется по алгоритму Питерсона и Талбота. С помощью метода наименьших квадратов определяется как концентрация ионов, так и температура электронов

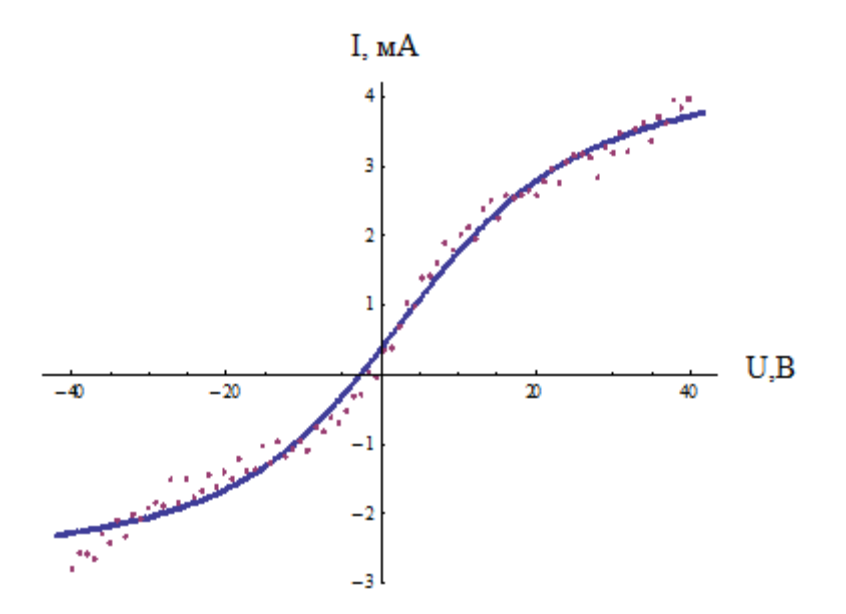

Рисунок 3.10 – Характеристика двойного зонда: экспериментальная (точки) и теоретическая (линия)

На рисунке представлены сравнительные графики зависимости температуры электронов и концентрации ионов от расстоянии зонда до мишени при различных газовой смеси.

В таблице приведен результат расчета температуры электронов по алгоритму Питерсона и Талбота.

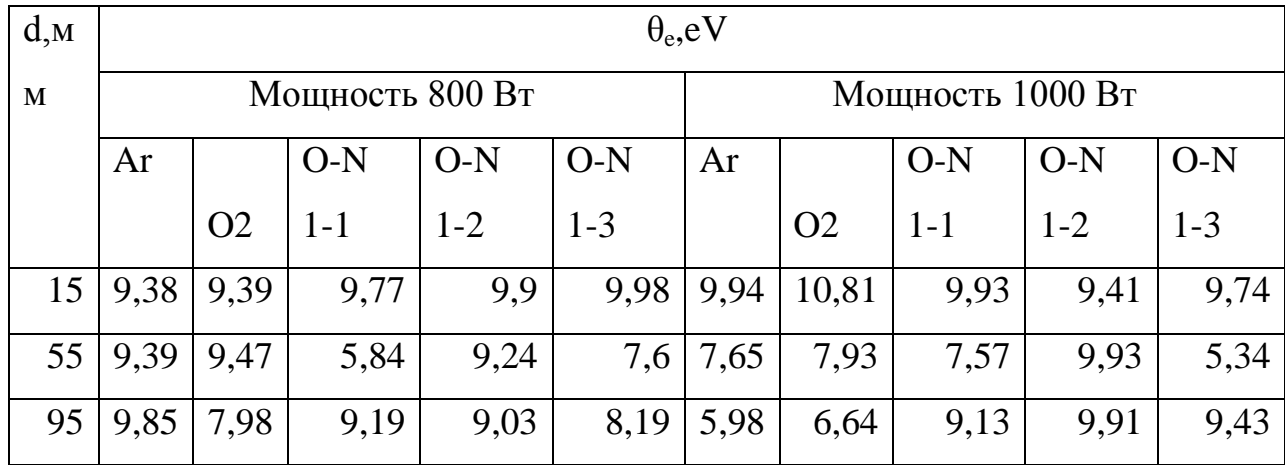

Таблица 3.3.

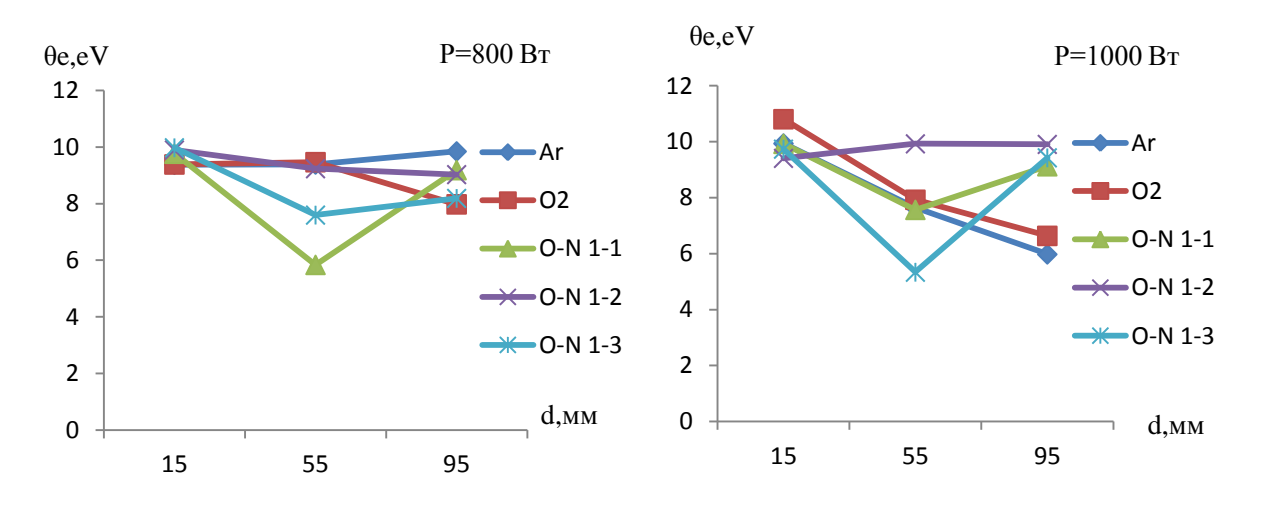

Рисунок 3.11 – Зависимость температуры электронов  $\theta_e$  от расстояний от зонда до мишени для различных составов газовой смеси

Общей зависимости температуры от расстояния и состава газовой смеси не прослеживается. Наименьшее значение температуры наблюдается в плазме оксинидридных режимах O-N 1-1 при мощности 800 Вт и O-N 1-3 при мощности 1000 Вт.

В данной таблице приведена расчет концентрации ионов по алгоритму Питерсона и Талбота.

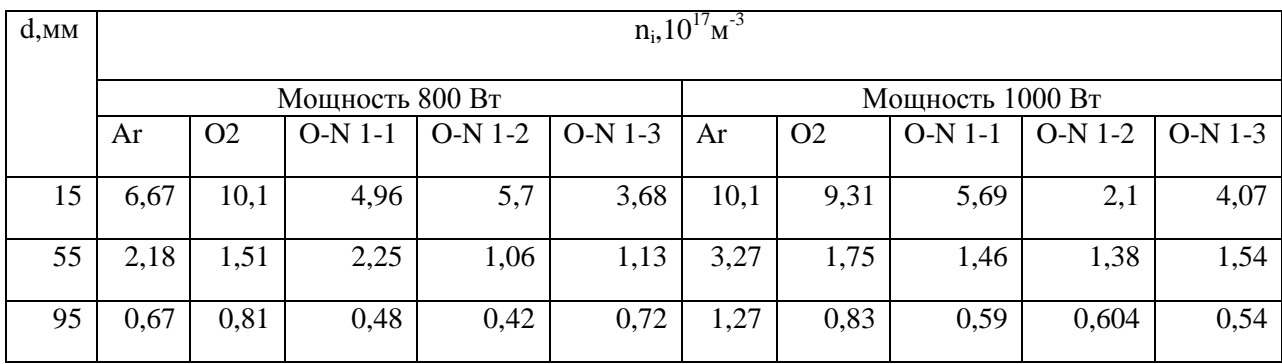

Таблица 3.4

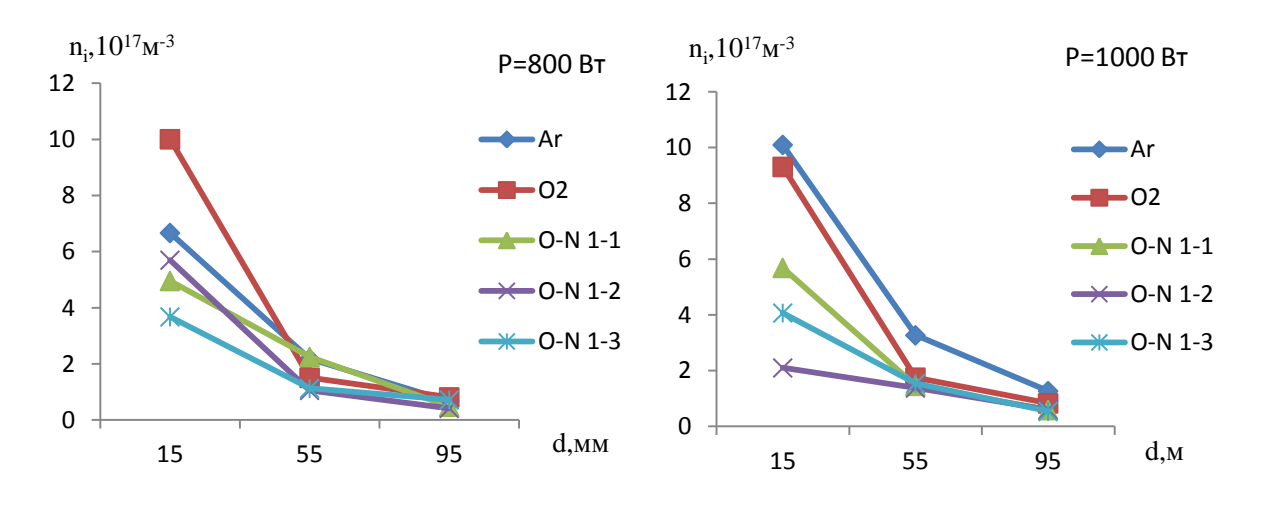

Рисунок 3.12 - Зависимость концентрации ионов от расстояний от зонда до мишени для различных составов газовой смеси

 $\mathcal{C}$ увеличением расстояния от зонда до мишени концентрация уменьшается. Градиент концентрации максимален в случае распыления в кислороде при мощности 800Вт; и аргоне и кислороде при мощности 1000Вт.

#### $3.6$ Сравнение двух методов и анализ

В таблице 3.5 приведены данные для обоих методов.

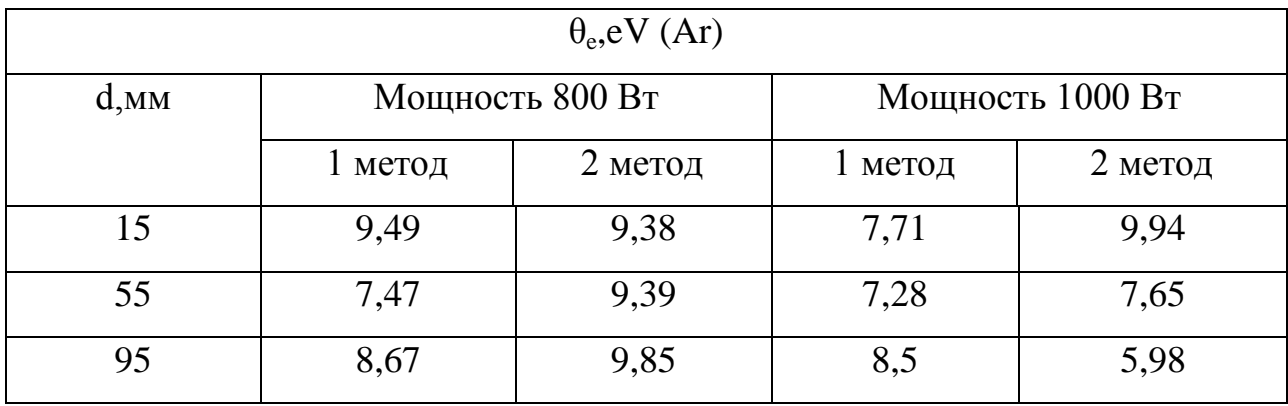

Таблица 3.5.

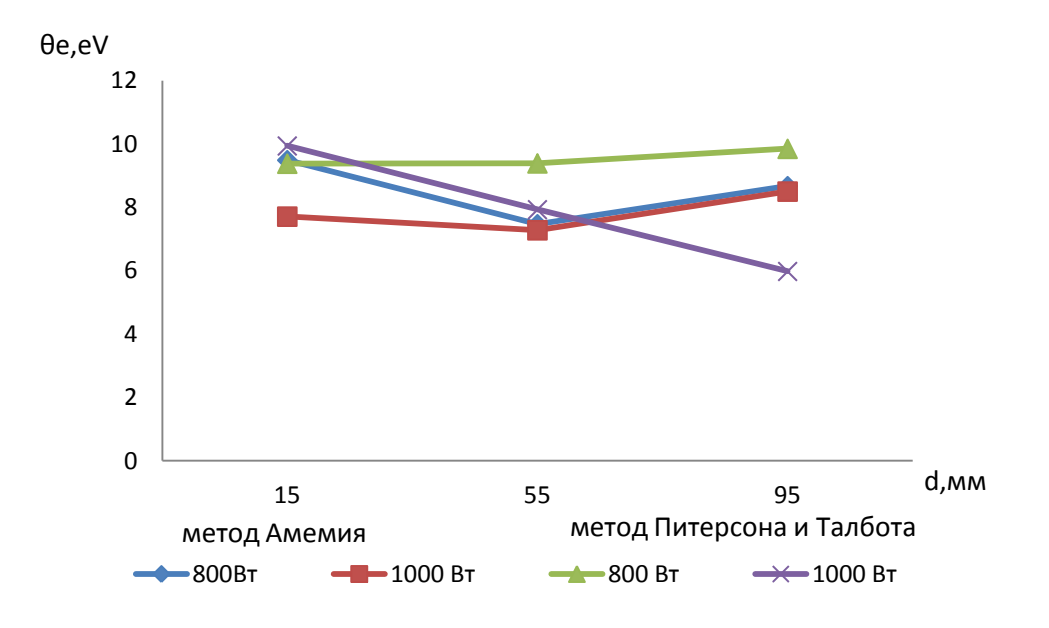

Рисунок 3.13 – Зависимость температуры электронов от расстояний от зонда до мишени для аргона

Таблица 3.6.

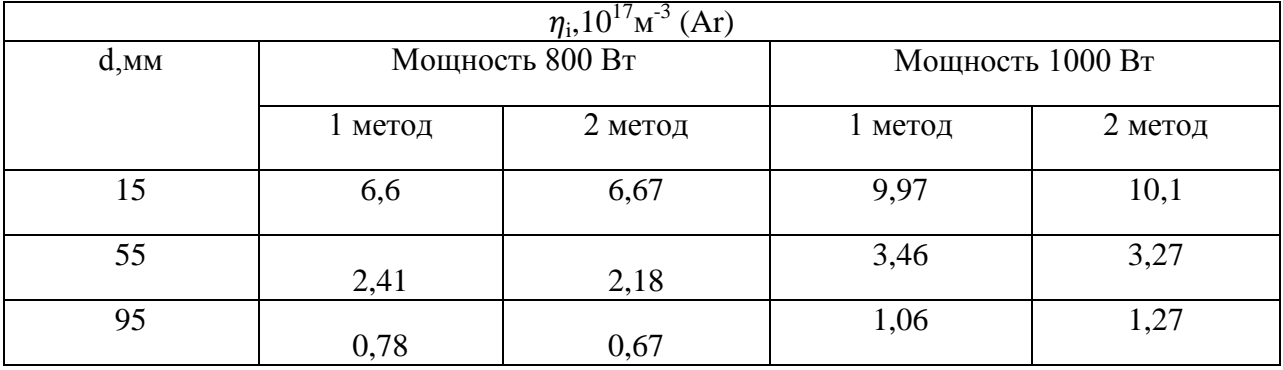

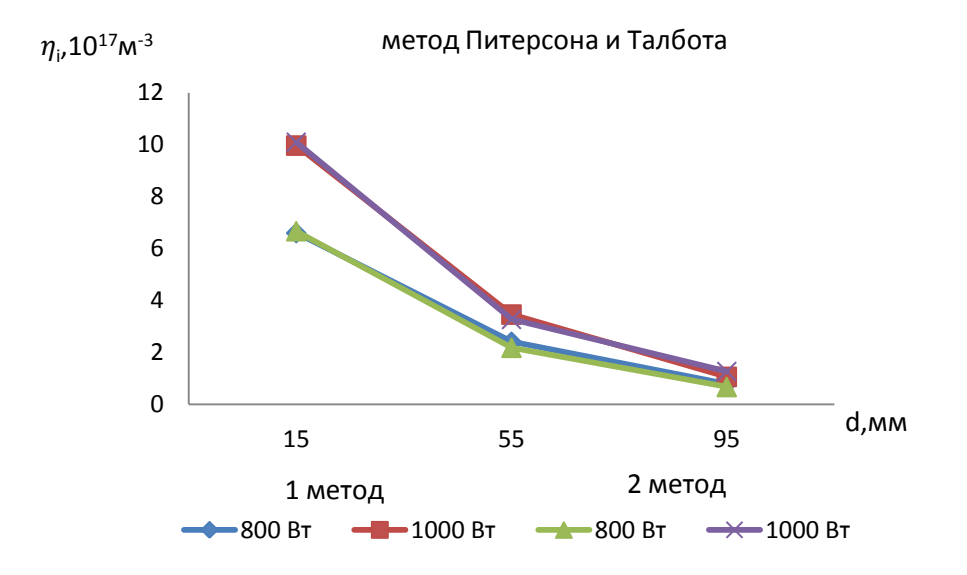

Рисунок 3.14 – Зависимость концентраций ионов от расстояний от зонда до мишени для аргона

Сравнивая два метода, отметим, что температура электронов отличается на 20%, а концентрация ионов практически совпадает для обоих.

При напылении тонких пленок методом магнетронного распыления в ряде случаев практикуют подачу напряжения смещения на образец для создания дополнительного потока ионов. При этом плотность потока зависит от концентрации носителей в плазме в области расположенного образца. Согласно полученным данным, при расположении образца на расстоянии 55 мм и 95 мм поток ионов при подаче смещения будет отличаться в 2 раза. Аналогично влияет увеличение мощности с 800 Вт до 1000 Вт при расположении образца на расстоянии 95 мм от катода. Следовательно, варьируя расстояние и мощность в рассмотренных пределах можно изменять плотность потока ионов до 4 раз.

Метод Амемия и алгоритм Питерсана и Таблота которая разработана для способа быстрого расчета параметров плазмы

#### ФИНАНСОВЫЙ МЕНЕДЖМЕНТ,  $\overline{\mathbf{4}}$ РЕСУРСОЭФФЕКТИВНОСТЬ И РЕСУРСОСБЕРЕЖЕНИЕ

# 4.1 Предпроектный анализ

### 4.1.1 Потенциальные потребители результатов исследования

Главная задача составляет создание биосовместимых покрытий на основе оксидов и нитридов титана методом реактивного магнетронного напыления, при этом обработана измерение зондовых параметров. Данные были обработаны на программе Wolfram Mathematic. Результат исследование имеет хороший перспектив и потенциал.

# 4.1.2 Анализ конкурентных технических решений с позиции ресурсоэффективности и ресурсосбережения

Таблица 4.1 - Оценочная карта для сравнения конкурентных технических решений (разработок)

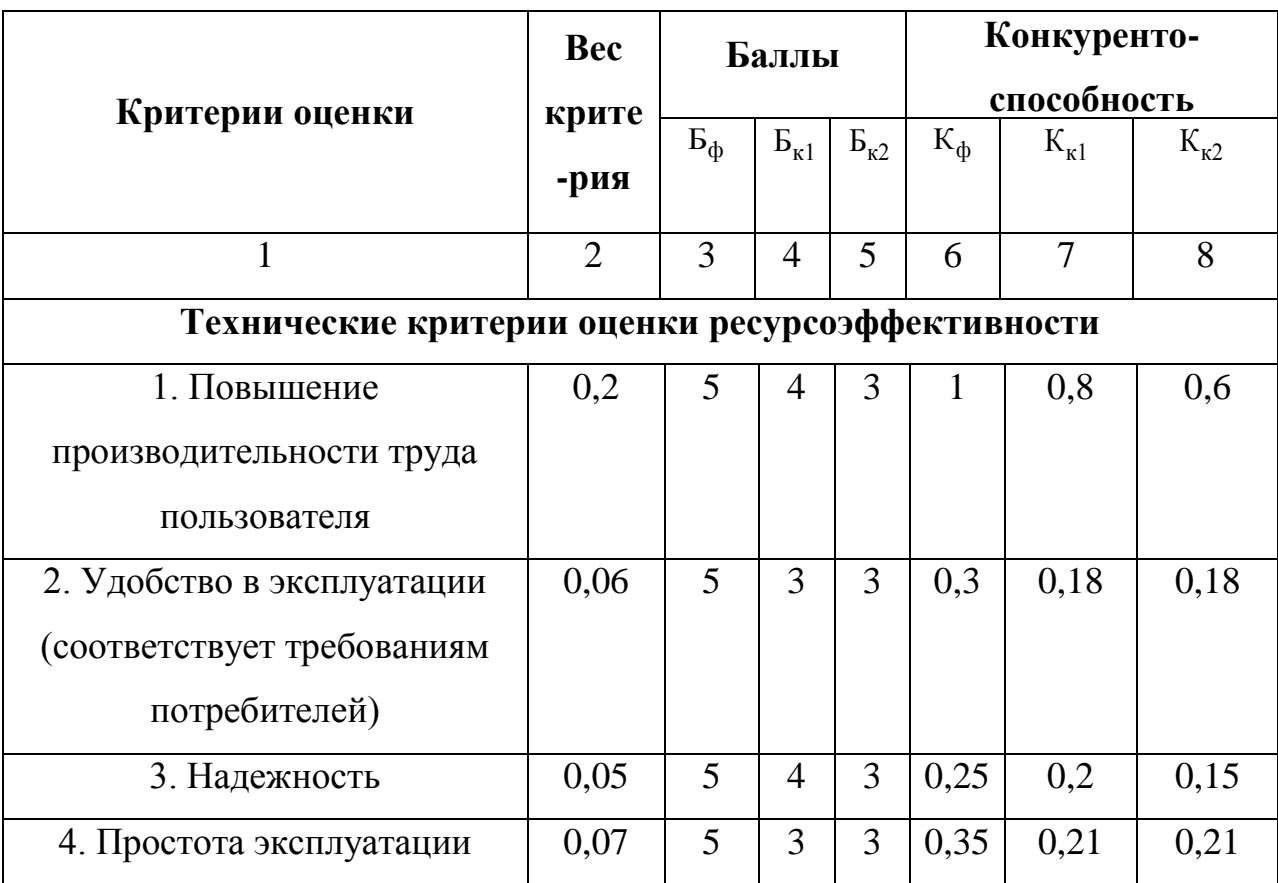

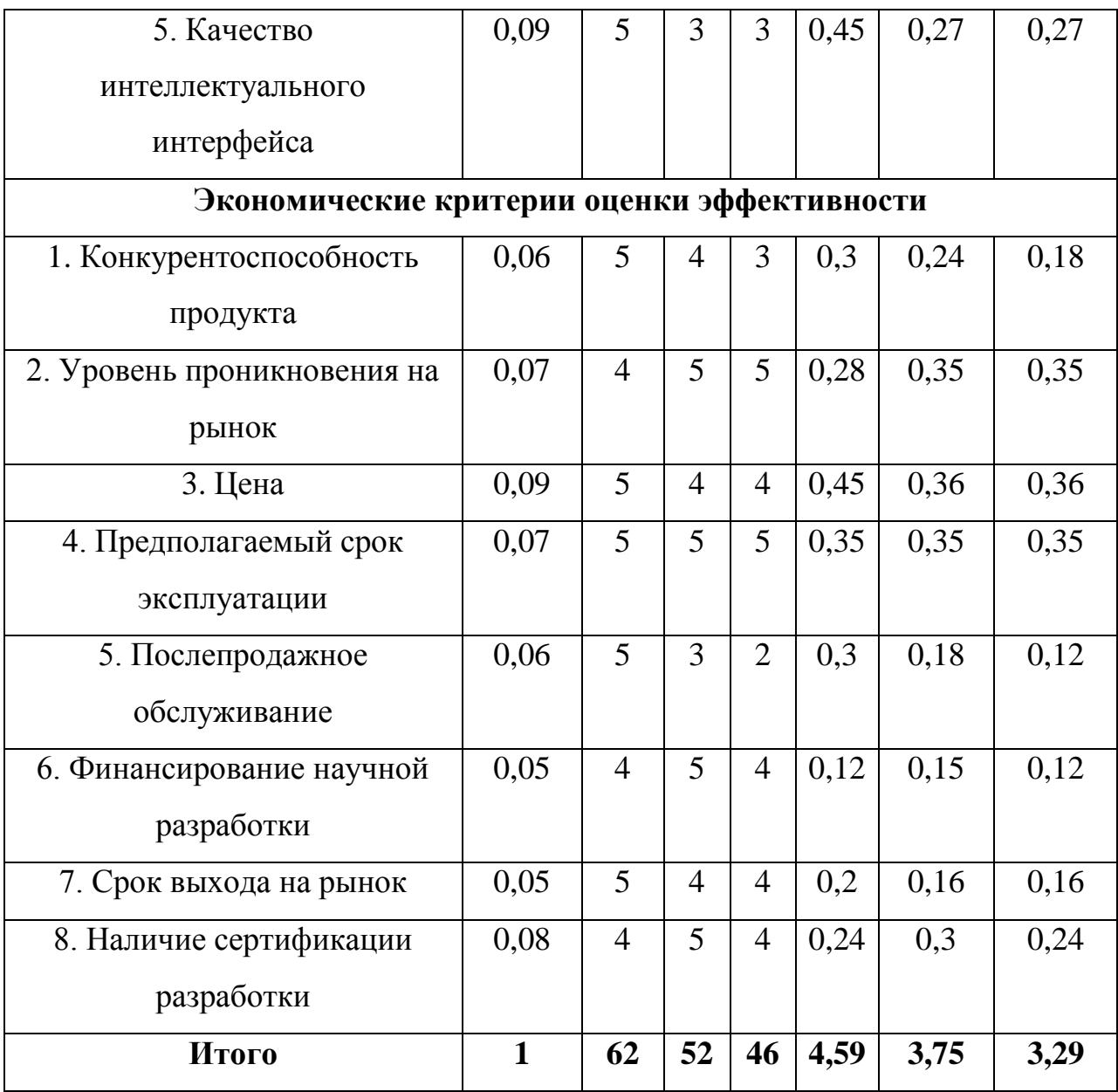

#### **4.1.3 SWOT-анализа**

Для исследования коммерциализации проекта и для расчета бюджета необходимо провести SWOT-анализ.

Анализ проводится в несколько этапов.

Первый этап SWOT-анализа заключается в описании сильных (Strengths) и слабых (Weaknesses) сторон проекта, в раскрытии возможностей (Opportunities) и угроз (Threats) для реализации проекта, которые могут появиться в его внешней среде.

Результаты первого анализа представлены в таблице 4.3.

После того как сформулированы четыре области SWOT переходят к реализации второго этапа.

Таблица 4.2 – SWOT-анализ

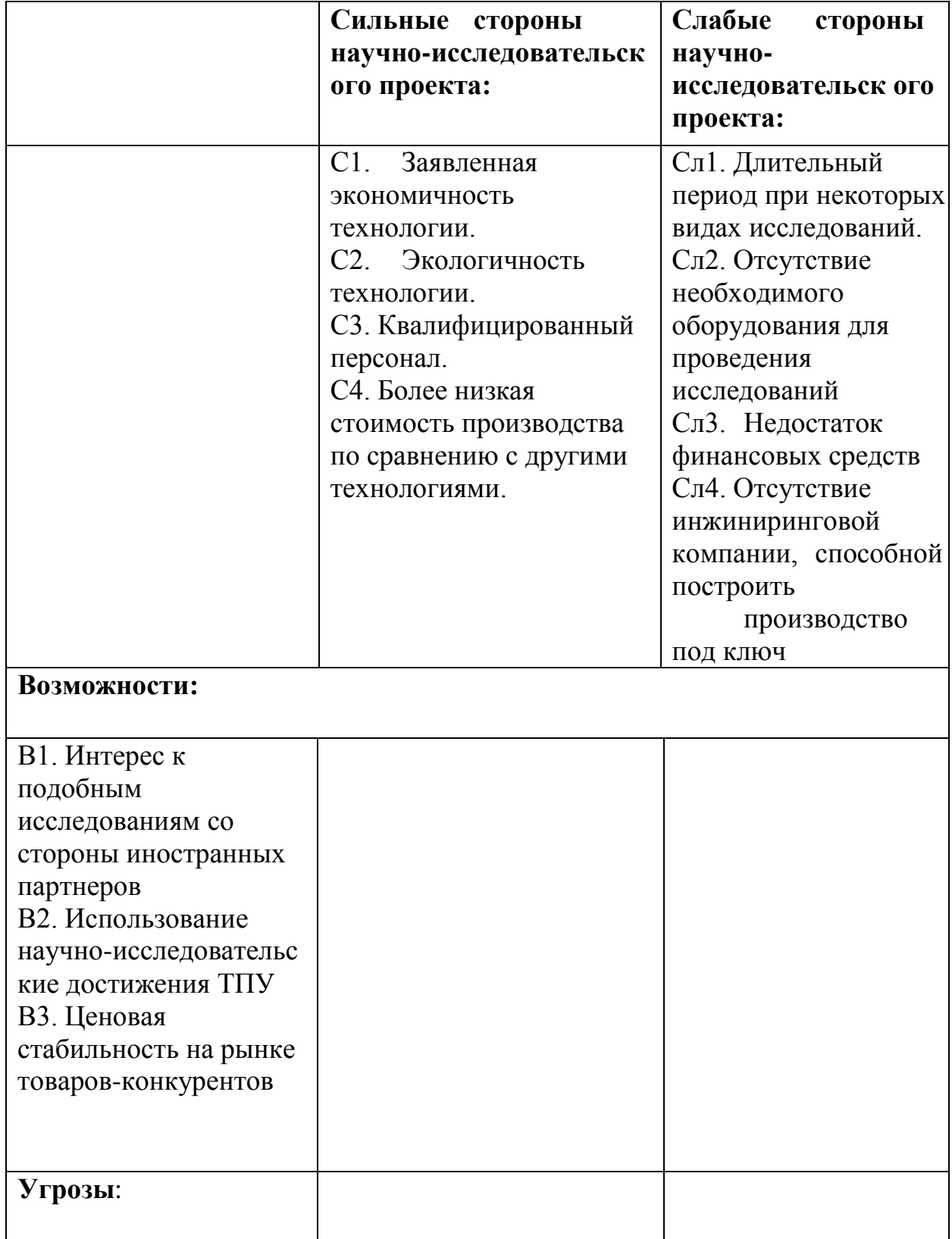

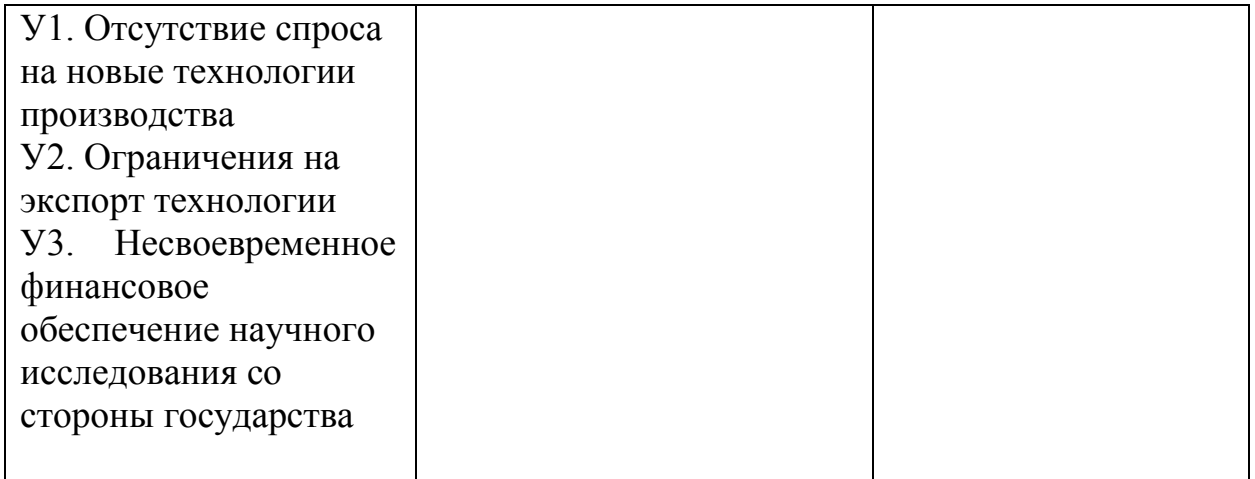

После того как сформулированы четыре области SWOT переходят к реализации второго этапа.

Второй этап заключается в выявлении соответствия сильных и слабых сторон научно-исследовательского проекта внешним условиям окружающей среды. Это соответствие или несоответствие должны помочь выявить степень необходимости проведения стратегических изменений. Использование интерактивной матрицы помогает разобраться с различными комбинациями взаимосвязей областей SWOT.

| Сильные стороны проекта |    |  |  |  |  |  |  |
|-------------------------|----|--|--|--|--|--|--|
| Возможности             | ∩ว |  |  |  |  |  |  |
| проекта                 |    |  |  |  |  |  |  |
|                         | B2 |  |  |  |  |  |  |
|                         | B3 |  |  |  |  |  |  |

Таблица 4.3 – Интерактивная матрица работы

Анализ интерактивных таблиц представляется в форме записи сильно коррелирующих сильных сторон и возможностей, или слабых сторон и возможностей и т.д. следующего вида: В1С1С2С3; В2С1С2С3. Каждая из записей представляет собой направление реализации проекта. В таблице факторы помечаются: соответствие сильных сторон возможностям знаком плюс «+»; слабое соответствие знаком минус«-»; если есть сомнения в том, что поставить «+» или «-» - знак«0» (таблица 4.3).

Третий этап включает в себя итоговую матрицу SWOT-анализа, которая приводится в магистерской диссертации (таблица 4.4).

Результаты SWOT-анализа учитываются при разработке структуры работ, выполняемых в рамках научно-исследовательского проекта.

Таблица 4.4 - SWOT анализ

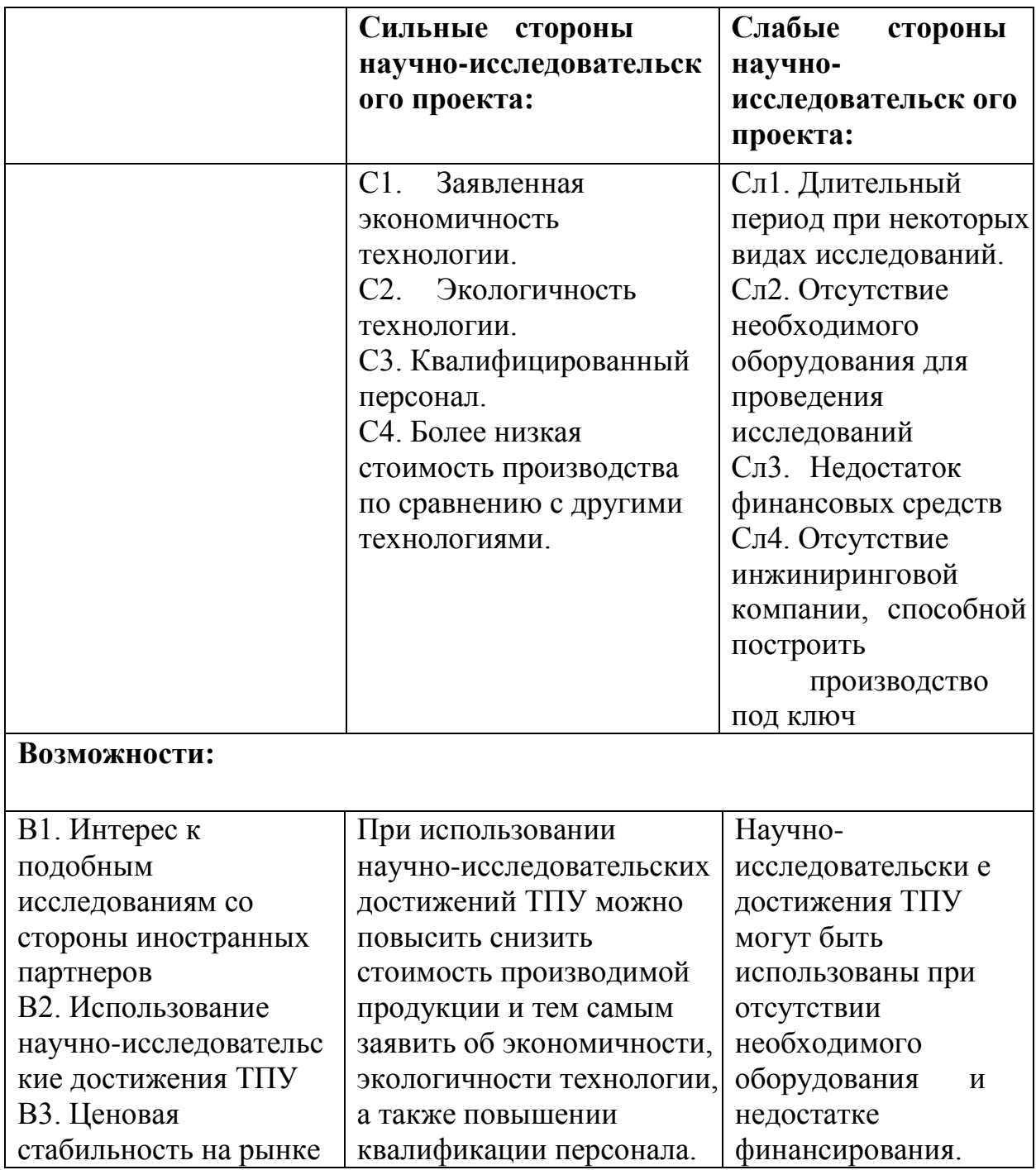

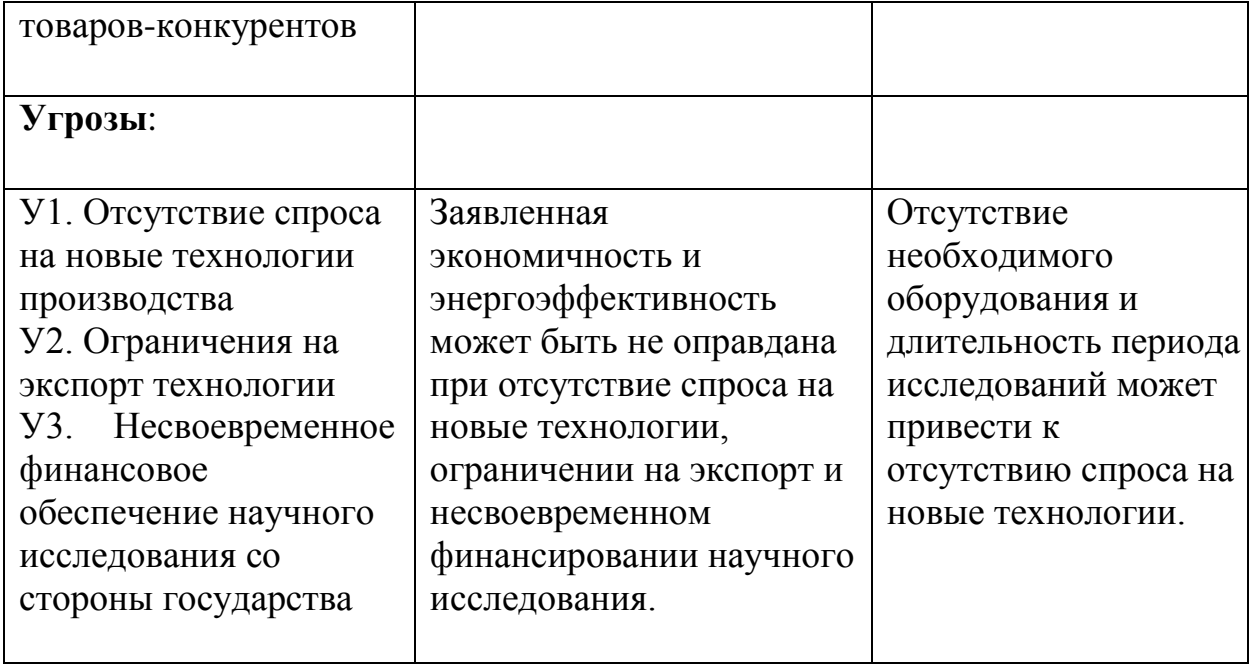

Результаты SWOT-анализа учитываются при разработке структуры работ, выполняемых в рамках научно-исследовательского проекта.

Приведѐнный анализ показал, что технология, находясь на этапе разработки, имеет хорошие шансы на коммерциализацию, с учетом проявляемого интереса партнеров и удачных исследований. При этом, если переход разработки в стадию коммерциализации затянется, то возможна потеря спроса на готовую технологию.

### **4.2 Оценка готовности проекта к коммерциализации**

Ниже представлена таблица степени готовности к коммерциализации научной разработки, а также компетенция разработчика научного проекта. Оценка осуществляется по шкале от 1 до 5 приведена в таблице 4.5.

Таблица 4.5 – Бланк оценки степени готовности научного проекта к коммерциализации

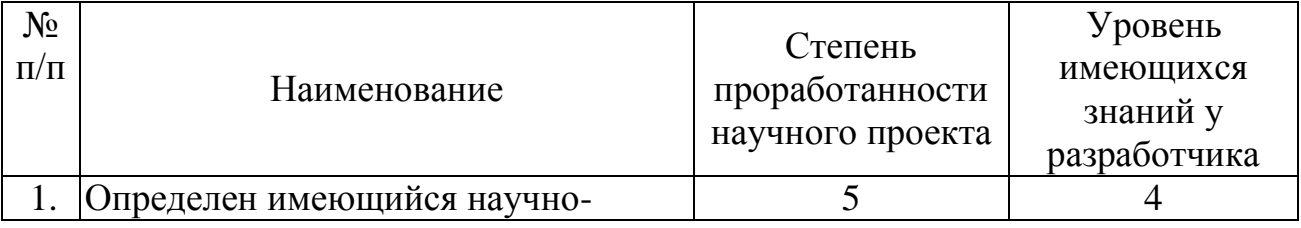

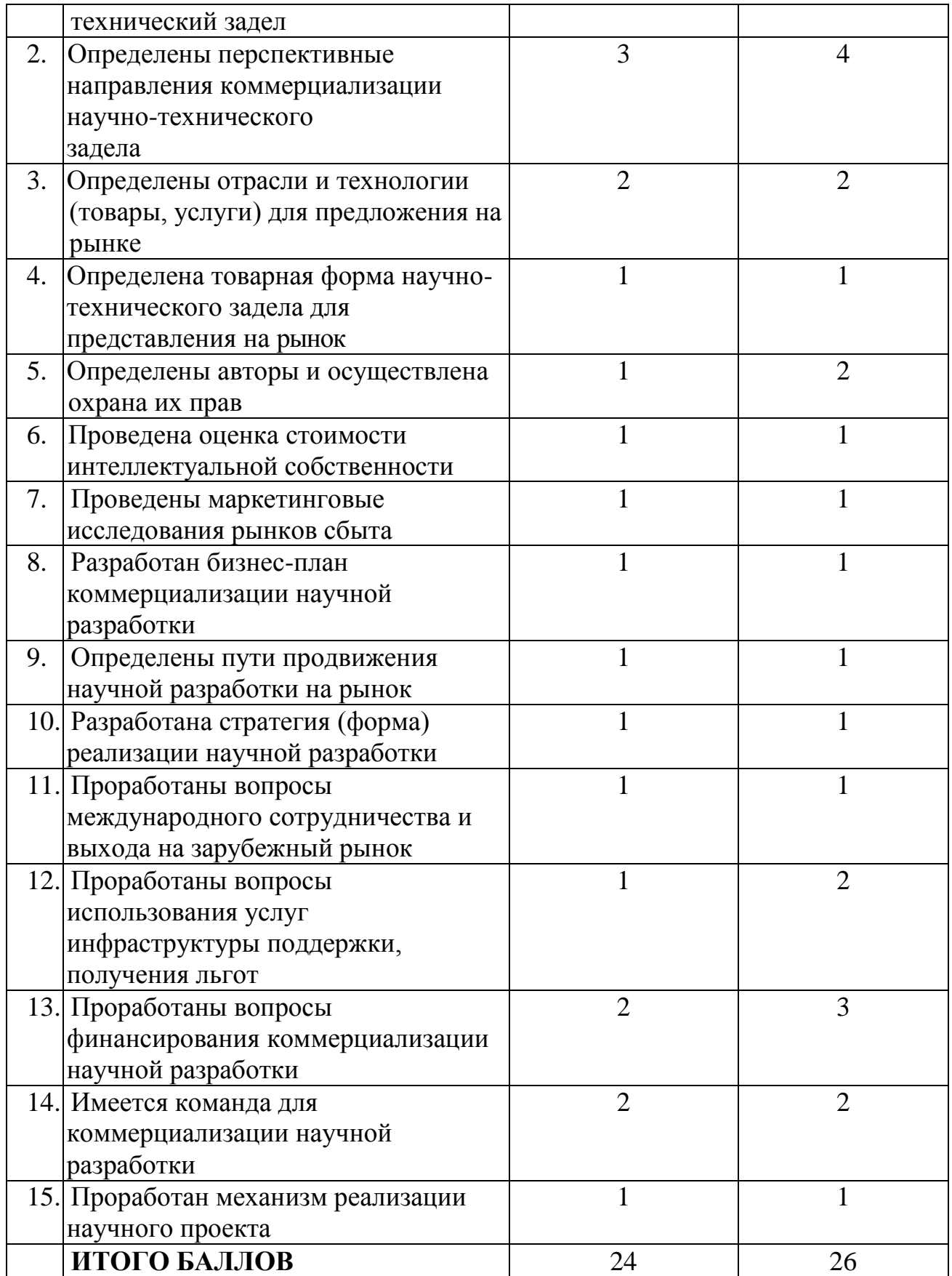

Перспективность проекта ниже среднего, следовательно, для реализации проекта необходимо привлечь специалистов в сфере маркетинга, продумать вопросы финансирования со стороны предприятий. Также необходимо привлечь/обучить специалистов, работающих в области радиационных технологий и обладающими навыками работы на вакуумных установках.

# **4.3 Методы коммерциализации результатов научно-технического исследования**

При коммерциализации научно-технических разработок продавец (а это, как правило, владелец соответствующих объектов интеллектуальной собственности), преследует вполне определенную цель, которая во многом зависит от того, куда в последующем он намерен направить (использовать, вложить) полученный коммерческий эффект. Это может быть получение средств для продолжения своих научных исследований и разработок (получение финансирования, оборудования, уникальных материалов, других научно-технических разработок и т.д.), одноразовое получение финансовых ресурсов для каких-либо целей или для накопления, обеспечение постоянного притока финансовых средств, а также их различные сочетания.

При этом время продвижения товара на рынок во многом зависит от правильности выбора метода коммерциализации. Задача данного раздела магистерской диссертации – это выбор метода коммерциализации объекта исследования и обоснование его целесообразности. Для того чтобы это сделать необходимо ориентироваться в возможных вариантах.

Выделяют следующие методы коммерциализации научных разработок.

1. *Торговля патентными лицензиями*, т.е. передача третьим лицам права использования объектов интеллектуальной собственности на лицензионной основе. При этом в патентном законодательстве выделяющие виды лицензий:

исключительные (простые), исключительные, полные лицензии, сублицензии, опционы.

2. *Передача ноу-хау*, т.е. предоставление владельцем ноу-хау возможности его использовать другим лицом, осуществляемое путем раскрытия ноу-хау.

3. *Инжиниринг* как самостоятельный вид коммерческих операций предполагает предоставление на основе договора инжиниринга одной стороной, именуемой консультантом, другой стороне, именуемой заказчиком, комплекса или отельных видов инженерно-технических услуг, связанных с проектированием, строительством и вводом объекта в эксплуатацию, с разработкой новых технологических процессов на предприятии заказчика, усовершенствованием имеющихся производственных процессов вплоть до внедрения изделия в производство и даже сбыта продукции.

4. *Франчайзинг*, т.е. передача или переуступка (на коммерческих условиях) разрешения продавать чьи-либо товары или оказывать услуги в некоторых областях.

5. *Организация собственного предприятия*.

6. *Передача интеллектуальной собственности* в уставной капитал предприятия.

7. *Организация совместного предприятия*, т.е. объединение двух и более лиц для организации предприятия.

8. *Организация совместных предприятий*, работающих по схеме «российское производство – зарубежное распространение».

Перспективность данного научного исследования выше среднего, поэтому не все аспекты рассмотрены и изучены. Таким образом, для организации предприятия этого не достаточно (пункт 4 – 8 не подходят). Но так как основной научно-технический задел определен, этого достаточно для коммерциализации для следующих методов (пункты 1 - 3): Торговля патентной лицензией; передача ноу-хау и инжиниринг. Степени проработанности

научного проекта и уровень знаний разработчика достаточно для реализации пунктов, которые были выбраны.

# **4.4 Инициация проекта**

Группа процессов инициации состоит из процессов, которые выполняются для определения нового проекта или новой фазы существующего. В рамках процессов инициации определяются изначальные цели и содержание и фиксируются изначальные финансовые ресурсы. Определяются внутренние и внешние заинтересованные стороны проекта, которые будут взаимодействовать и влиять на общий результат научного проекта. Данная информация закрепляется в уставе проекта.

Ниже, в таблицах 5, 6, 7 представлены все необходимые данные, которые входят в устав проекта.

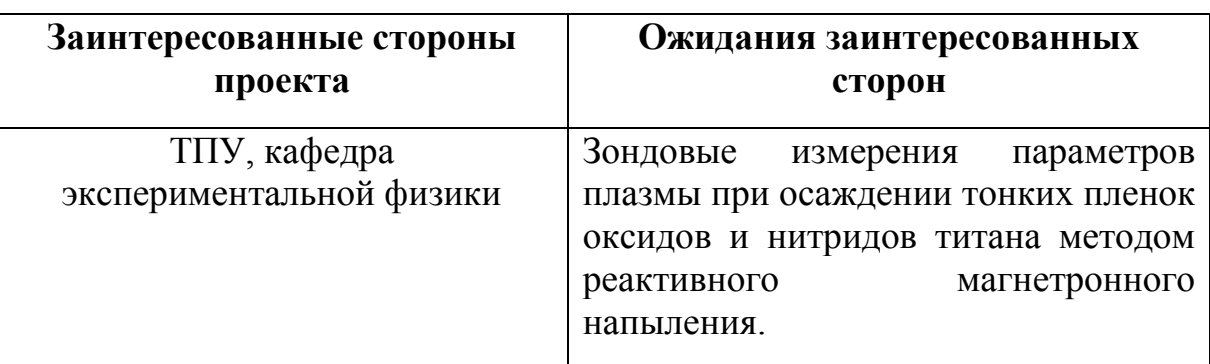

Таблица 4.6 – Заинтересованные стороны проекта

Таблица 4.7 – Цели и результат проекта

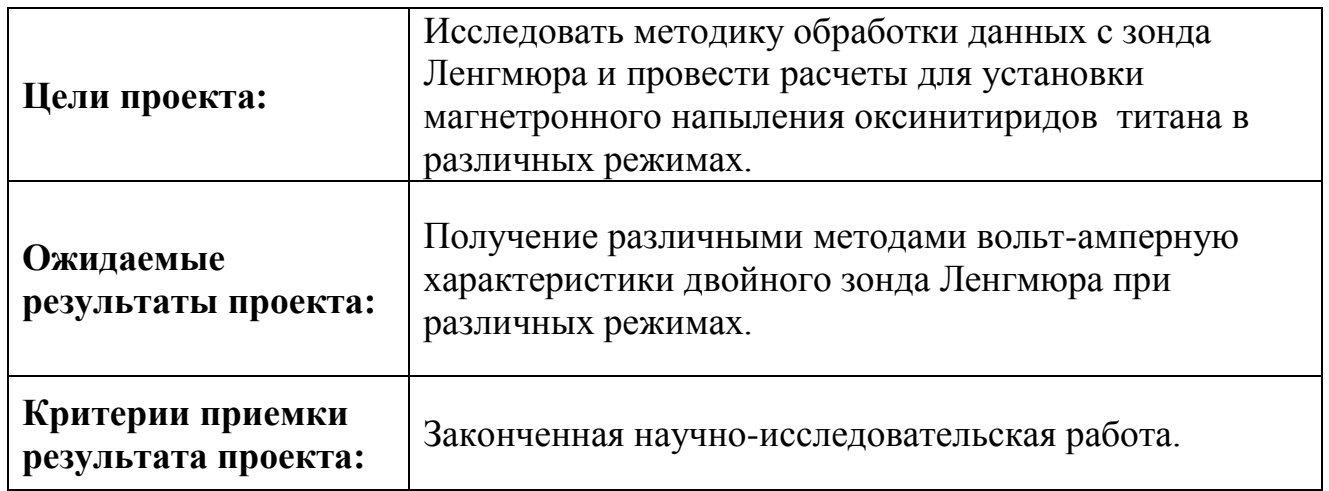

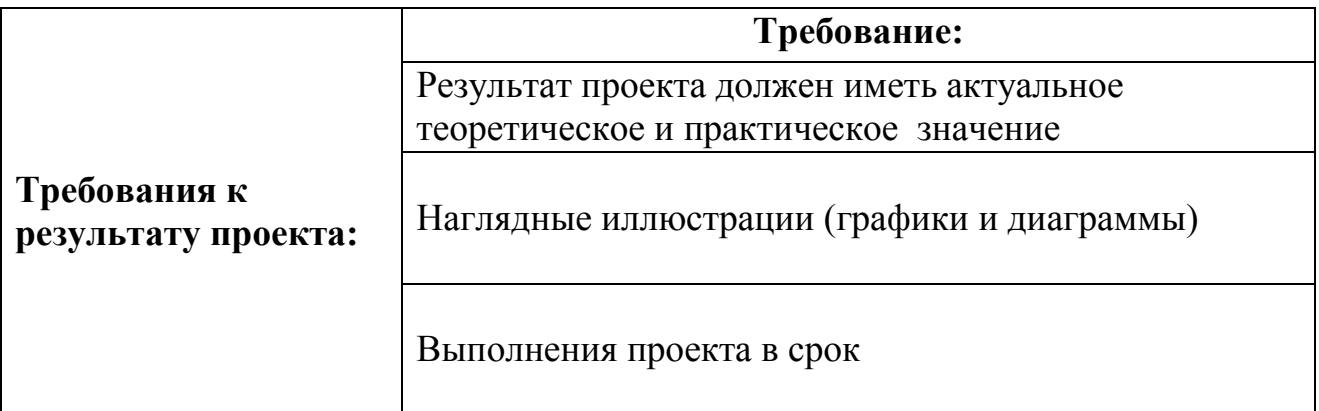

# **4.4.1Организационная структура проекта**

На данном этапе работы необходимо решить следующие вопросы: кто будет входить в рабочую группу данного проекта, определить роль каждого участника в данном проекте, а также прописать функции, выполняемые каждым из участников и их трудозатраты в проекте. Эту информацию представить в табличной форме (табл. 7)

Таблица 4.8 – Рабочая группа проекта

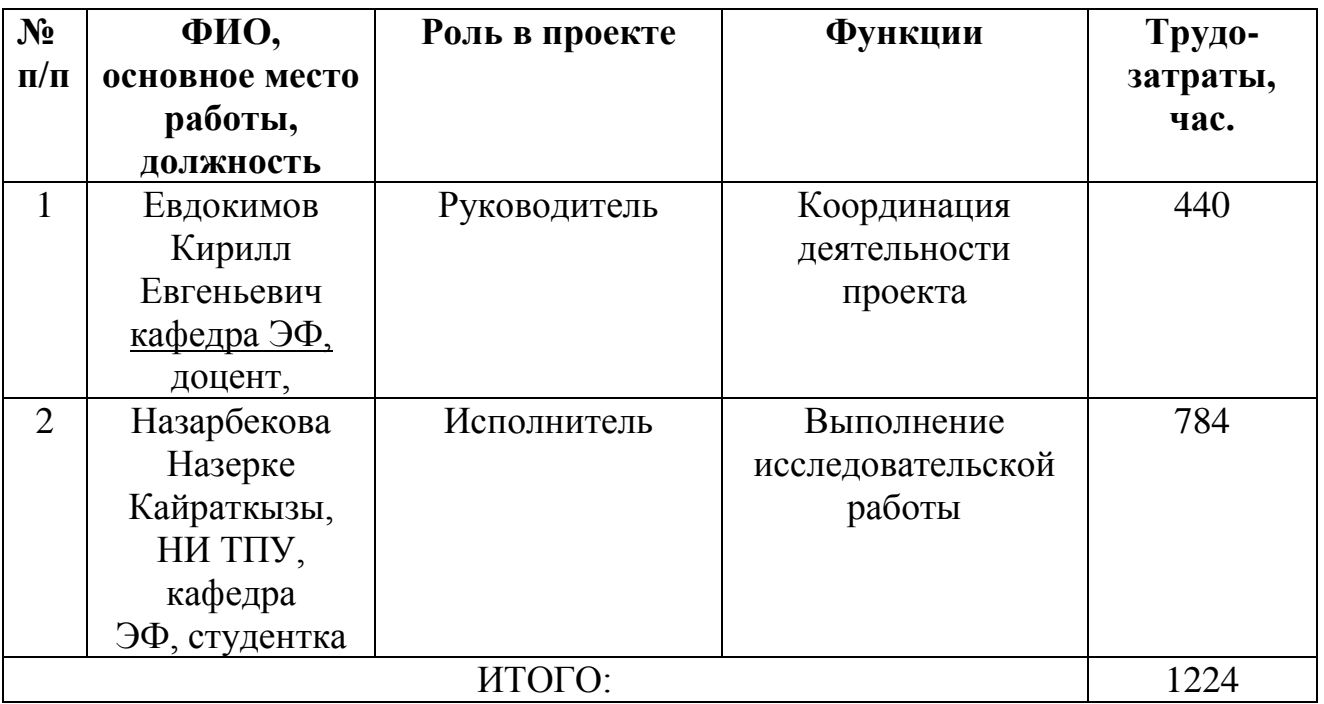

#### **4.4.2 Ограничения и допущения проекта.**

Таблица 4.9 – Ограничения проекта

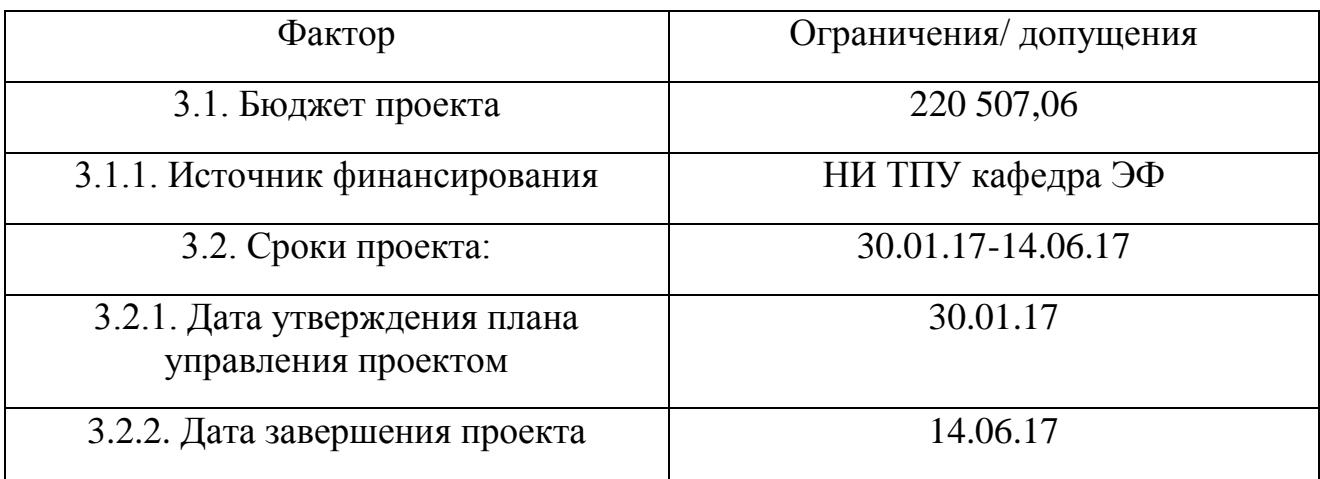

#### **4.5 Планирование управления научно-техническим проектом**

#### **4.5.1 Иерархическая структура работ проекта**

Группа процессов планирования состоит из процессов, осуществляемых для определения общего содержания работ, уточнения целей и разработки последовательности действий, требуемых для достижения данных целей.

План управления научным проектом должен включать в себя следующие элементы:

- иерархическая структура работ проекта;
- контрольные события проекта;
- план проекта;
- бюджет научного исследования.

Иерархическая структура работ (ИСР) – детализация укрупненной структуры работ. В процессе создания ИСР структурируется и определяется содержание всего проекта. На рис. № 2 представлен шаблон иерархической структуры.

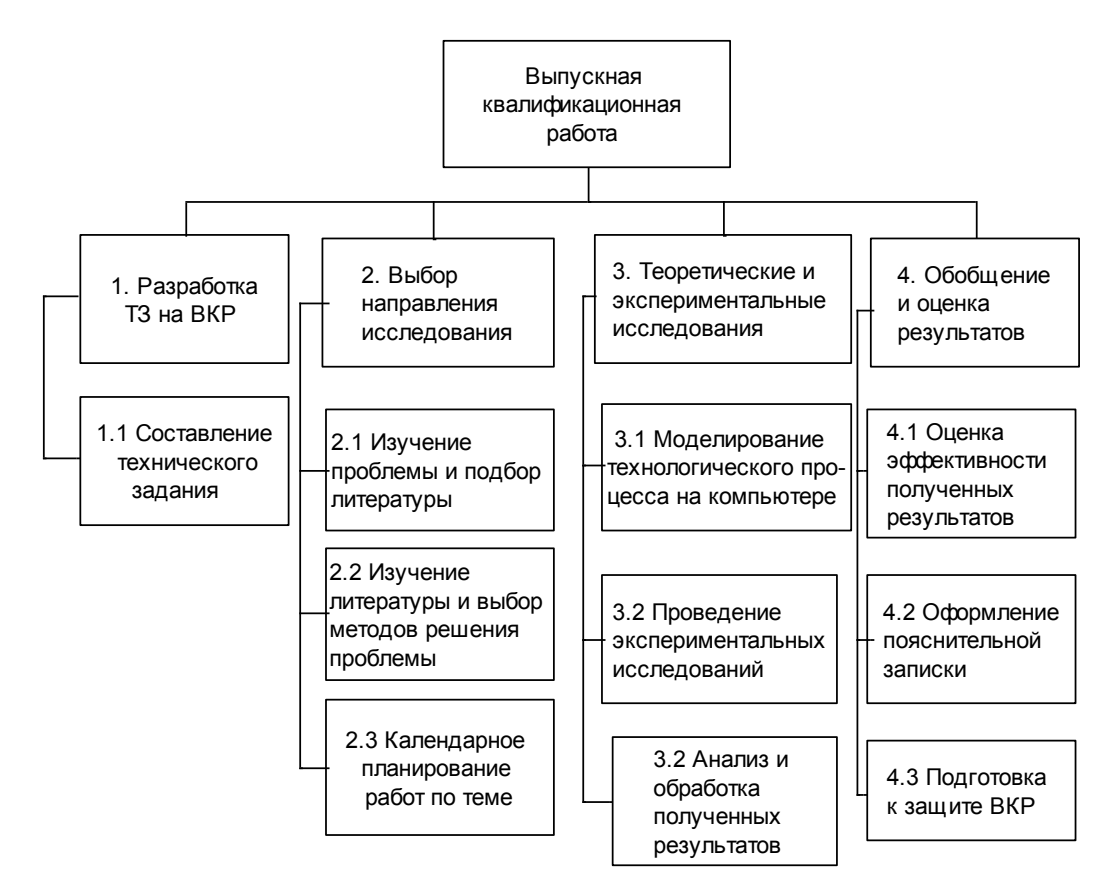

Рисунок 1 – Иерархическая структура по ВКР

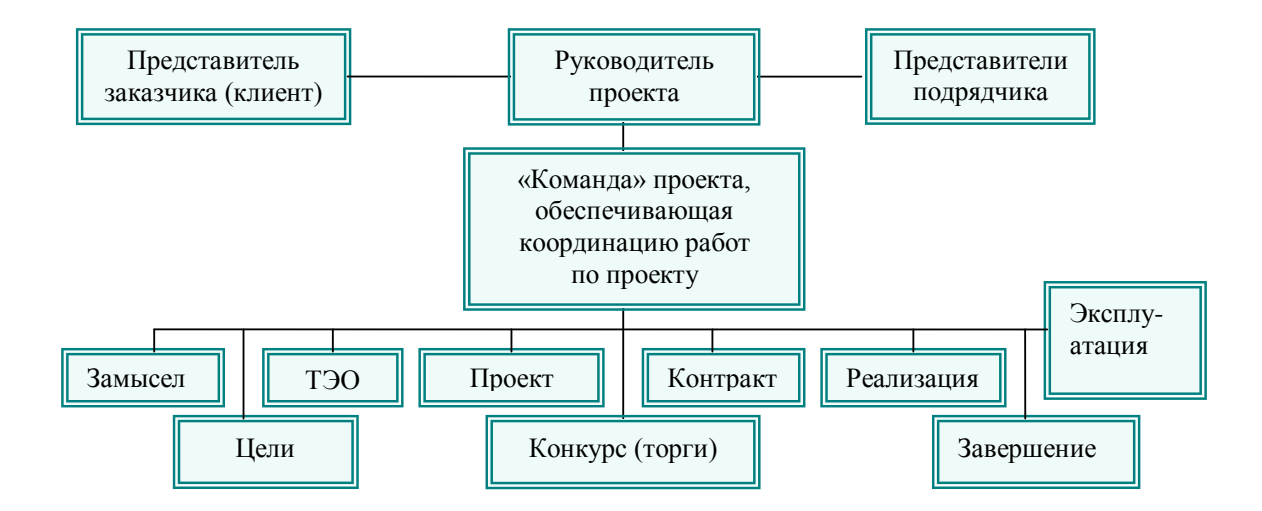

Рисунок. 2 - Проектной структуры проекта

Будем использовать проектную структуру проекта, так как она подходит больше , потому что технология является новая и не исследуемой ранее, сложность проекта высока.

## **4.5.2 Контрольные события проекта**

В рамках данного раздела необходимо определить ключевые события проекта, определить их даты и результаты, которые должны быть получены по состоянию на эти даты. Эту информацию необходимо свести в таблицу (таблица 4.10).

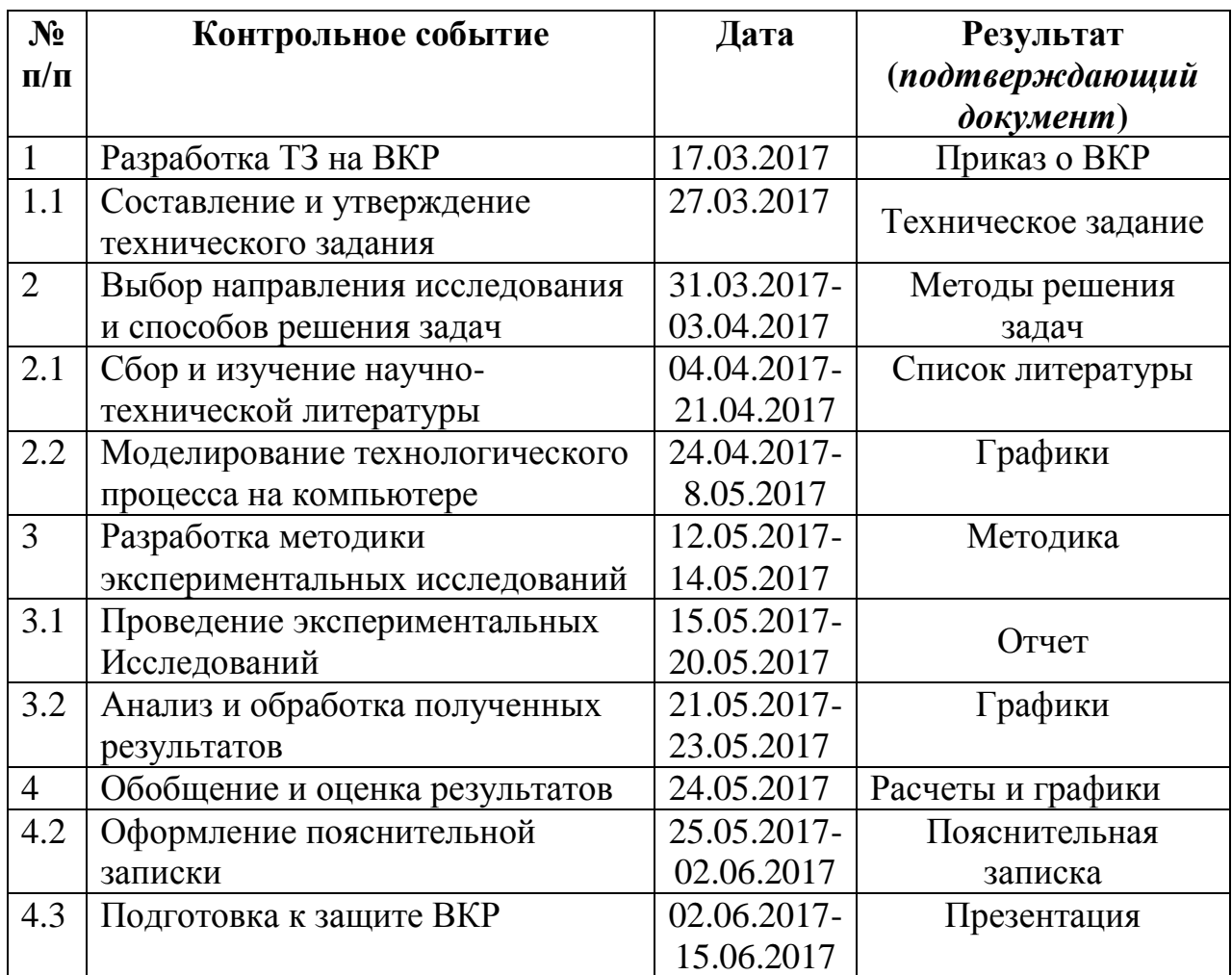

Таблица 4.10 – Контрольные события проекта

### **4.6 Планирование управления научно-техническим проектом**

# **4.6.1 План проекта**

В рамках планирования научного проекта необходимо построить календарный и сетевой графики проекта. Сроки проведения НИР представлены в таблицах 4.11 и 4.12

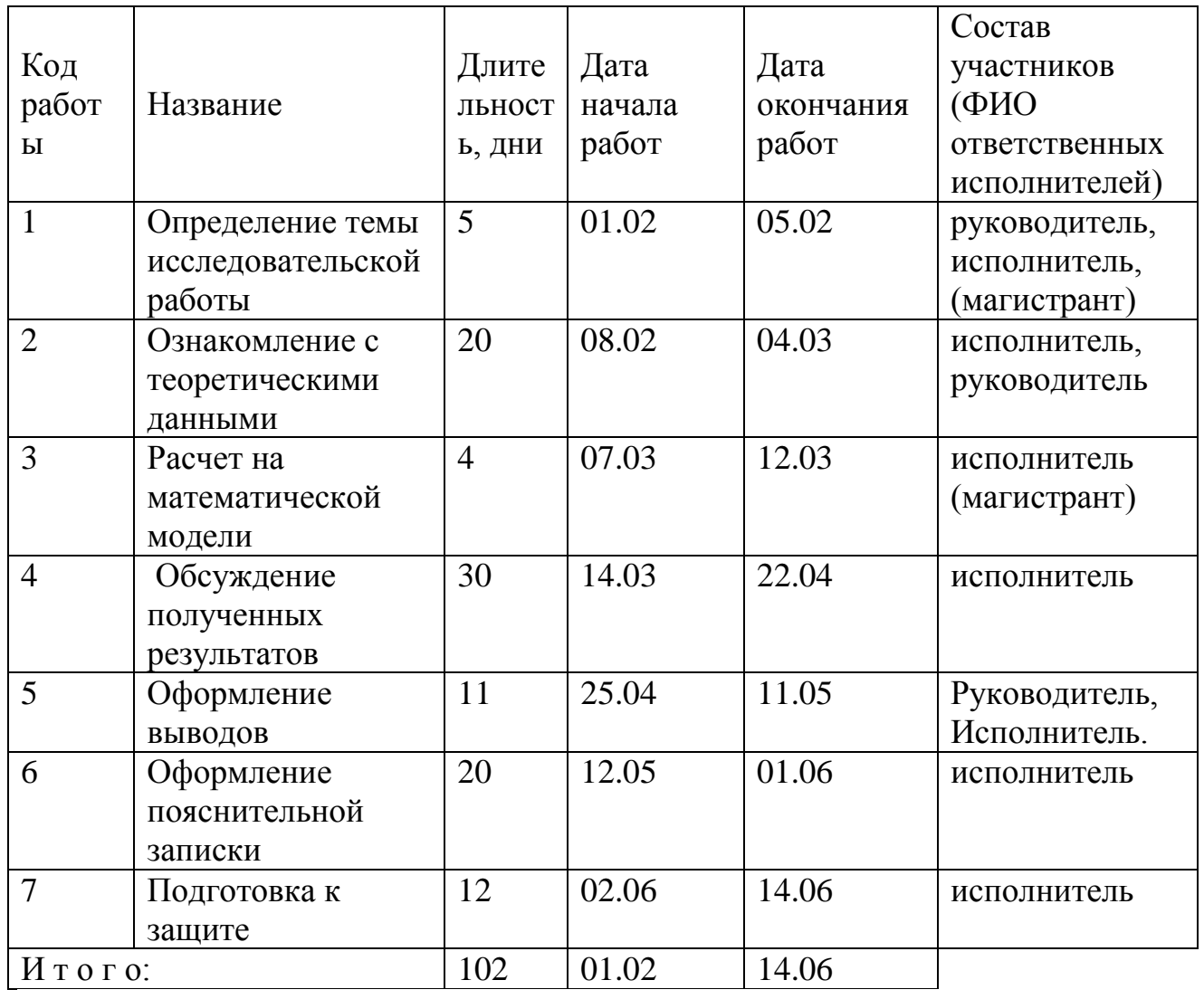

# Таблица 4.11 – Календарный план проекта

# Таблица 4.12 – Календарный план-график проведения НИОКР по теме

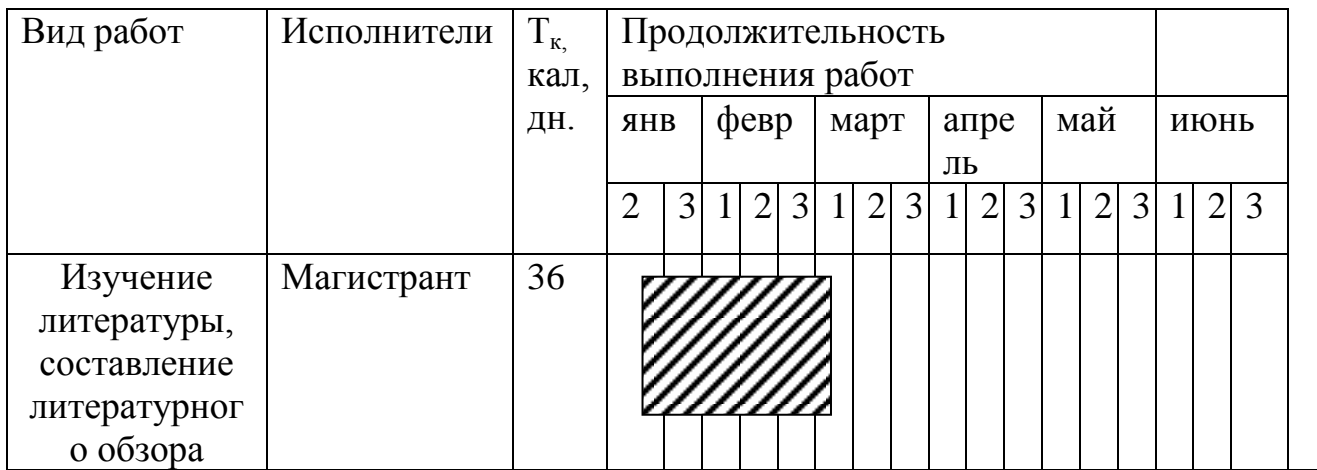

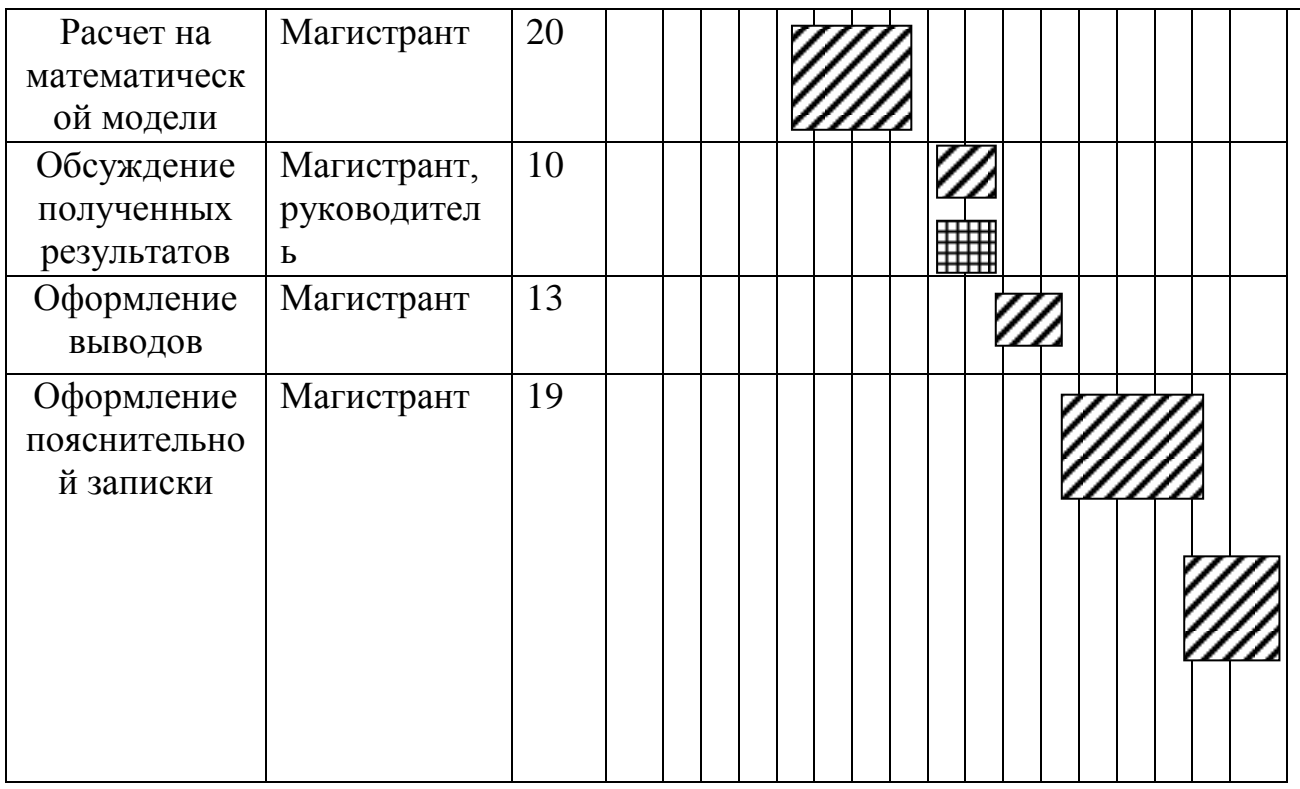

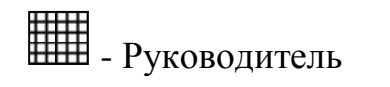

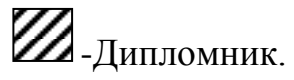

# 4.7 Бюджет научного исследования

Для коммерциализации разрабатываемой необходимо технологии рассчитать бюджет научного исследования (проекта). В процессе формирования бюджета, планируемые затраты группировались по статьям, все данные представлены в таблице 4.13.

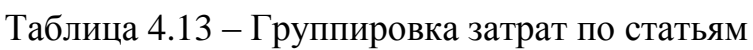

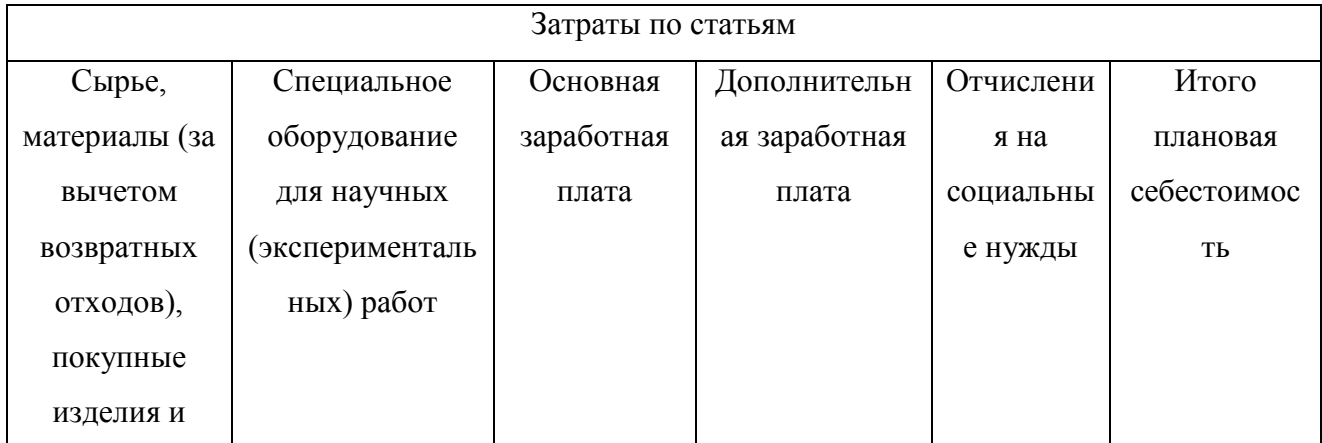

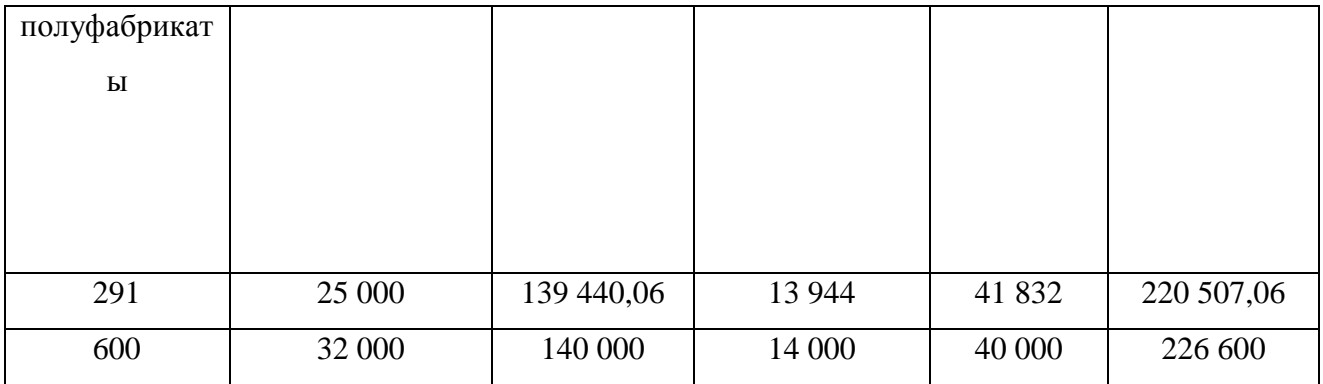

В результате было получено, что бюджет затрат НТИ составит 220 507,06 руб. При этом затраты у конкурентов составляют 226 600 рублей, из чего можно сделать вывод что полученный продукт будет экономичней, чем у конкурентов.

### **4.7.1 Основная заработная плата**

В настоящую статью включается основная заработная плата научных и инженерно-технических работников, рабочих макетных мастерских и опытных производств, непосредственно участвующих в выполнении работ по данной теме (таблица 4.14).

Таблица 4.14 - Сырье, материалы, комплектующие изделия и покупные полуфабрикаты

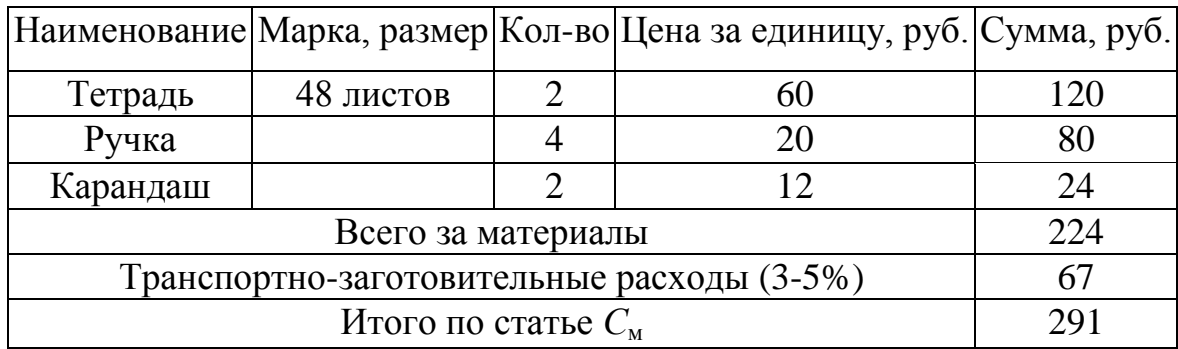

Таблица 4.15 – Расчет затрат по статье «Спецоборудование для научных работ»

№ п/п Наименование оборудования Кол-во единиц оборудования Цена единицы оборудования, тыс.руб. Общая стоимость оборудования, тыс.руб.

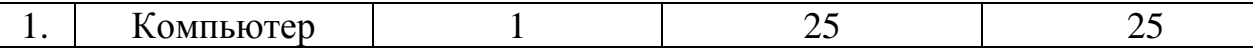

# **4.7.2Основная заработная плата**

Таблица 4.16 – Баланс рабочего времени

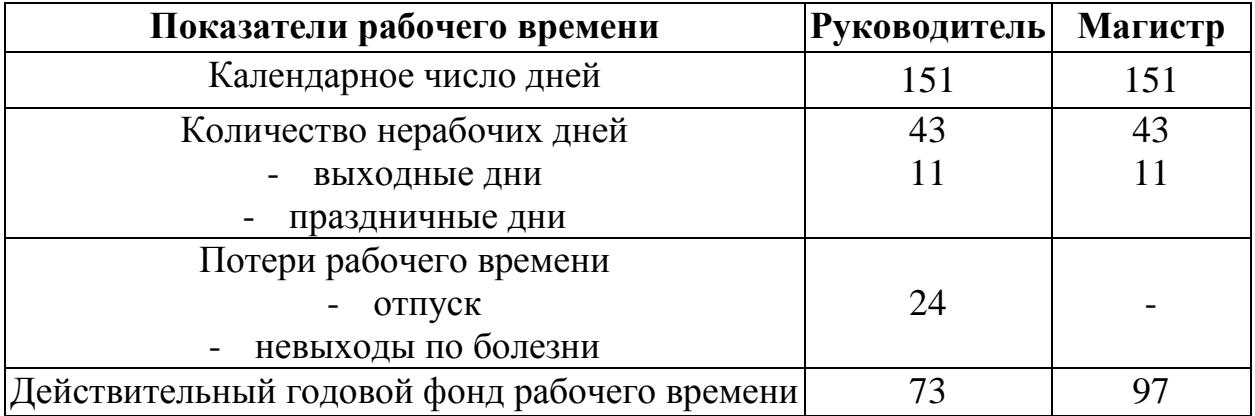

Таблица 4.17 – Расчёт основной заработной платы

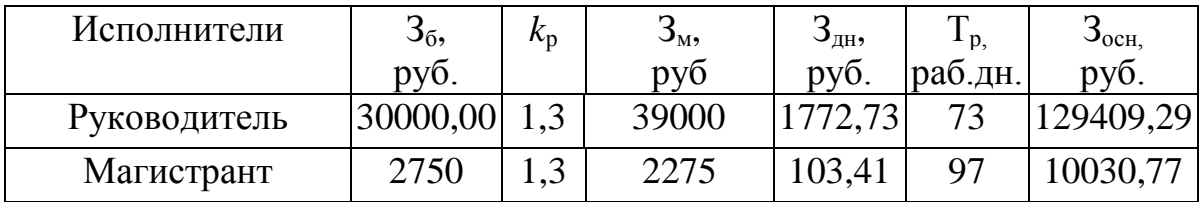

# **4.7.3Дополнительная заработная плата научно-производственного**

#### **персонала**

Таблица 4.18 – Заработная плата исполнителей НТИ

| Заработная плата         | Руководитель Магистрант |          |
|--------------------------|-------------------------|----------|
| Основная зарплата        | 129409,29               | 10030,77 |
| Дополнительная зарплата  | 12940,929               |          |
| Итого по статье $C_{31}$ | 128611,31               | 10030,77 |

# **4.7.4 Отчисления на социальные нужды**

Статья включает в себя отчисления во внебюджетные фонды.

$$
C_{\text{BHE}\delta} = k_{\text{BHE}\delta} \cdot (3_{\text{OCH}} + 3_{\text{AOH}}) \tag{4.1}
$$

где *k*внеб =30 % коэффициент отчислений на уплату во внебюджетные фонды (пенсионный фонд, фонд обязательного медицинского страхования и пр.).

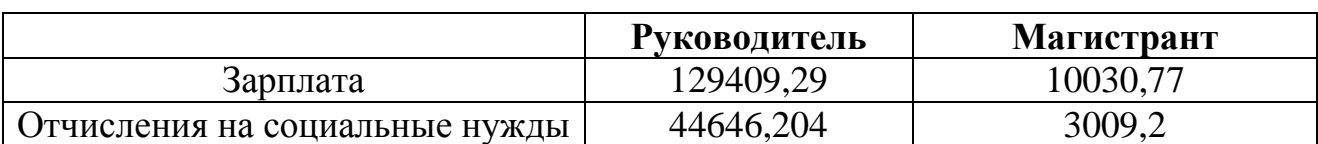

#### Таблица 4.19 – Отчисления на социальные нужды

#### **4.7.5 Организационная структура проекта**

Таблица 4.20 – Выбор организационной структуры научного проекта

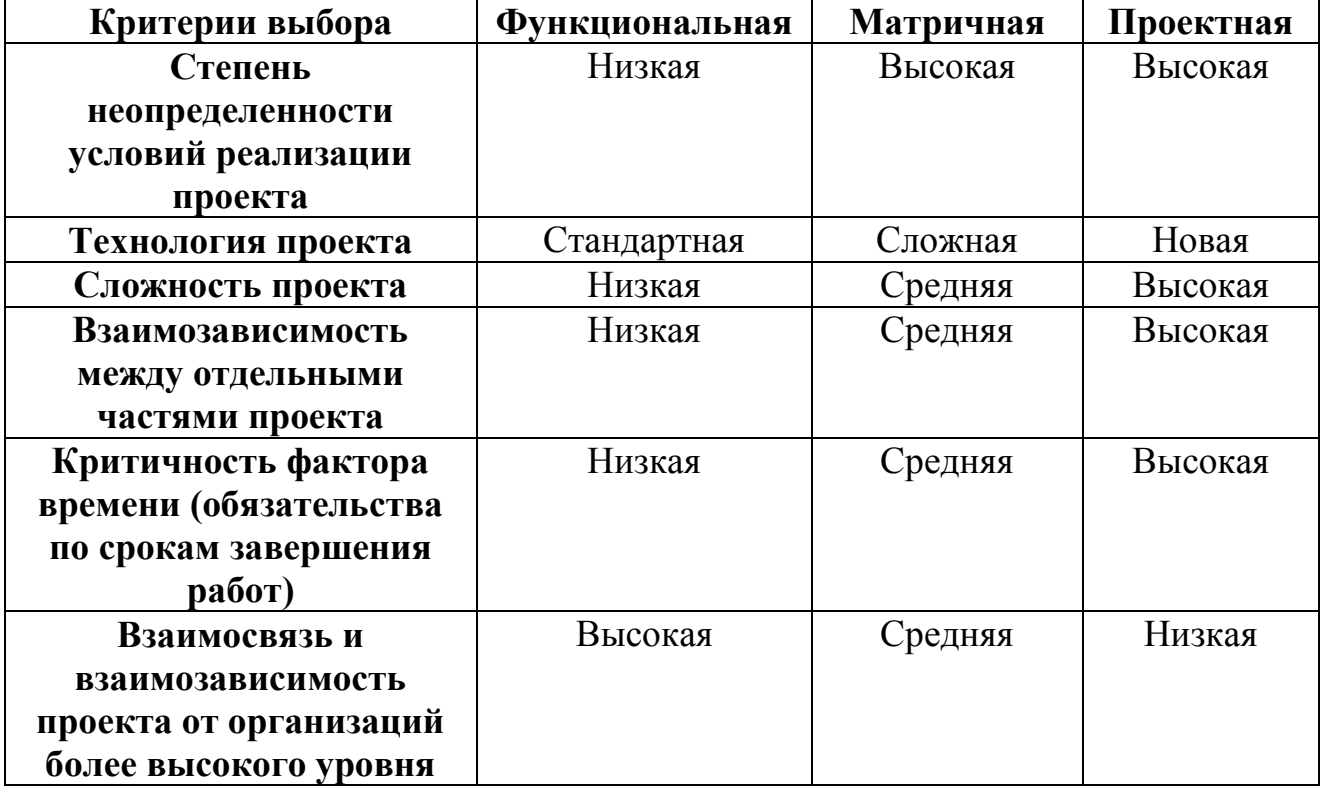

Вывод: на основе проведенного анализа выбора организационной структуры научного проекта, было выявлено, что наиболее выгодной является проектная структура.

# **4.8 Определение ресурсной (ресурсосберегающей), финансовой,**

# **бюджетной, социальной и экономической эффективности исследования**

Эффективность научного ресурсосберегающего проекта включает в себя социальную эффективность, экономическую и бюджетную эффективность. Показатели общественной эффективности учитывают социальноэкономические последствия осуществления инвестиционного проекта как для общества в целом, в том числе непосредственные результаты и затраты проекта, так и затраты, и результаты в смежных секторах экономики, экологические, социальные и иные внеэкономические эффекты.

Показатели экономической эффективности проекта учитывают финансовые последствия его осуществления для предприятия, реализующего данный проект. В этом случае показатели эффективности проекта в целом характеризуют с экономической точки зрения технические, технологические и организационные проектные решения.

Бюджетная эффективность характеризуется участием государства в проекте с точки зрения расходов и доходов бюджетов всех уровней.

#### 4.8.1 Динамические методы экономической оценки инвестиций

Динамические методы оценки инвестиций базируются на применении показателей:

- чистая текущая стоимость (NPV);
- срок окупаемости (DPP);
- внутренняя ставка доходности (IRR);
- индекс доходности (PI).

Все перечисленные показатели основываются на сопоставлении чистых денежных поступлений от операционной и инвестиционной деятельности, и их приведении к определенному моменту времени. Теоретически чистые денежные поступления можно приводить к любому моменту времени (к будущему либо текущему периоду). Но для практических целей оценку инвестиции удобнее осуществлять на момент принятия решений  $\Omega$ инвестировании средств.

#### 4.8.2Чистая текущая стоимость (NPV)

Данный метод основан на сопоставлении дисконтированных чистых денежных поступлений от операционной и инвестиционной деятельности.
Если инвестиции носят разовый характер, то NPV определяется по формуле

$$
NPV = \sum_{t=1}^{n} \frac{4\mu \Pi_{on_t}}{(1+i)^t} - I_0
$$
\n(4.2)

где ЧДП<sub>оп</sub>-чистые денежные поступления от операционной деятельности;

 $I_0$  - разовые инвестиции, осуществляемые в нулевом году;

 $t$  – номер шага расчета ( $t = 0, 1, 2...$  n);

 $n$  – горизонт расчета;

і - ставка дисконтирования (желаемый уровень доходности инвестируемых средств).

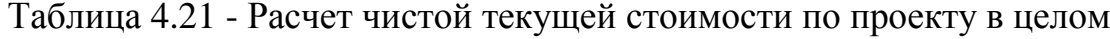

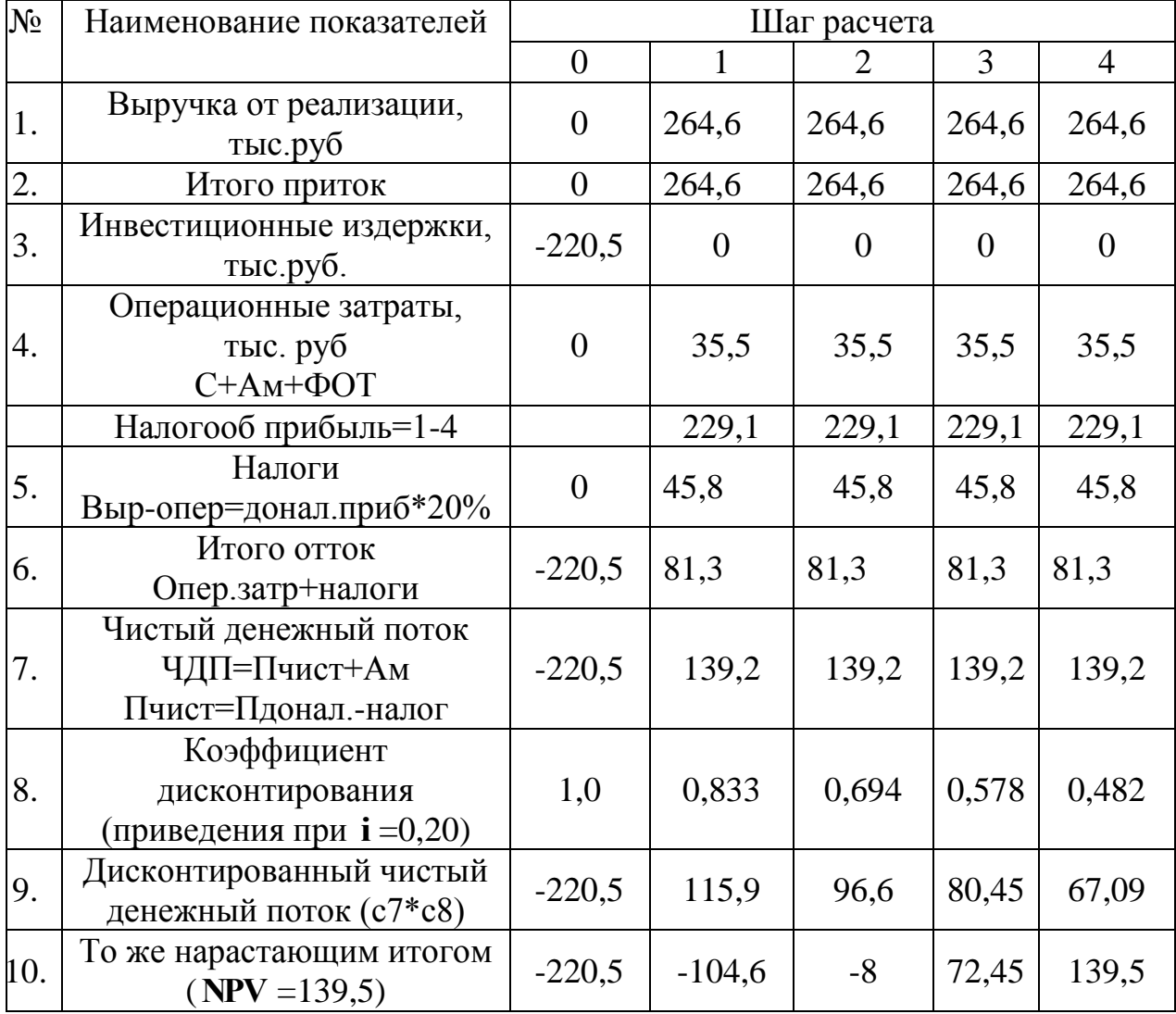

Чистая текущая стоимость является абсолютным показателем. Условием экономичности инвестиционного проекта по данному показателю является выполнение следующего неравенства:  $NPV > 0$ .

Чем больше NPV, тем больше влияние инвестиционного проекта на экономический потенциал предприятия, реализующего данный проект, и на экономическую ценность этого предприятия.

Таким образом, инвестиционный проект считается выгодным, если **NPV является положительной.** 

Таким образом, чистая текущая стоимость по проекту в целом составляет 139.5 тыс. руб что позволяет судить о его эффективности.

### 4.8.3 Дисконтированный срок окупаемости

Как отмечалось ранее, одним из недостатков показателя простого срока окупаемости является игнорирование в процессе его расчета разной ценности денег во времени.

Этот недостаток устраняется путем определения дисконтированного срока окупаемости.

Рассчитывается данный показатель примерно по той же методике, что и простой срок окупаемости, с той лишь разницей, что последний не учитывает фактор времени.

Наиболее приемлемым методом установления дисконтированного срока окупаемости является расчет кумулятивного (нарастающим итогом) денежного потока (см. табл. 4.22).

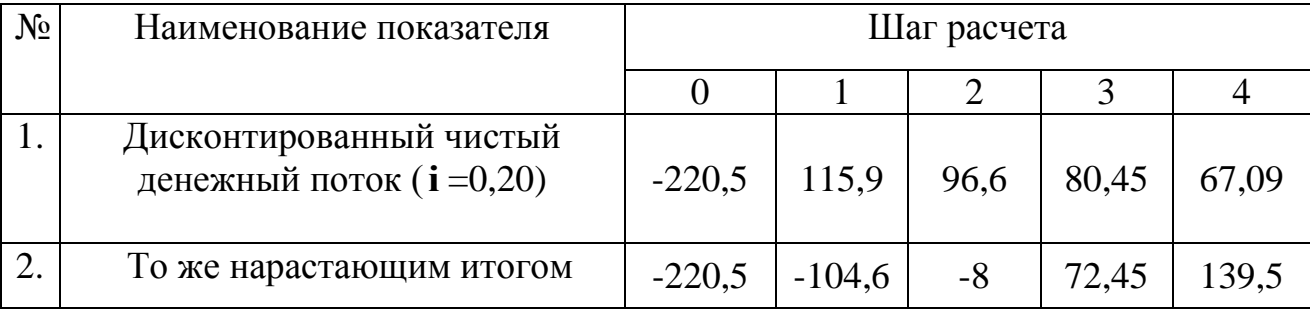

Таблица 4.22 – Дисконтированный срок окупаемости

### 4.8.4 Внутренняя ставка доходности (IRR)

Для установления показателя чистой текущей стоимости (NPV) необходимо располагать информацией о ставке дисконтирования, определение которой является проблемой, поскольку зависит от оценки экспертов. Поэтому, чтобы уменьшить субъективизм в оценке эффективности инвестиций на практике широкое распространение получил метод, основанный на расчете внутренней ставки доходности (IRR).

Между чистой текущей стоимостью (NPV) и ставкой дисконтирования (i) существует обратная зависимость. Эта зависимость следует из таблицы 20 и графика, представленного на рисунке 2.

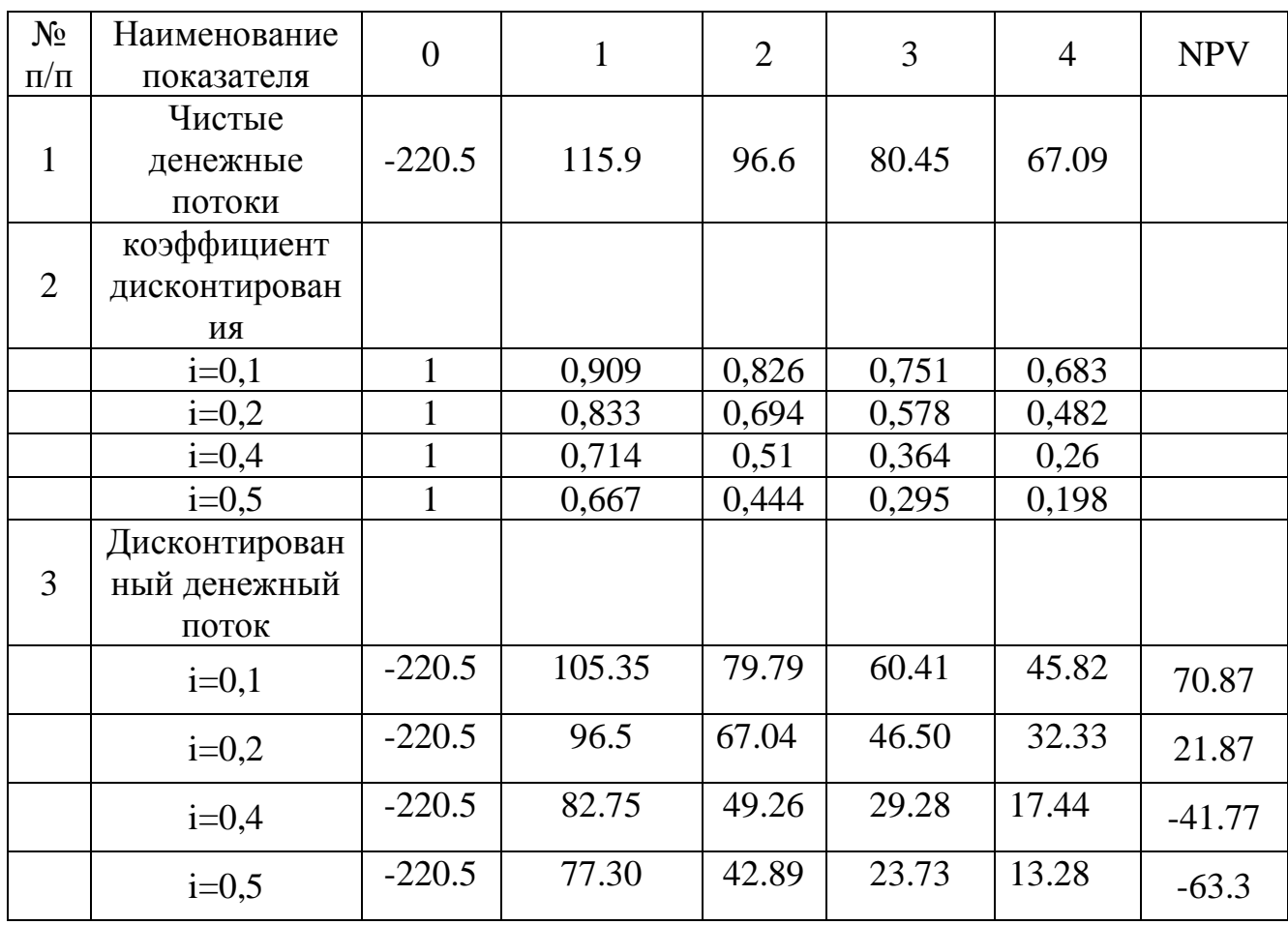

Таблица 4.23 - Зависимость NPV от ставки дисконтирования

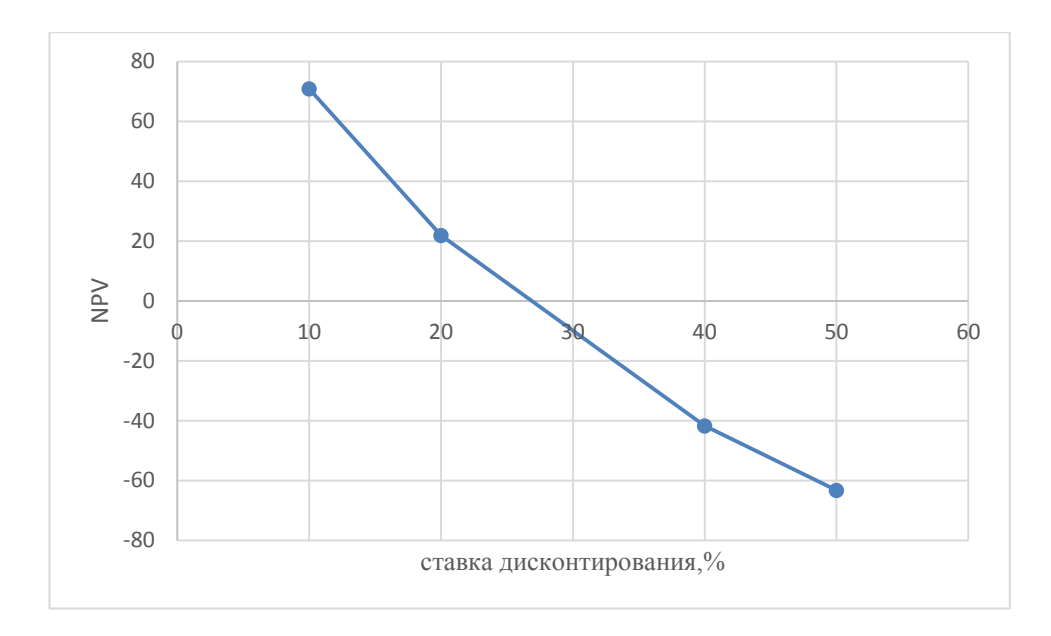

Рисунок 3 - Зависимость NPV от ставки дисконтирования

 $M_3$ таблицы графика следует,  $\boldsymbol{\mathrm{M}}$ что  $\Pi 0$ мере роста ставки дисконтирования чистая текущая стоимость уменьшается, становясь отрицательной. Значение ставки, при которой NPV обращается в нуль, носит название «внутренней ставки доходности» или «внутренней нормы прибыли». Из графика получаем, что IRR составляет 0,28.

#### 4.9 Индекс доходности (рентабельности) инвестиций (PI)

Индекс доходности показывает, сколько приходится дисконтированных денежных поступлений на рубль инвестиций.

Расчет этого показателя осуществляется по формуле

$$
PI = \sum_{t=1}^{n} \frac{4H\mu_t}{(1+i)^t} / I_0,
$$
\n(4.3)

где I<sub>0</sub> - первоначальные инвестиции.

$$
PI = \frac{115,9 + 96,6 + 80,45 + 67,09}{220.5} = 1,63
$$

 $PI=1,63>1$ , следовательно, проект эффективен при i=0,2;

### 4.9.1 Оценка сравнительной эффективности исследования

Таблица 4.24 – Группировка затрат по статьям аналогов разработки

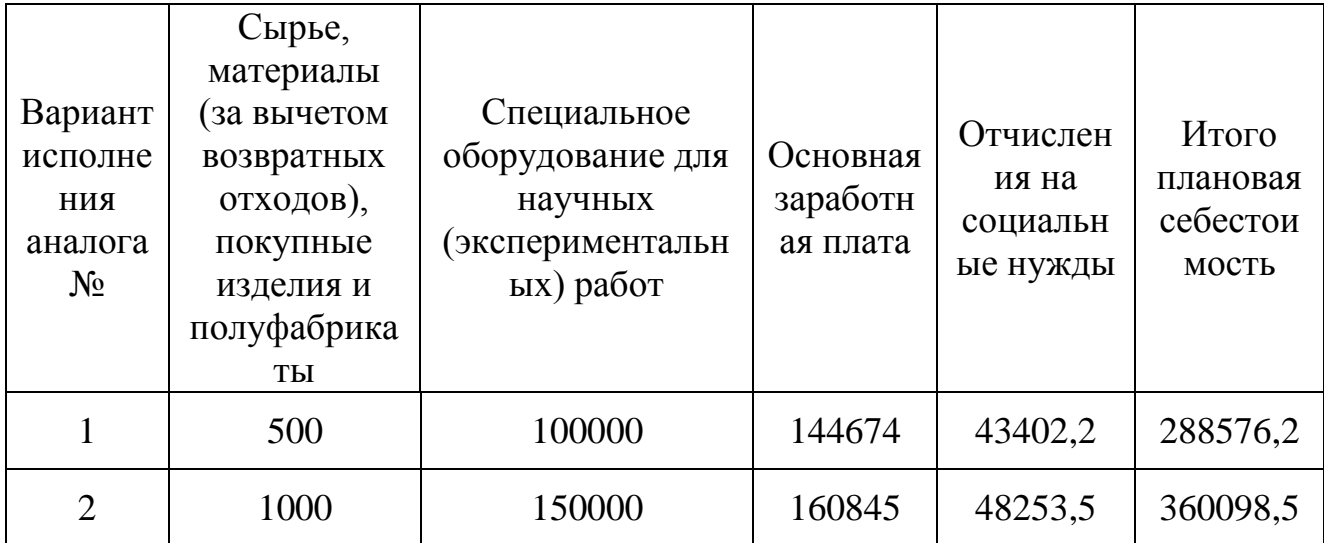

Интегральный финансовый показатель разработки определяется как:

$$
I_{\phi}^{p} = \frac{\Phi_{pi}}{\Phi_{max}} = \frac{276150}{360098.5} = 0.76
$$

$$
I_{\phi}^{a1} = \frac{\Phi_{pi}}{\Phi_{max}} = \frac{288576.2}{360098.5} = 0.80
$$

$$
I_{\phi}^{a2} = \frac{\Phi_{pi}}{\Phi_{max}} = \frac{360098.5}{360098.5} = 1
$$

где  $I_{\phi}^{p}$ - интегральный финансовый показатель разработки; Ф<sub>рі</sub> – стоимость i-го варианта исполнения; Ф<sub>тах</sub> - максимальная стоимость исполнения научноисследовательского проекта (в т.ч. аналоги).

Полученная величина интегрального финансового показателя разработки отражает соответствующее численное удешевление стоимости разработки в разы.

Интегральный показатель ресурсоэффективности вариантов исполнения объекта исследования можно определить следующим образом:

$$
I_m^a = \sum_{i=1}^n a_i b_i^a, \qquad I_m^p = \sum_{i=1}^n a_i b_i^p \tag{4.4}
$$

где  $I_m$  – интегральный показатель ресурсоэффективности вариантов;  $a_i$ - весовой коэффициент i-го параметра;

 $b_i^a$ ,  $b_i^p$  – бальная оценка i-го параметра для аналога и разработки, устанавливается экспертным путем по выбранной шкале оценивания;

n - число параметров сравнения.

Расчет интегрального показателя ресурсоэффективности рекомендуется проводить в форме таблицы, пример которой приведен ниже.

Таблица 4.25 - Сравнительная оценка характеристик вариантов исполнения проекта

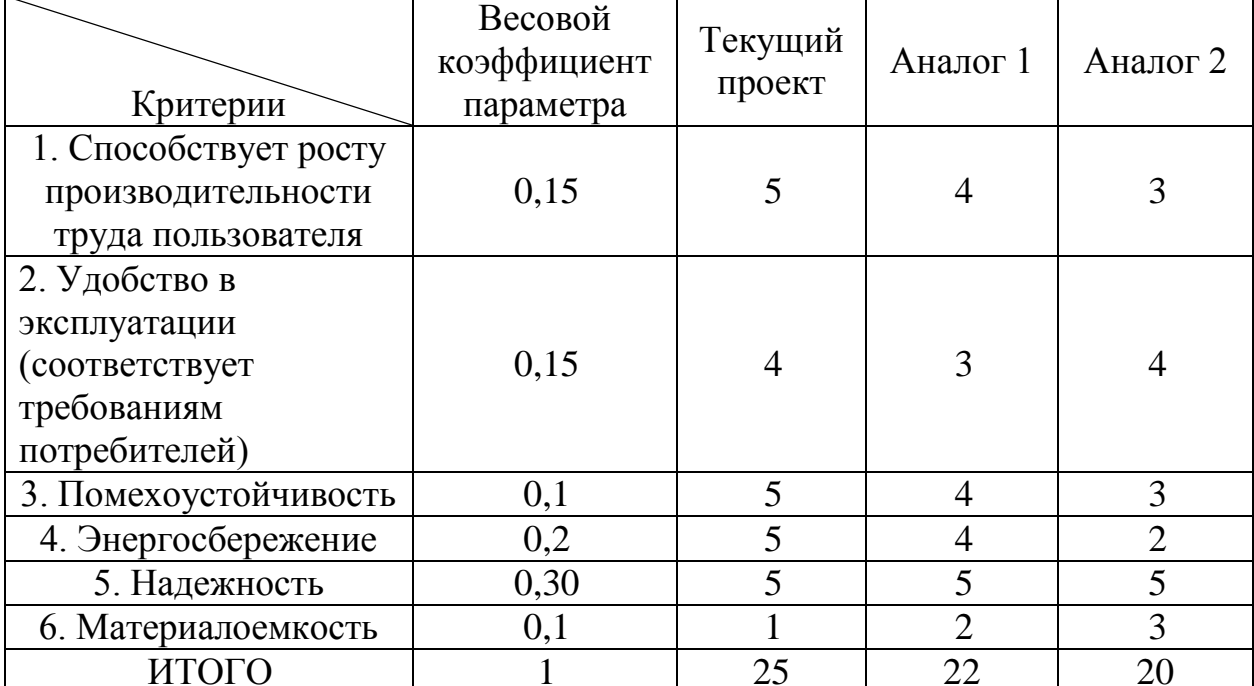

$$
I_m^p = 5*0.15+4*0.15+5*0.1+5*0.2+5*0.30+1*0.1=4.45
$$
  
\n
$$
I_1^A = 4*0.15+3*0.15+4*0.1+4*0.2+5*0.30+2*0.1=3.95
$$
  
\n
$$
I_2^A = 3*0.15+4*0.15+3*0.1+2*0.2+5*030+3*0.1=3.55
$$

Интегральный показатель эффективности разработки (  $I_{\phi\mu\mu\rho}^p$  ) и аналога

*( а финр I )* определяется на основании интегрального показателя ресурсоэффективности и интегрального финансового показателя по формуле:

$$
I_{\phi\mu\mu p}^p = \frac{I_m^p}{I_\phi^p} = \frac{4,45}{0,76} = 5,85
$$
  

$$
I_{\phi\mu\mu p}^{a1} = \frac{I_m^{a1}}{I_\phi^{a1}} = \frac{3,95}{0,80} = 4,93
$$
  

$$
I_{\phi\mu\mu p}^p = \frac{I_m^{a2}}{I_\phi^{a2}} = \frac{3,55}{1} = 3,55
$$

Сравнение интегрального показателя эффективности текущего проекта и аналогов позволит определить сравнительную эффективность проекта. Сравнительная эффективность проекта:

$$
\mathcal{I}_{cp} = \frac{I_{\phi unp}^p}{I_{\phi unp}^{a1}} = \frac{5,85}{4,93} = 1,18
$$

$$
\mathcal{I}_{cp} = \frac{I_{\phi unp}^p}{I_{\phi unp}^{a2}} = \frac{5,85}{3,55} = 1,64
$$

где Эср – сравнительная эффективность проекта; <sup>I m</sup> – интегральный показатель разработки; <sup>I</sup> m — интегральный технико-экономический показатель аналога.

Таблица 4.26 – Сравнительная эффективность разработки

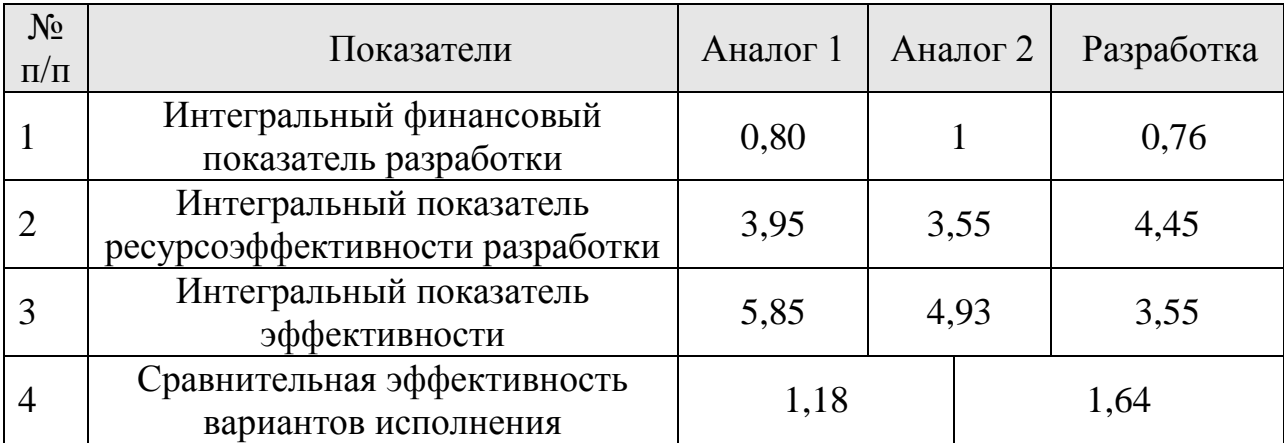

Сравнение значений интегральных показателей эффективности позволяет судить о приемлемости существующего варианта решения поставленной в магистерской диссертации технической задачи с позиции финансовой и ресурсной эффективности.

В ходе проведения анализа показателей, была получена чистая текущая стоимость (NPV) –220,5 тыс. руб. Таким образом, данный инвестиционный проект можно считать выгодным, NPV является положительной величиной. Дисконтированный срок окупаемости проекта  $(PP_{\text{new}})$  составляет 2,1 года. Внутренняя ставка доходности (IRR) – 0,28, что позволяет признать инвестиционный проект экономически оправданным, так как выполняется условие неравенства IRR>i, индекс доходности (PI) – 1,63 , и, основываясь на том, что данная величина превышает единицу, можно утверждать, что данная инвестиция приемлема.

### **5 СОЦИАЛЬНАЯ ОТВЕТСТВЕННОСТЬ**

Данный раздел посвящен вопросам обеспечения нормативных условий труда (санитарно-гигиенические условия, защита от опасных производственных факторов, обеспечение пожарной безопасности) в соответствии с действующими нормативными документами.

В современных условиях развития общества решение проблем, связанных с обеспечением безопасной жизнедеятельности человека во всех сферах его деятельности от опасных и вредных факторов, является актуальным. Опасным фактором является фактор процесса, воздействие которого на работающего приводит к травме или резкому ухудшению здоровья. Вредные факторы - это неблагоприятные факторы трудового процесса или условий окружающей среды, которые могут оказать вредное воздействие на здоровье и работоспособность человека. Длительное воздействие на человека вредного производственного фактора приводит к заболеванию. Вредный производственный фактор может стать опасным в зависимости от уровня и продолжительности воздействия на человека.

В настоящей выпускной работе ведется исследование биосовместимых покрытий на основе оксидов и нитридов титана методом реактивного магнетронного напыления, при этом обработана измерение зондовых параметров. Данные были обработаны на программе Wolfram Mathematic.

### **5.1 Анализ опасных и вредных производственных факторов**

Производственные условия на рабочем месте характеризуются наличием опасных и вредных факторов, которые классифицируются по группам элементов: физические, химические, биологические, психофизиологические .

При работе на ПЭВМ, воздействуют следующие факторы:

физические:

-температура и влажность воздуха;

-шум;

-статическое электричество;

-электромагнитное поле низкой чистоты;

-освещённость;

-наличие излучения;

психофизиологические.

Психофизиологические опасные и вредные производственные факторы, делятся на: физические перегрузки (статические, динамические) и нервнопсихические перегрузки (умственное перенапряжение, монотонность труда, эмоциональные перегрузки).

**5.2 Обоснование и разработка мероприятий по снижению уровней опасного и вредного воздействия и устранению их влияния при работе на ПЭВМ.**

**5.2.1Требования к ПЭВМ и организация работы организационные мероприятия**.

Весь персонал обязан знать и строго соблюдать правила техники безопасности. Обучение персонала технике безопасности и производственной санитарии состоит из вводного инструктажа и инструктажа на рабочем месте ответственным лицом.

Проверка знаний правил техники безопасности проводится квалификационной комиссией после обучения на рабочем месте. Проверяемому, присваивается соответствующая его знаниям и опыту работы квалификационная группа по технике безопасности и выдается специальной удостоверение.

Лица, обслуживающие электроустановки не должны иметь увечий и болезней, мешающих производственной работе. Состояние здоровья устанавливается медицинским освидетельствованием.

#### **5.3 Технические мероприятия**

Технические мероприятия Рациональная планировка рабочего места предусматривает четкий порядок и постоянство размещения предметов, средств труда и документации. То, что требуется для выполнения работ чаще должно располагаться в зоне легкой досягаемости рабочего пространства, как показана на рисунке 5.1.

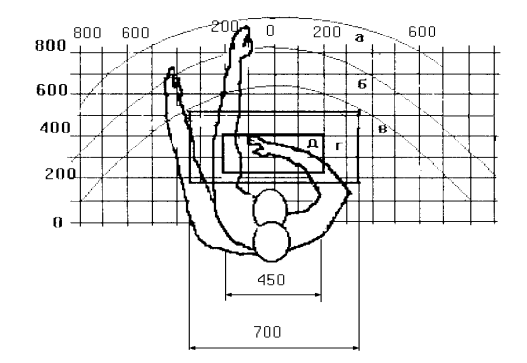

Рисунок 5.1 - Зоны досягаемости рук в горизонтальной плоскости (а *-* зона максимальной досягаемости рук; б - зона досягаемости пальцев при вытянутой руке; в - зона легкой досягаемости ладони; г - оптимальное пространство для грубой ручной работы; д *-* оптимальное пространство для тонкой ручной работы.)

Оптимальное размещение предметов труда и документации в зонах досягаемости рук: дисплей размещается в зоне а (в центре); клавиатура в зоне г/д; системный блок размещается в зоне б (слева); принтер находится в зоне а (справа); документация: в зоне легкой досягаемости ладони в (слева) литература и документация, необходимая при работе; в выдвижных ящиках стола - литература, не используемая постоянно.

При проектировании письменного стола должны быть учтены следующие требования.

Высота рабочей поверхности стола рекомендуется в пределах 680 - 800 мм. Высота рабочей поверхности, на которую устанавливается клавиатура,

должна быть 650 мм. Рабочий стол должен быть шириной не менее 700 мм и длиной не менее 1400 мм. Должно иметься пространство для ног высотой не менее 600 мм, шириной не менее 500 мм, глубиной на уровне колен – не менее 450 мм и на уровне вытянутых ног не менее 650 мм.

Рабочее кресло должно быть подъёмно-поворотным и регулируемым по высоте и углам наклона сиденья и спинки, а так же расстоянию спинки до переднего края сиденья. Рекомендуется высота сиденья над уровнем пола 420- 550 мм. Конструкция рабочего кресла должна обеспечивать: ширину и глубину поверхности сиденья не менее 400 мм; поверхность сиденья с заглублённым передним краем.

Монитор должен быть расположен на уровне глаз оператора на расстоянии 500-600 мм. Согласно нормам угол наблюдения в горизонтальной плоскости должен быть не более 45<sup>0</sup> к нормали экрана. Лучше если угол обзора будет составлять 30<sup>0</sup>. Кроме того должна быть возможность выбирать уровень контрастности и яркости изображения на экране.

Должна предусматриваться возможность регулирования экрана:

- по высоте  $+3$  см;
- по наклону от 10 до 20 градусов относительно вертикали;

- в левом и правом направлениях.

Клавиатуру следует располагать на поверхности стола на расстоянии 100-300 мм от края. Нормальным положением клавиатуры является её размещение на уровне локтя оператора с углом наклона к горизонтальной плоскости 15. Более удобно работать с клавишами, имеющими вогнутую поверхность, четырёхугольную форму с закруглёнными углами. Конструкция клавиши должна обеспечивать оператору ощущение щелчка. Цвет клавиш должен контрастировать с цветом панели.

При однообразной умственной работе, требующей значительного нервного напряжения и большого сосредоточения, рекомендуется выбирать неяркие, малоконтрастные цветочные оттенки, которые не рассеивают

внимание (малонасыщенные оттенки холодного зеленого или голубого цветов). При работе, требующей интенсивной умственной или физической напряженности, рекомендуются оттенки тёплых тонов, которые возбуждают активность человека.

#### **5.4 Условия безопасной работы**

Основные параметры, характеризующие условия труда это: микроклимат, шум, вибрация, электромагнитное поле, излучение, освещённость.

Микроклимат - комплекс физических факторов внутренней среды помещений, оказывающий влияние на тепловой обмен организма и здоровье человека. К микроклиматическим показателям относятся температура, влажность и скорость движения воздуха, температура поверхностей ограждающих конструкций, предметов, оборудования, а также некоторые их производные.

Неблагоприятные условия могут вызывать перенапряжение механизма терморегуляции, что ведет к перегреву или переохлаждению организма. Высокая температура приводит к быстрой утомляемости работника, может привести к перегреву организма, тепловому удару. А низкая температура может вызвать местное или общее охлаждение организма, и привести к простудному заболеванию либо обморожению. Высокая относительная влажность при высокой температуре воздуха способствует перегреванию организма, при низкой температуре увеличивается теплоотдача с поверхности кожи. Низкая влажность вызывает неприятные ощущения в виде сухости слизистых оболочек дыхательных путей работающего.

Вычислительная техника является источником существенных тепловыделений, что может привести к повышению температуры и снижению относительной влажности в помещении. В помещениях, где установлены компьютеры, должны соблюдаться определенные параметры

микроклимата.(табл.5.1) В санитарных нормах СН-245-71 установлены величины параметров микроклимата, создающие комфортные условия. Эти нормы устанавливаются в зависимости от времени года, характера трудового процесса и характера производственного помещения [28].

Таблица 5.1 – Оптимальные и допустимые параметры микроклимата.

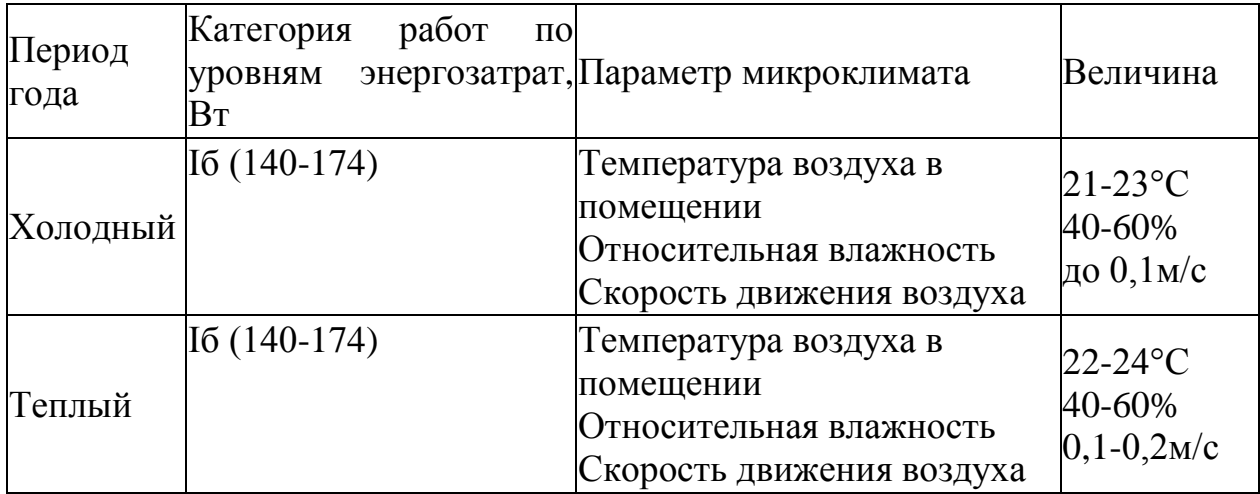

Научно-исследовательская работа выполнялась с помощью персональных компьютеров. При этом основным вредным фактором для инженера-исследователя является электромагнитное излучение, которое влияет на костные ткани, ухудшает зрение, повышает утомляемость, а также может вызвать ослабление памяти и возникновение онкологических заболеваний.

Таблица 5.2 – Временные допустимые уровни (ВДУ) электромагнитных полей, создаваемых ПЭВМ на рабочих местах

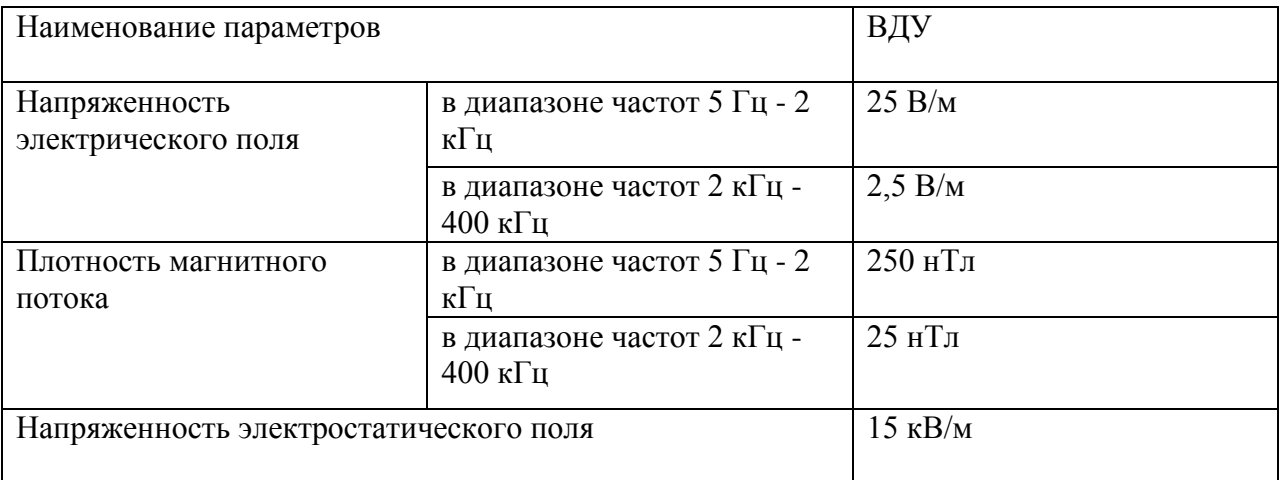

Безопасные уровни излучений регламентируются нормами СанПиН 2.2.2/2.4.1340–03 и представлены в таблице 2. Для того, чтобы снизить вредное влияние электромагнитного излучения при работе с ПК необходимо соблюдать следующие общие гигиенические требования:

1. Продолжительность непрерывной работы взрослого пользователя не должна превышать 2 ч, ребенка –10 - 20 мин, в зависимости от возраста. В процессе работы желательно менять тип и содержание деятельности, например, чередовать редактирование и ввод данных и их считывание. Санитарными нормами предусматриваются обязательные перерывы в работе на ПК, во время которых рекомендуется делать простейшие упражнения для глаз, рук и опорнодвигательного аппарата.

2. Рабочее место с ПК должно располагаться по отношению к оконным проемам так, чтобы свет падал сбоку, предпочтительнее слева. При наличии нескольких компьютеров расстояние между экраном одного монитора и задней стенкой другого должно быть не менее 2 м, а расстояние между боковыми стенками соседних мониторов – 1,2 м. Экран монитора должен находиться от глаз пользователя на оптимальном расстоянии  $60\div 70$  см, но не ближе 50 см.

3. Для ослабления влияния рассеянного рентгеновского излучения (предельно допустимая доза облучения 0,5-0,7 мбэр) от монитора ПК рекомендуется использовать защитные экраны из металлической сетки и металлических прутков в виде навесов, козырьков, и допустимая величина защитного сопротивления заземления экранирующих устройств не должна быть более 4Ом.

Шум – совокупность апериодических звуков различной интенсивности и частоты. С физиологической точки зрения шум – это всякий неблагоприятный воспринимаемый звук [26].

Шум ухудшает условия труда оказывая вредное действие на организм человека. Работающие в условиях длительного шумового воздействия испытывают раздражительность, головные боли, головокружение, снижение

памяти, повышенную утомляемость, понижение аппетита, боли в ушах и т. д. Такие нарушения в работе ряда органов и систем организма человека могут вызвать негативные изменения в эмоциональном состоянии человека вплоть до стрессовых. Под воздействием шума снижается концентрация внимания, нарушаются физиологические функции, появляется усталость в связи с повышенными энергетическими затратами и нервно-психическим напряжением, ухудшается речевая коммутация.

Основными источниками шума при выполнении исследовательской работы в помещении являются принтер, компьютер, вентиляторы системы охлаждения.

Уровень шума на рабочем месте инженеров, работающих с компьютером не должен превышать 50дБА, а в залах обработки информации на вычислительных машинах - 65дБА. Для снижения уровня шума стены и потолок помещений, где установлены компьютеры, могут быть облицованы звукопоглощающими материалами. Уровень вибрации в помещениях вычислительных центров (ВЦ) может быть снижен путем установки оборудования на специальные виброизоляторы [27].

Важное место в комплексе мероприятий по созданию условий труда, работающих с ПЭВМ, занимает создание оптимальной световой среды, т.е. рациональная организация естественного и искусственного освещения помещения и рабочих мест.

Правильно спроектированное и выполненное производственное освещение улучшает условия зрительной работы, снижает утомляемость, способствует повышению производительности труда, благотворно влияет на производственную среду, оказывая положительное психологическое воздействие на работающего, повышает безопасность труда и снижает травматизм.

Недостаточность освещения приводит к напряжению зрения, ослабляет внимание, приводит к наступлению преждевременной утомленности.

Чрезмерно яркое освещение вызывает ослепление, раздражение и резь в глазах. Неправильное направление света на рабочем месте может создавать резкие тени, блики, дезориентировать работающего.

Требования к освещенности в помещениях, где установлены компьютеры:

при выполнении зрительных работ высокой точности общая освещенность должна составлять 300лк, а комбинированная 750лк; аналогичные;

- при выполнении работ средней точности 200 и 300лк соответственно.

Кроме того, все поле зрения должно быть освещено достаточно равномерно – это основное гигиеническое требование. Иными словами, степень освещения помещения и яркость экрана компьютера должны быть примерно одинаковыми, т.к. яркий свет в районе периферийного зрения значительно увеличивает напряженность глаз и, как следствие, приводит к их быстрой утомляемости.

#### **5.5 Электробезопасность**

В зависимости от условий в помещении опасность поражения человека электрическим током увеличивается или уменьшается. Не следует работать с ЭВМ в условиях повышенной влажности (относительная влажность воздуха длительно превышает 75%), высокой температуры (более 35°С), наличии токопроводящей пыли, токопроводящих полов и возможности одновременного прикосновения к имеющим соединение с землёй металлическим элементам и металлическим корпусом электрооборудования. Оператор ЭВМ работает с электроприборами: компьютером (дисплей, системный блок и т.д.) и периферийными устройствами. Существует опасность электропоражения в следующих случаях:

-при непосредственном прикосновении к токоведущим частям во время ремонта ЭВМ;

-при прикосновении к нетоковедущим частям, оказавшимся под напряжением (в случае нарушения изоляции токоведущих частей ЭВМ);

-при прикосновении с полом, стенами, оказавшимися под напряжением;

-при коротком замыкании в высоковольтных блоках: блоке питания и блоке дисплейной развёртки.

[Поражение электрическим током](http://electricvdome.ru/electrobezopastnost/parazhenie-elektricheskim-tokom-pervaya-pomosh.html) происходит, когда человеческий организм вступает в контакт с источником напряжения. Коснувшись проводника, который находится под напряжением, человек становится частью электросети, по которой начинает протекать электрический ток. Как известно, организм человека состоит из большого количества солей и жидкости, что является хорошим проводником электричества, поэтому действие электрического тока на организм человека может быть летальным.

Последствия, которые возникнут в результате действия электрического тока на человека зависят от многих факторов, а именно:

- от величины и рода протекающего тока, переменный ток является более опасным, чем постоянный;

- продолжительности его воздействия, чем больше время действия тока на человека**,** тем тяжелее последствия;

- пути протекания, самую большую опасность представляет ток, протекающий через головной и спинной мозг, область сердца и органов дыхания(легкие);

- от физического и психологического состояния человека. Организм человека обладает неким сопротивлением, это сопротивление варьируется в зависимости от состояния человека.

Минимальная величина тока, которую способен почувствовать человеческий организм составляет 1 мА.

Мероприятия по обеспечению электробезопасности электроустановок: отключение напряжения с токоведущих частей, на которых или вблизи которых

будет проводиться работа, и принятие мер по обеспечению невозможности подачи напряжения к месту работы;

- вывешивание плакатов, указывающих место работы;

- заземление корпусов всех установок через нулевой провод, покрытие металлических поверхностей инструментов надежной изоляцией;

- недоступность токоведущих частей аппаратуры (заключение в корпуса электропоражающих элементов, заключение в корпус токоведущих частей).

#### **5.6 Пожарная и взрывная безопасность**

Согласно, в зависимости от характеристики используемых в производстве веществ и их количества, по пожарной и взрывной опасности помещения подразделяются на категории А, Б, В, Г, Д. Так как помещение по степени пожаровзрывоопасности относится к категории В, т.е. к помещениям с твердыми сгорающими веществами, необходимо предусмотреть ряд профилактических мероприятий [30].

Возможные причины загорания:

-неисправность токоведущих частей установок;

-работа с открытой электроаппаратурой;

-короткие замыкания в блоке питания;

-несоблюдение правил пожарной безопасности;

-наличие горючих компонентов: документы, двери, столы, изоляция кабелей и т.п.

Мероприятия по пожарной профилактике разделяются на: организационные, технические, эксплуатационные и режимные.

Организационные мероприятия предусматривают правильную эксплуатацию оборудования, правильное содержание зданий и территорий, противопожарный инструктаж рабочих и служащих, обучение производственного персонала правилам противопожарной безопасности, издание инструкций, плакатов, наличие плана эвакуации. (рис.5.2)

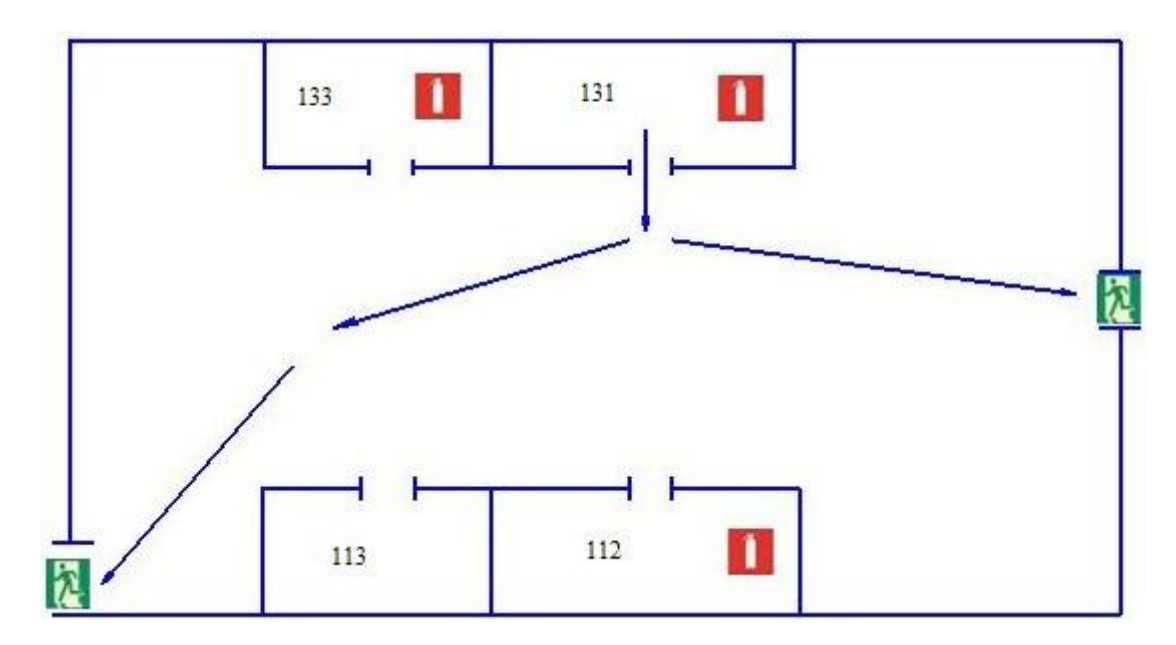

Рисунок 5.2 – План эвакуации из рабочего помещения

К техническим мероприятиям относятся: соблюдение противопожарных правил, норм при проектировании зданий, при устройстве электропроводов и оборудования, отопления, вентиляции, освещения, правильное размещение оборудования.

К режимным мероприятиям относятся, установление правил организации работ, и соблюдение противопожарных мер. Для предупреждения возникновения пожара от коротких замыканий, перегрузок и т. д. необходимо соблюдение следующих правил пожарной безопасности:

-исключение образования горючей среды (герметизация оборудования, контроль воздушной среды, рабочая и аварийная вентиляция);

-применение при строительстве и отделке зданий несгораемых или трудно сгораемых материалов;

-правильная эксплуатация оборудования (правильное включение оборудования в сеть электрического питания, контроль нагрева оборудования);

-правильное содержание зданий и территорий (исключение образования источника воспламенения - предупреждение самовозгорания веществ, ограничение огневых работ);

-обучение производственного персонала правилам противопожарной безопасности;

-издание инструкций, плакатов, наличие плана эвакуации;

-соблюдение противопожарных правил, норм при проектировании зданий, при устройстве электропроводов и оборудования, отопления, вентиляции, освещения;

-правильное размещение оборудования;

-своевременный профилактический осмотр, ремонт и испытание оборудования.

При возникновении аварийной ситуации необходимо:

-сообщить руководству (дежурному).

-позвонить в соответствующую аварийную службу или МЧС–тел. 112.

-принять меры по ликвидации аварии в соответствии с инструкцией.

#### **ЗАКЛЮЧЕНИЕ**

1. Методом зонда Ленгмюра была исследована зависимость параметров плазмы при осаждении тонких пленок оксидов и нитридов титана методом реактивного магнетронного напыления. Была выбрана методика обработки зонда ВАХ Ленгмюра, включающая усреднение данных; фильтрацию данных; определение параметров плазмы двумя способами, включающими метод Амемия для температуры, алгоритм Питерсона и Талбота для расчета теоретической ВАХ, а также метод наименьших квадратов для определения концентрации ионов и температуры электронов. Исследованы три метода фильтрации данных: НЧ фильтр, экспоненциальное сглаживание, скользящее среднее. Самым оптимальным в данном случае признан метод скользящего среднего.

2. Значения концентрация ионов находятся в интервале концентрация ионов n<sub>i</sub>: 0,42 – 9,97×10<sup>17</sup>м<sup>-3</sup>. Рост мощности разряда от 800Вт до 1000Вт приводит к увеличению концентрации ионов. При металлическом режиме n<sup>i</sup> изменяется при вычислении 1-ым и 2-м методами соответственно от  $0.78\times10^{17}$ м $^{-1}$ <sup>3</sup> до 9,97×10<sup>17</sup>м<sup>-3</sup> и от 0,67×10<sup>17</sup>м<sup>-3</sup> до 10,1×10<sup>17</sup>м<sup>-3</sup>. При реактивных режимах концентрация ионов ниже, чем при металлическом. Получена зависимость концентрации ионов от расстояний от зонда до мишени для различных составов газовой смеси. С увеличением расстояний от зонда до мишени концентрация уменьшается. Градиент концентрации максимален в случае распыления в аргоне и кислороде. Сравнивая два метода, отметим, концентрация ионов практически совпадает для обоих методов.

3. Значения температуры электронов  $\theta_e$  находятся в интервале 5,34 эВ –10,35эВ. Рост мощности разряда приводит к уменьшению температуры электронов. В металлическом режиме  $\theta_e$  увеличивается при вычислении 1-ым и 2-м методами соответственно от 7,28эВ до 9,97эВ и от 5,98эВ до 9,94эВ. Температура электронов изменяется в небольших пределах и общей зависимости температуры от расстояния и состава газовой смеси не

прослеживается. Наименьшее значение температуры наблюдается на расстоянии 55 мм. Сравнив два метода, отметим, что температура электронов отличается на 20%.

#### **Список литературы**

1. B. Subramanian, C.V. Muraleedharan, R. Ananthakumar, M. Jayachandran// Surface&CoatingsTechnologyN. 205 (2011) P. 5014–5020.

2. Мамаев А.И., Рамазанова Ж.М., Савельев Ю.А., Бутагин П.И. Патент РФ №2077612. Способ нанесения покрытия на вентильные металлы и их сплавы. №11 - 20.04.97.

3. Орловский В.П., Суханова Г.Е., Ежова Ж.А., Родичева Г.В. Гидроксилапатитная биокерамика //Ж. неорганической химии, 1991, т.36, №6, C.683-689.

4. . Huang N. et al. // Nucl. Instr. Meth. B. 2006. N. 242. P. 18.

5. .Vaz F., Martin N., Fenker M. Metallic Oxynitride Thin Films by Reactive Sputtering and Related Deposition Methods: Process, Properties and Applications. Bentham Science Publishers, Netherlands. 2013. P. 113.doi 10.2174/97816080515641130101

6. Барыбин А.А., Завьялов А.В., Шаповалов В.И. // Физика и химия стекла. 2012. Т. 38. № 4. С. 515

7. Kudryavtseva E.N., Pichugin V.F., Nikitenkov N.N., Sypchenko V.S., Morozova N.S., Shulepov I.A., Dushkin I.V. // J. Surface Investigation. X-ray, Synchrotron and Neutron Techniques. 2012. V. 6.  $\mathbb{N}_2$  4. P. 688. Doi10.1134/S1027451012080113

8. Pogrebnjak A.D., Yakushchenko I.V., Bagdasaryan A.A., Bondar O.V., Krause-Rehberg R., Abadias G., Chartier P., Oyoshi K., Takeda Y., Beresnev V.M., Sobol O.V. // Materials Chemistry and Physics. 2014. V. 147. P. 1079.doi 10.1016/j.matchemphys.2014.06.062

9. Кузьмичѐв А. И. Магнетронные распылительные системы. — Киев: «Аверс», 2008.

10. Хаддлстоун Р., Леонард С. Диагностика плазмы. М.: Мир, 1967. С.13

11. V. N. Rai. Basic concept in plasma diagnostics. Laser Plasma Division Raja Ramanna Centre for Advanced Technology Indore-452 013.

12. Чен Ф. электрические зонда//Диогностика плазмы: Пер. с англ./Пол ред. Хаддлстоуна, С. Леонарда.М.: Мир, 1967. С.94-164.

13. Иванов Ю.А., Лебедев Ю.А., Полак Л.С. Методы контактной диагностики в неравновесной плазмохимии. М.: Наука, 1981.

14. Чан А., Тэлбот Л., Турян К. Электрические зонды в неподвижной и движущейся плазме: Пер. с англ. М.: Мир,1978.

15. К. Е. Евдокимов, М. Е. Конищев, С. Чжилэй, В. Ф. Пичугин. Исследование плазмы реактивного магнетронного разряда в трехкомпонентной газовой среде зондовым методом. DOI: 10.7868/S0032816216050062. 2016 г.

16. А.И.Кочегуров, Е.А. Кочегурова, Теория и реализация задач вычислительной математики. учеб. пособие. – Томск: изд. 134 ТПИ, 2013.

17. [http://www.lcard.ru/lexicon/low\\_pass\\_filter](http://www.lcard.ru/lexicon/low_pass_filter)

18. Гутников В.С. Фильтрация измерительных сигналов, 1990.-192с

19. [Линник Ю. В.](https://ru.wikipedia.org/wiki/%D0%9B%D0%B8%D0%BD%D0%BD%D0%B8%D0%BA,_%D0%AE%D1%80%D0%B8%D0%B9_%D0%92%D0%BB%D0%B0%D0%B4%D0%B8%D0%BC%D0%B8%D1%80%D0%BE%D0%B2%D0%B8%D1%87_(%D0%BC%D0%B0%D1%82%D0%B5%D0%BC%D0%B0%D1%82%D0%B8%D0%BA)) Метод наименьших квадратов и основы математикостатистической теории обработки наблюдений. — 2-е изд. — М., 1962.

20. Amemiya H 1988 Jupun. J. Appl. Phys. 27 694

21. Laframboise J G 1966 Uniu. of Toronto 1nst.for Aerospace Studies 100

22. Peterson E W and Talbot L 1970 AIAA J 8 2215

23. ГОСТ 12.1.007-76. Вредные вещества. Классификация и общие требования безопасности.

24. ГОСТ 12.3.002-75. Процессы производственные. Общие требования безопасности.

25. ГОСТ 12.1.003 – 83. ССБТ. Шум. Общие требования безопасности.

26. Безопасность жизнедеятельности: Учебник/Под ред. проф. Э.А. Арустамова. – 10-е изд., перераб. и доп. – М.: Издательско-торговая корпорация «Дашков и Ко», 2006.

27. Безопасность жизнедеятельности. /Под ред. Н.А. Белова - М.: Знание, 2000 - 364с.

28. СНиП 23 – 05 –95. Нормы проектирования. Естественное и искусственное освещение. М.: Минстрой России, 1995.

29. Справочная книга для проектирования электрического освещения. / Под ред. Г.Б. Кнорринга. – Л.: Энергия, 1976.

30. ГОСТ 12.3.002-75. Процессы производственные. Общие требования безопасности

31. Федеральный Закон №214-ФЗ от 24.07.2007: «О драгоценных металлах и драгоценных камнях» (п. 2, ст. 20)

32. СанПиН: 2.2.2/2.4.1340-03 "Гигиенические требования к персональным вычислительным машинам и организации работы".

# **Приложение А**

#### Раздел 1

# ЗОНДОВЫЕ ИЗМЕРЕНИЯ ПАРАМЕТРОВ ПЛАЗМЫ ПРИ ОСАЖДЕНИИ ТОНКИХ ПЛЕНОК ОКСИДОВ И НИТРИДОВ ТИТАНА МЕТОДОМ РЕАКТИВНОГО МАГНЕТРОННОГО НАПЫЛЕНИЯ

Студент:

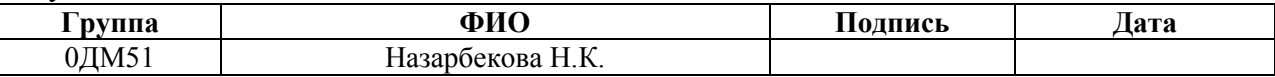

Консультант кафедры ЭФ:

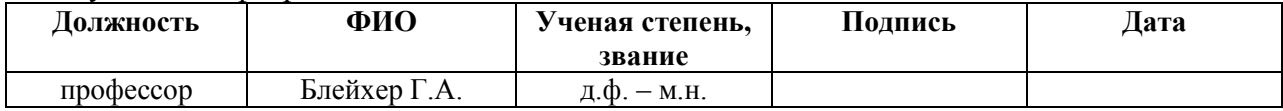

Консультант-лингвист кафедры ИЯФТ:

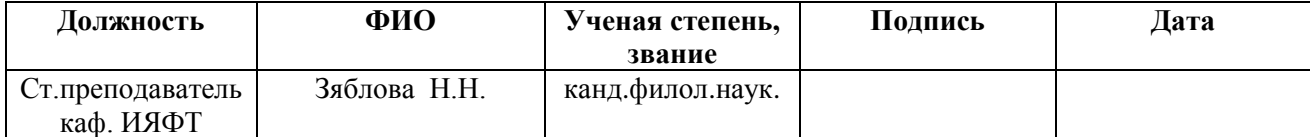

# **2 MATERIALS AND METHODS OF RESEARCH**

# **2.1 Description of installation UVN-200MI**

For the production of TiO2 and TiN films, the pulsed DC magnetron deposition system UVN-200MI was used. The photograph of this installation is shown in Fig.1.

1. Parameters of the installation UVN-200MI:

Vacuum chamber: diameter - 380 mm, length - 450 mm

Working gas: Ar

Reactive gas: O2, N2

Langmuir probe: 2 electrodes. The length is 23.4 mm. Diameter - 0,5 mm

2. A set of volt-ampere characteristics of a dual probe obtained with different operating conditions of the installation:

Power, W: 800, 1000

The composition of the gas mixture: Ar; O2; N2; O2 and N2 in the ratios of 1:

1, 1: 2, 1: 3

Distance from the probe to the target, mm: 15, 55, 95.

The value of the bias voltage on the substrate, V: -100

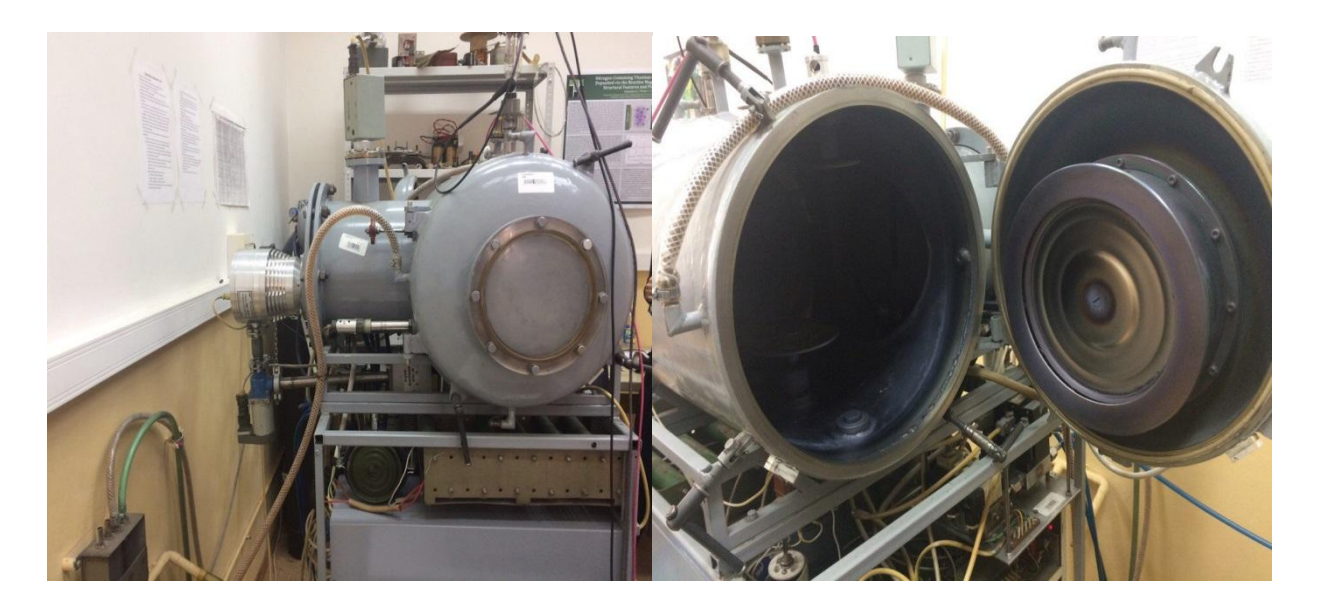

Fig.2.1 – Installation UVN-200MI

The main objective of the installation is to deposit a complex oxide  $(TiO<sub>2</sub>)$ and oxynitride (Ti -O-N) coatings on various materials such as medical products, in particular intravascular stents. The block diagram of the installation of pulsed magnetron sputtering is shown in the figure. The installation consists of the following main parts: a cylindrical vacuum chamber with a magnetron located in it, a high vacuum evacuation system, a magnetron power source, a three-channel gas supply system, an automated control system for the installation including a peripheral controller unit, a control controller and a personal computer.

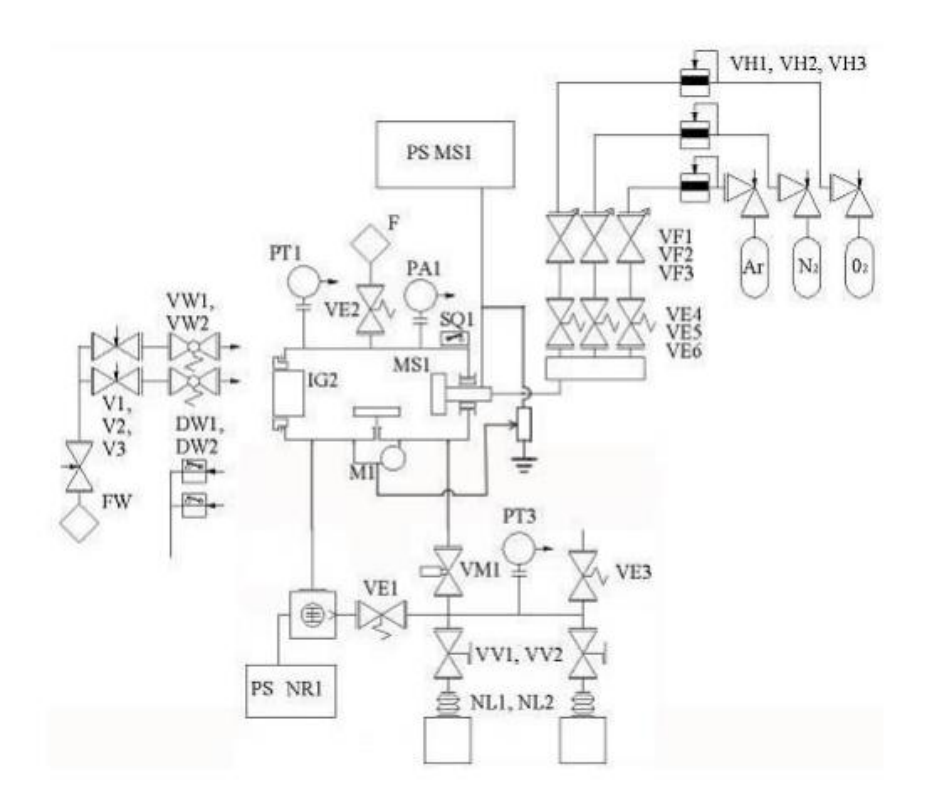

Fig.2.2 – Block diagram of the installation UVN-200MI

The vacuum chamber is located horizontally, the chamber dimensions are: diameter - 380 mm, length - 450 mm. The chamber has doors on the end surfaces of the cylinder and a side outlet with a flange on which a turbomolecular pump is mounted. On the side cover of the chamber there is mounted a high vacuum gauge. Inside the chamber there is a magnetron and a sample table with a rotation drive and a negative electric displacement system on the table.

The vacuum system includes low-vacuum and high-vacuum pumping. A high vacuum is created in two stages: first with two fore-vacuum pumps 2NVR-5DM (NL1 and NL2) to a pressure of 10Pa, then with a turbomolecular pump TMN-150 (NR1) up to 10-2Pa.

## **2.2. The design of the Langmuir double probe**

To determine the temperature and concentration of electrons in the plasma of a magnetron reactive discharge, a double Langmuir probe was used. The electrode is made of a double cylindrical tungsten filament with a length of 23.4 mm and a diameter of 0.5 mm each, the distance between the filaments is 3 mm. A generator of pulsed saw tooth voltages SG-50-0.1 was used to supply the probe. The probe was located at a distance of 15, 55, 95, 135 mm from the surface of the target at an angle of 900 relative to the horizon. The signal characteristics fed to the probe were: voltage 50 V, the signal frequency was 250 kHz, pulse duration 4 ms.

As the plasma-forming gas, oxygen (O2), nitrogen (N2), argon (Ar) was used. To obtain the discharge, the following spray parameters were used: cathode material-Ti, working pressure in the chamber 10-1 Pa, power 800 and 1000 W, gas leakage rate was 5 ml per minute. The ratio of the partial pressure of the gases varied depending on the type of spraying.

# **2.3. Smoothing of experimental dependencies**

To smooth data, the Wolfram Mathematics program was used. The program used filters such as:

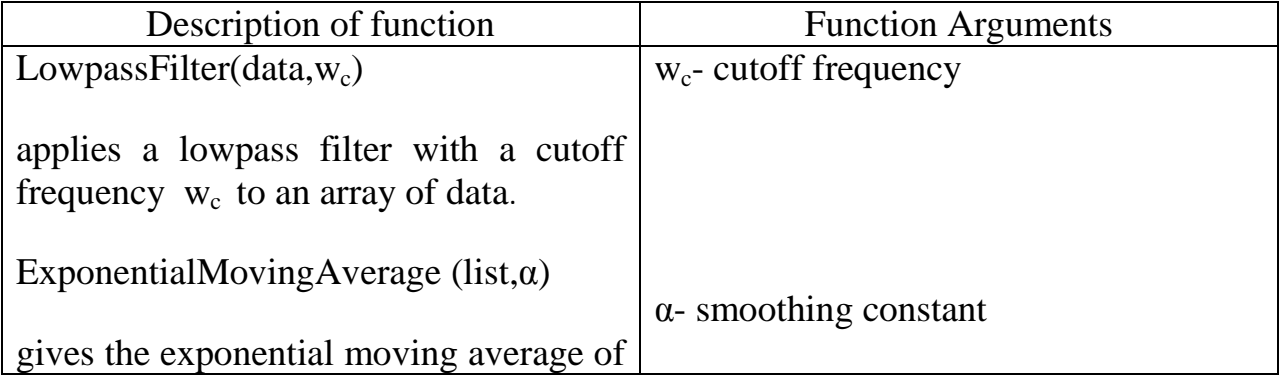

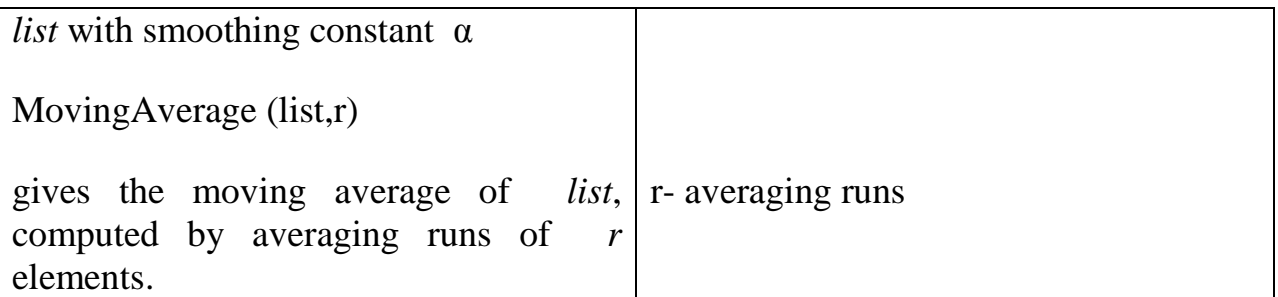

#### **2.4. The analysis method**

The derivation of plasma parameters is based on a theoretical description of the double-probe current voltage characteristic. Normally, a distinction is made between the thin sheath limit TSL and the orbital motion limit OML regimes. In the TSL the plasma sheath, which is characterized by the Debye length:

$$
\lambda_D = \left(\frac{\varepsilon_0 k_B T_e}{n_e e^2}\right)^{1/2} \tag{2.1}
$$

is small relative to the probe dimensions  $(\epsilon_0$ - is the vacuum permittivity,  $k_B$ , Boltzmann's constant and **e** the electron charge). In this case the probe current I as a function of voltage V is simply given (Swift and Schwar 1971) by

$$
I = I_{\infty} \tanh \left( \frac{eV}{2k_B T_e} \right) \tag{2.2}
$$

with the saturation current  $I_{\infty}$ , being dependent on ion density  $n_i$ , ion mass  $m_i$ , electron temperature ,  $T_e$  and probe area A:

$$
I_{\infty} = A e n_i \left( \frac{eV}{2k_B T_e} \right)^{1/2} \tag{2.3}
$$

The second derivative of equation (2) exhibits two extrema. They are separated by a voltage difference  $\Delta U$  which can be used to calculate the electron temperature [20]:

$$
k_B T_e = \frac{e\Delta V}{\ln[(2+\sqrt{3})/(2-\sqrt{3})]}
$$
(2.4)

Frequently, however, the probes are *nor* working in the TSL**.** Then the ion 'saturation' current increases with voltage. It should be pointed out that the abovedescribed method to obtain the electron temperature is nevertheless still valid in non-TSL regimes, because an increasing ion saturation current does not substantially change the location of the extrema in the second derivative. In the worst case, using the TSL results for the OML, the error is *5%.*

In the general description of the probe characteristic the ion saturation current is multiplied by a dimensionless correction factor  $j_i$ , which depends on the probe voltage relative to the plasma potential.[21] has calculated this factor for different plasma conditions and he presented his results in graphical form. Several fitting procedures to Laframboise's graphs have been proposed[21-22]. Our computer program is an implementation of the Peterson and Talbot approach, which is summarized in the following.

The correction factor  $J_i$  is approximated

$$
J_i = (\beta + [\chi])^2 \tag{2.5}
$$

where  $\chi$  is the dimensionless (namely multiplied by  $e/k_B T_e$ ) potential relative to the unknown plasma potential. The parameters  $\alpha$  and  $\beta$  are determined from

$$
\alpha = \frac{2.9}{\ln\left(\frac{rp}{\lambda_D}\right) + 2.3} + 0.07 \left(\frac{T_i}{T_e}\right)^{0.75} + 0.34\tag{2.6}
$$

$$
\beta = 1.5 + \{0.85 + 0.135 \left[ ln \left( \frac{r_p}{\lambda_D} \right) \right]^3 \}(\frac{T_i}{T_e})
$$

Here  $r_p$  is the probe radius,  $\lambda_p$  is calculated from equation (1) and the ion temperature  $T_i$  is assumed to be only slightly above room temperature *(T* $\approx$  500 K). With a few iterations the dimensionless floating potential  $\chi_f$  can be obtained

$$
\chi_f = \frac{1}{2} \ln \left( \frac{m_e}{m_i} \right) + \alpha \ln(\beta - \chi_f) \tag{2.7}
$$

Only the probe potential difference U or, in dimensionless form  $\psi$  is measured. The dimensionless probe potential ψ of one of the probes relative to the floating potential is given implicitly and is therefore also calculated by iteration:

$$
\psi_1 = -\ln[(1 + \frac{\psi_1}{\beta - \chi_f})^{\alpha} + \left(1 + \frac{\psi_1 - \psi}{\beta - \chi_f}\right)^{\alpha}\right] + \ln[1 + \exp(\psi)] \tag{2.8}
$$

With  $\psi_1$  and  $\psi_2 = \psi - \psi_1$  the correction factors are

$$
j_{i1} = (\beta + \chi_f + \psi_1)^{\alpha}
$$
  
\n
$$
j_{i2} = (\beta + \chi_f + \psi_2)^{\alpha}
$$
\n(2.9)

Finally the double-probe current is calculated from the form

$$
I(\psi) = I_{\infty} \frac{j_{i1} \exp\left(\frac{\psi}{2}\right) - j_{i2} \exp\left(-\frac{\psi}{2}\right)}{\exp\left(\frac{\psi}{2}\right) + \exp\left(-\frac{\psi}{2}\right)}\tag{2.10}
$$

The evaluation algorithm runs in the following way. First the probe characteristic is differentiated two times and smoothed, if necessary. From the position of the extrema the electron temperature is calculated using equation (2.4). Then the theoretical curve is fitted to the entire current- voltage characteristic as given by equation (2.10) by adjusting only the ion density  $n_i$  to minimize the squared differences. This fitting can be time-consuming as it requires some iteration through

the implicit dependence of the Laframboise ion current curves on I,, and therefore on the ion density. With increasing computational speed, however, this poses no problem. The result of such a fitting procedure is indicated in figure 2 by the full curve overlayed by experimental data.

The advantages of this method to calculate the plasma parameters are as follows.

1. Determination of  $T_e$  is completely independent of the ion density or the saturation current, the latter being difficult to obtain in non-TsL regimes. Also, any constant shifting of the characteristic (offsets) does not enter the calculation. The differentiation method is also useful when operating with asymmetric double probes, as has been pointed out by Amemiya[20].

2. Because the characteristic for  $V \approx 0$  is not used in determination of  $T_e$ , this method is robust against errors caused by slightly contaminated probes or by instrumental offsets due to voltage polarity change. Therefore the proposed evaluation procedure is superior to conventional methods, like the well-known equivalent resistance method. The problem with instrumental offsets has actually been observed with many commercially available voltage supplies, but is completely circumvented by our home-made interface.

3. By fitting the entire current voltage characteristic to the theoretical curve all information from the measurement is utilized for plasma parameter determination.